This form is effective beginning with the January 1 to June 30, 2017 accounting period (2017/1) If you are filing for a prior accounting period, contact the Licensing Division for the correct form.

# SA3E Long Form

Return completed workbook by email to:

# coplicsoa@copyright.gov

For additional information, contact the U.S. Copyright Office Licensing Division at: Tel: (202) 707-8150

| Α                    | AC     | COUNTING PERIOD COVERED BY THIS STATEMENT:                                                                                                    |                                                                    |                                     |             |         |
|----------------------|--------|----------------------------------------------------------------------------------------------------|--------------------------------------------------------------------|-------------------------------------|-------------|---------|
| Accounting<br>Period |        | 2022/2                                                                                                    |                                                                    |                                     |             |         |
| <b>B</b><br>Owner    | rate   | ructions:<br>Give the full legal name of the owner of the cable system. If the owner is a<br>title of the subsidiary, not that of the parent corporation.<br>List any other name or names under which the owner conducts the busines<br>If there were different owners during the accounting period, only the owner<br>ngle statement of account and royalty fee payment covering the entire accound<br>Check here if this is the system's first filing. If not, enter the system's ID | ss of the cable system<br>on the last day of the<br>unting period. | n.<br>e accounting period should su |             | 63492   |
|                      | LE     | GAL NAME OF OWNER/MAILING ADDRESS OF CABLE SYSTEM                                                                                                    |                                                                    |                                     |             |         |
|                      |        | NORTHERN IOWA COMMUNICATIONS PARTNERS                                                                                                    |                                                                    |                                     |             |         |
|                      |        |                                                                                                    |                                                                    |                                     | 63492       | 22022/2 |
|                      |        |                                                                                                    |                                                                    |                                     | 63492       | 2022/2  |
|                      |        |                                                                                                    |                                                                    |                                     |             |         |
|                      |        | 107 S STATE STREET, P.O. BOX 100<br>TERRIL, IA 51364                                                                                                    |                                                                    |                                     |             |         |
| С                    |        | <b>TRUCTIONS:</b> In line 1, give any business or trade names used to in<br>nes already appear in space B. In line 2, give the mailing address of                                                                                                    |                                                                    |                                     |             |         |
| System               |        | IDENTIFICATION OF CABLE SYSTEM:                                                                                                    | <b>,</b> ,                                                         |                                     |             |         |
|                      | 1      |                                                                                                    |                                                                    |                                     |             |         |
|                      |        | MAILING ADDRESS OF CABLE SYSTEM:                                                                                                    |                                                                    |                                     |             |         |
|                      | 2      | (Number, street, rural route, apartment, or suite number)                                                                                                    |                                                                    |                                     |             |         |
|                      |        | (City, town, state, zip code)                                                                                                    |                                                                    |                                     |             |         |
| D                    | Ins    | tructions: For complete space D instructions, see page 1b. Identify                                                                                                    | only the frst comm                                                 | unity served below and rel          | ist on page | € 1b    |
| Area                 | with   | all communities.                                                                                                    |                                                                    |                                     |             |         |
| Served               |        | CITY OR TOWN                                                                                                    | STATE                                                              |                                     |             |         |
| First<br>Community   |        | TITONKA-BURT                                                                                                    | IA                                                                 |                                     |             |         |
| connunty             |        | elow is a sample for reporting communities if you report multiple cha<br>CITY OR TOWN (SAMPLE)                                                                                                    | annel line-ups in S<br>STATE                                       | CH LINE UP                          | SUB         | GRP#    |
| - ·                  | Ald    |                                                                                                    | MD                                                                 | A                                   | 306         | 1       |
| Sample               |        | ance                                                                                                    | MD                                                                 | В                                   |             | 2       |
|                      | Ger    | ing                                                                                                    | MD                                                                 | В                                   |             | 3       |
| Privacy Act Notice   | . Seci | ion 111 of title 17 of the United States Code authorizes the Copyright Offce to collect t                                                                                                    | he personally identifying                                          | information (PII) requested on this |             |         |
| -                    |        | our statement of account. PII is any personal information that can be used to identify o                                                                                                    |                                                                    |                                     |             |         |
| • •                  |        | , you are agreeing to the routine use of it to establish and maintain a public record, wh<br>or the public. The effect of not providing the PII requested is that it may delay processi                                                                                                    |                                                                    | •                                   | I           |         |
|                      |        | ments of account, and it may affect the legal suffciency of the fling, a determination that                                                                                                    | • •                                                                | -                                   |             |         |

FOR COPYRIGHT OFFICE USE ONLY

\$

AMOUNT

ALLOCATION NUMBER

DATE RECEIVED

2/15/2023

General instructions are located in the first tab of this workbook.

STATEMENT OF ACCOUNT

| LEGAL NAME OF OWNER OF CABLE SYSTEM:                                                                                                    |                                         |                                              | SYSTEM ID#    |                                               |
|----------------------------------------------------------------------------------------------------|-----------------------------------------|----------------------------------------------|---------------|-----------------------------------------------|
| NORTHERN IOWA COMMUNICATIONS PARTNERS                                                                                                    |                                         |                                              | 63492         |                                               |
| <b>Instructions:</b> List each separate community served by the cable system. A "community" in FCC rules: "a separate and distinct community or municipal entity (including unincorpor areas and including single, discrete unincorporated areas." 47 C.F.R. §76.5(dd). The frst of system identification hereafter known as the "first community." Please use it as the first | rated communities community that ye     | s within unincorpor<br>ou list will serve as | ated          | D<br>Area<br>Served                           |
| <b>Note:</b> Entities and properties such as hotels, apartments, condominiums, or mobile home below the identified city or town.                                                                                                    | •                                       | •                                            | heses         |                                               |
| If all communities receive the same complement of television broadcast stations (i.e., one all communities with the channel line-up "A" in the appropriate column below or leave the on a partially distant or partially permitted basis in the DSE Schedule, associate each releadesignated by a number (based on your reporting from Part 9).                                | column blank. If y<br>evant community v | ou report any stat<br>vith a subscriber g    | ions<br>roup, |                                               |
| When reporting the carriage of television broadcast stations on a community-by-commun channel line-up designated by an alpha-letter(s) (based on your Space G reporting) and a (based on your reporting from Part 9 of the DSE Schedule) in the appropriate columns be                                                                                                    | a subscriber group                      |                                              |               |                                               |
| CITY OR TOWN                                                                                                    | STATE                                   | CH LINE UP                                   | SUB GRP#      |                                               |
| TITONKA-BURT                                                                                                    | IA                                      | Α                                            | 1             | First                                         |
|                                                                                                    |                                         |                                              |               | Community                                     |
| RUTHVEN                                                                                                    | IA                                      | В                                            | 3             |                                               |
| ROYAL                                                                                                    | IA                                      | В                                            | 4             |                                               |
| ARMSTRONG                                                                                                    | IA                                      | C                                            | 5             |                                               |
|                                                                                                    | IA                                      | В                                            | 6             | See instructions for                          |
| RINGSTED<br>PALMER                                                                                                    | IA<br>IA                                | C                                            | /<br>8        | additional information<br>on alphabetization. |
| PALMER<br>POCAHONTAS                                                                                                    | IA<br>IA                                | D<br>E                                       | 0<br>9        |                                               |
| PLOVER                                                                                                    | IA                                      | E                                            | 10            |                                               |
| CURLEW                                                                                                    | IA                                      | E                                            | 10            |                                               |
| ROLFE                                                                                                    | IA                                      | E                                            | 12            | Add rows as necessary.                        |
| MALLARD                                                                                                    | IA                                      | Е                                            | 13            |                                               |
| WEST BEND                                                                                                    | IA                                      | E                                            | 14            |                                               |
| HAVELOCK                                                                                                    | IA                                      | E                                            | 15            |                                               |
| WHITTEMORE                                                                                                    | IA                                      | E                                            | 16            |                                               |
| AYRSHIRE - GILLETTE GROVE                                                                                                    | IA                                      | F                                            | 17            |                                               |
| SWEA CITY                                                                                                    | IA                                      | G                                            | 18            |                                               |
|                                                                                                    | IA                                      | H                                            | 19            |                                               |
| GRAETTINGER - WALLINGFORD                                                                                                    | IA                                      | D                                            | 20            |                                               |
|                                                                                                    |                                         |                                              |               |                                               |
|                                                                                                    |                                         |                                              |               |                                               |
|                                                                                                    |                                         |                                              |               |                                               |
|                                                                                                    |                                         |                                              |               |                                               |
|                                                                                                    |                                         |                                              |               |                                               |
|                                                                                                    |                                         |                                              |               |                                               |
|                                                                                                    |                                         |                                              |               |                                               |
|                                                                                                    |                                         |                                              |               |                                               |
|                                                                                                    |                                         |                                              |               |                                               |
|                                                                                                    |                                         |                                              |               |                                               |
|                                                                                                    |                                         |                                              |               |                                               |
|                                                                                                    |                                         |                                              |               |                                               |
|                                                                                                    |                                         |                                              |               |                                               |
|                                                                                                    |                                         |                                              |               |                                               |
|                                                                                                    |                                         |                                              |               |                                               |
|                                                                                                    |                                         |                                              |               |                                               |
|                                                                                                    |                                         |                                              |               |                                               |
|                                                                                                    |                                         |                                              |               |                                               |

=

|     |   |   | _ |                                       |  |
|-----|---|---|---|---------------------------------------|--|
| . I | , |   | 1 |                                       |  |
|     |   |   |   | 1                                     |  |
|     |   | 1 | 1 | · · · · · · · · · · · · · · · · · · · |  |
| 11  | , |   |   | 1                                     |  |
| 11  |   |   | 1 |                                       |  |
| 11  | , |   |   | 1                                     |  |
| 11  |   |   |   | ····· ·                               |  |
| 11  |   |   |   | 1                                     |  |
| 1 - | J |   | / | <u> </u>                              |  |
|     |   |   |   |                                       |  |

# SYSTEM ID#

| Name                          | LEGAL NAME OF OWNER OF CABLI                                                |                    | NS P     | ARTNERS                       |            |                    |              | 5                     |          | EM ID<br>6349: |
|-------------------------------|-----------------------------------------------------------------------------|--------------------|----------|-------------------------------|------------|--------------------|--------------|-----------------------|----------|----------------|
|                               | SECONDARY TRANSMISSION                                                      |                    | Deco     |                               |            |                    |              |                       |          |                |
| E                             | In General: The information in s                                            |                    | -        | -                             | -          | ary transmission   | service of   | the cable             |          |                |
|                               | system, that is, the retransmission                                         |                    |          |                               |            |                    |              |                       |          |                |
| Secondary                     | about other services (including p                                           |                    |          |                               |            |                    | those exis   | ting on the           |          |                |
| Transmission<br>Service: Sub- | last day of the accounting period<br>Number of Subscribers: Both            |                    |          |                               |            |                    | blo evetor   | brokon                |          |                |
| scribers and                  | down by categories of secondary                                             |                    |          |                               |            |                    | •            |                       |          |                |
| Rates                         | each category by counting the n                                             |                    |          |                               |            |                    |              |                       |          |                |
|                               | separately for the particular serv                                          |                    |          |                               |            |                    |              |                       |          |                |
|                               | <b>Rate:</b> Give the standard rate of unit in which it is generally billed | -                  | -        |                               |            |                    |              | -                     |          |                |
|                               | category, but do not include disc                                           |                    |          |                               |            |                    | is within a  | particular rate       |          |                |
|                               | Block 1: In the left-hand block                                             | in space E, th     | e form l | lists the catego              | ries of se |                    |              |                       |          |                |
|                               | systems most commonly provide                                               |                    |          |                               |            |                    |              |                       |          |                |
|                               | that applies to your system. <b>Not</b> categories, that person or entity   |                    |          | -                             |            | -                  |              |                       |          |                |
|                               | subscriber who pays extra for ca                                            |                    |          |                               |            |                    |              |                       |          |                |
|                               | first set" and would be counted o                                           | once again und     | er "Ser  | vice to addition              | al set(s). | <b>33</b>          |              |                       |          |                |
|                               | Block 2: If your cable system                                               |                    |          |                               |            |                    |              |                       |          |                |
|                               | printed in block 1 (for example, t<br>with the number of subscribers a      |                    |          |                               |            |                    |              |                       |          |                |
|                               | sufficient.                                                                 |                    |          |                               |            |                    |              |                       |          |                |
|                               | BLO                                                                         | DCK 1              |          |                               |            |                    | BLOC         | CK 2                  |          |                |
|                               | CATEGORY OF SERVICE                                                         | NO. OF<br>SUBSCRIB |          | RATE                          | C ^-       | TEGORY OF SE       |              | NO. OF<br>SUBSCRIBERS |          | RATE           |
|                               | Residential:                                                                | SUBSCRIB           | EKO      | NATE                          | CA         | TEGORT OF SE       | RVICE        | SUBSCRIBERS           |          | AIE            |
|                               | Service to first set                                                        |                    | 2,891    | \$ 51.17                      | TIER 2     | - EXPANDED         |              | 2,634                 | \$       | 50.9           |
|                               | Service to additional set(s)                                                |                    | _,       | · · · · · · · · ·             |            | - PREMIER          |              | 1,799                 | \$       | 61.8           |
|                               | • FM radio (if separate rate)                                               |                    |          |                               |            |                    |              | .,                    |          |                |
|                               | Motel, hotel                                                                |                    |          |                               |            |                    |              |                       |          |                |
|                               | Commercial                                                                  |                    |          |                               |            |                    |              |                       |          |                |
|                               | Converter                                                                   |                    |          |                               |            |                    |              |                       |          |                |
|                               | Residential                                                                 |                    |          |                               |            |                    |              |                       |          |                |
|                               | Non-residential                                                             |                    |          |                               |            |                    |              |                       |          |                |
|                               |                                                                             |                    |          |                               | ·          |                    |              | 4                     |          |                |
| _                             | SERVICES OTHER THAN SEC<br>In General: Space F calls for rai                |                    |          |                               |            | all your cable sy  | stem's serv  | vices that were       |          |                |
| F                             | not covered in space E, that is, t                                          |                    |          |                               |            |                    |              |                       |          |                |
|                               | service for a single fee. There a                                           |                    |          |                               | 0          |                    | 0 (          | ,                     |          |                |
| Services                      | furnished at cost or (2) services                                           |                    |          |                               |            |                    |              |                       |          |                |
| Other Than<br>Secondary       | amount of the charge and the ur<br>enter only the letters "PP" in the       |                    | usually  | billed. If any fa             | ales are c | charged on a var   | iable per-p  | rogram basis,         |          |                |
| Transmissions:                | Block 1: Give the standard rat                                              | te charged by t    |          |                               |            |                    |              |                       |          |                |
| Rates                         | Block 2: List any services that                                             |                    |          |                               |            |                    |              |                       |          |                |
|                               | listed in block 1 and for which a brief (two- or three-word) description    |                    |          |                               | ished. Lis | st these other ser | vices in the | e form of a           |          |                |
|                               | bher (two- or timee-word) descrip                                           |                    |          |                               |            |                    |              |                       |          |                |
|                               |                                                                             | BLO                |          |                               |            |                    |              | BLOCK 2               |          |                |
|                               | CATEGORY OF SERVICE                                                         | RATE               | -        | GORY OF SEF                   | -          | RATE               | CATEGO       | ORY OF SERVICE        |          | RATE           |
|                               | Continuing Services:     Pay cable                                          |                    |          | ation: Non-res<br>otel, hotel | suentiai   |                    | нво          |                       | ¢        | 17.5           |
|                               | Pay cable—add'l channel                                                     |                    |          | mmercial                      |            |                    | CINEMA       | X                     | \$<br>\$ | 14.5           |
|                               | Fire protection                                                             |                    |          | y cable                       |            |                    | SHOWT        |                       | \$       | 10.9           |
|                               | •Burglar protection                                                         |                    |          | y cable-add'l cl              | hannel     |                    | STARZ        |                       | \$       | 10.0           |
|                               | Installation: Residential                                                   |                    |          | e protection                  |            |                    | PLAYBO       | ΟY                    | \$       | 12.9           |
|                               | • First set                                                                 | \$ 54.12           |          | rglar protection              | 1          |                    |              |                       | <u>*</u> |                |
|                               | Additional set(s)                                                           |                    |          | services:                     |            |                    |              |                       |          |                |
|                               |                                                                             |                    | •Re      |                               |            | \$ 30.00           |              |                       |          |                |
|                               | <ul> <li>FM radio (if separate rate)</li> </ul>                             |                    | 1        | connect                       |            | φ 30.00            |              |                       |          |                |
|                               | • FM radio (if separate rate)     • Converter                               |                    | • Dis    | connect                       |            | * 50.00<br>N/C     |              |                       |          |                |
|                               |                                                                             |                    |          |                               |            |                    |              |                       |          |                |
|                               |                                                                             |                    | ۰Ou      | sconnect                      | ress       | N/C                |              |                       |          |                |

|                                                                                                    | OWNER OF CABLE SY:                                                                                                    |                                                                                                    |                                                                                                    | 3                                                                 | SYST                                                                                                    | EM ID# | Name                   |
|----------------------------------------------------------------------------------------------------|----------------------------------------------------------------------------------------------------|----------------------------------------------------------------------------------------------------|----------------------------------------------------------------------------------------------------|-------------------------------------------------------------------|----------------------------------------------------------------------------------------------------|--------|------------------------|
| PRIMARY TRANSM                                                                                                    | IITTERS: TELEVISIO                                                                                                    | N                                                                                                    |                                                                                                    |                                                                   |                                                                                                    |        |                        |
|                                                                                                    |                                                                                                    |                                                                                                    | · ·                                                                                                    |                                                                   | nd low power television stations)                                                                                                    |        | <b>^</b>               |
|                                                                                                    |                                                                                                    |                                                                                                    |                                                                                                    | ,                                                                 | only on a part-time basis under<br>n network programs [sections                                                                                                    |        | G                      |
|                                                                                                    |                                                                                                    |                                                                                                    |                                                                                                    |                                                                   | d (2) certain stations carried on a                                                                                                    |        | Primary                |
|                                                                                                    | basis, as explained                                                                                                    |                                                                                                    |                                                                                                    | parried by your ea                                                | ala avetam an a cubatituta program                                                                                                    |        | Transmitters:          |
|                                                                                                    | c FCC rules, regulat                                                                                                    |                                                                                                    |                                                                                                    | arried by your ca                                                 | ble system on a substitute program                                                                                                    |        | Television             |
|                                                                                                    |                                                                                                    |                                                                                                    | t in space I (the                                                                                                    | Special Statemen                                                  | t and Program Log)—if the                                                                                                    |        |                        |
| <ul> <li>List the station he</li> </ul>                                                                                                    |                                                                                                    | e I, if the stati                                                                                                    |                                                                                                    |                                                                   | e basis and also on some other<br>he general instructions located                                                                                                    |        |                        |
| in the paper SA<br>Column 1: List                                                                                                    |                                                                                                    | ian. Do not re                                                                                                    | port origination r                                                                                                    | program services                                                  | such as HBO, ESPN, etc. Identify                                                                                                    |        |                        |
| each multicast stre                                                                                                    | am associated with                                                                                                    | a station acco                                                                                                    | ording to its over                                                                                                    | -the-air designation                                              | n. For example, report multi-                                                                                                    |        |                        |
| cast stream as "W<br>WETA-simulcast).                                                                                                    | ETA-2". Simulcast s                                                                                                    | treams must l                                                                                                    | be reported in co                                                                                                    | olumn 1 (list each                                                | stream separately; for example                                                                                                    |        |                        |
| Column 2: Give                                                                                                    |                                                                                                    |                                                                                                    | •                                                                                                    |                                                                   | n for broadcasting over-the-air in                                                                                                    |        |                        |
|                                                                                                    | cense. For example,<br>e system carried the                                                                                                    |                                                                                                    | nel 4 in Washin                                                                                                    | gton, D.C. This m                                                 | ay be different from the channel                                                                                                    |        |                        |
|                                                                                                    |                                                                                                    |                                                                                                    | tion is a network                                                                                                    | station, an indepe                                                | endent station, or a noncommercial                                                                                                    |        |                        |
|                                                                                                    |                                                                                                    |                                                                                                    |                                                                                                    |                                                                   | t), "I" (for independent), "I-M"<br>mercial educational multicast).                                                                                                    |        |                        |
| For the meaning of                                                                                                    | f these terms, see p                                                                                                    | age (v) of the                                                                                                    | general instructi                                                                                                    | ons located in the                                                | paper SA3 form.                                                                                                    |        |                        |
| Column 4: If th                                                                                                    | e station is outside t                                                                                                    | he local servic                                                                                                    | ce area, (i.e. "dis                                                                                                    | stant"), enter "Yes                                               | . If not, enter "No". For an ex-                                                                                                    |        |                        |
|                                                                                                    | ervice area, see pag<br>ou have entered "Ye                                                                                                    |                                                                                                    |                                                                                                    |                                                                   | aper SA3 form.<br>ating the basis on which your                                                                                                    |        |                        |
|                                                                                                    |                                                                                                    |                                                                                                    |                                                                                                    |                                                                   | ing "LAC" if your cable system                                                                                                    |        |                        |
|                                                                                                    | station on a part-tim<br>nission of a distant r                                                                                                    |                                                                                                    |                                                                                                    |                                                                   | pacity.<br>payment because it is the subject                                                                                                    |        |                        |
| of a written agreen                                                                                                    | nent entered into on                                                                                                    | or before June                                                                                                    | e 30, 2009, betw                                                                                                    | veen a cable syste                                                | m or an association representing                                                                                                    |        |                        |
| •                                                                                                    |                                                                                                    |                                                                                                    |                                                                                                    | • • •                                                             | transmitter, enter the designa-<br>er basis, enter "O." For a further                                                                                                    |        |                        |
| explanation of thes                                                                                                    | e three categories,                                                                                                    | see page (v) c                                                                                                    | of the general ins                                                                                                    | structions located                                                | in the paper SA3 form.                                                                                                    |        |                        |
|                                                                                                    |                                                                                                    |                                                                                                    |                                                                                                    |                                                                   | b which the station is licensed by the hich the station is identifed.                                                                                                    |        |                        |
|                                                                                                    |                                                                                                    |                                                                                                    |                                                                                                    |                                                                   |                                                                                                    |        |                        |
|                                                                                                    | ilizing multiple chann                                                                                                    |                                                                                                    |                                                                                                    |                                                                   |                                                                                                    |        |                        |
|                                                                                                    |                                                                                                    | el line-ups, us                                                                                                    |                                                                                                    | ace G for each ch                                                 |                                                                                                    |        |                        |
| Note: If you are uti                                                                                                    | ilizing multiple chann                                                                                                    | el line-ups, us                                                                                                    | e a separate sp<br>EL LINE-UP                                                                                                    | ace G for each ch                                                 | annel line-up.                                                                                                    |        |                        |
| Note: If you are uti                                                                                                    |                                                                                                    | el line-ups, us                                                                                                    | e a separate sp<br>EL LINE-UP<br>4. DISTANT?                                                                                                    | ace G for each ch                                                 |                                                                                                    |        | -                      |
| Note: If you are uti                                                                                                    | ilizing multiple chann<br>2. B'CAST                                                                                                    | el line-ups, us<br>CHANN<br>3. TYPE                                                                                             | e a separate sp<br>EL LINE-UP                                                                                                    | ace G for each ch<br>A<br>5. BASIS OF                             | annel line-up.                                                                                                    |        |                        |
| Note: If you are uti<br>1. CALL<br>SIGN                                                                                                    | ilizing multiple chann<br>2. B'CAST<br>CHANNEL                                                                                                    | CHANN<br>3. TYPE<br>OF                                                                                                    | e a separate sp<br>EL LINE-UP<br>4. DISTANT?                                                                                                    | ace G for each ch<br>A<br>5. BASIS OF<br>CARRIAGE                 | annel line-up.                                                                                                    |        |                        |
| Note: If you are uti<br>1. CALL<br>SIGN<br>KDIN                                                                                                    | ilizing multiple chann<br>2. B'CAST<br>CHANNEL<br>NUMBER                                                                                                    | el line-ups, us<br>CHANN<br>3. TYPE<br>OF<br>STATION                                                                            | e a separate sp<br>EL LINE-UP<br>4. DISTANT?<br>(Yes or No)                                                                                                    | ace G for each ch<br>A<br>5. BASIS OF<br>CARRIAGE                 | annel line-up.                                                                                                    |        | See instructions for   |
| Note: If you are uti<br>1. CALL<br>SIGN<br>KDIN<br>KDINDT2                                                                                                    | 2. B'CAST<br>CHANNEL<br>NUMBER<br>11.1                                                                                                    | el line-ups, us<br>CHANN<br>3. TYPE<br>OF<br>STATION<br>E                                                                       | e a separate sp<br>EL LINE-UP<br>4. DISTANT?<br>(Yes or No)<br>No                                                                                                    | ace G for each ch<br>A<br>5. BASIS OF<br>CARRIAGE                 | annel line-up.<br>6. LOCATION OF STATION<br>DES MOINES, IA                                                                                                    |        |                        |
| Note: If you are uti<br>1. CALL<br>SIGN<br>KDIN<br>KDINDT2<br>KDINDT3                                                                                                    | 2. B'CAST<br>CHANNEL<br>NUMBER<br>11.1<br>11.2                                                                                                    | el line-ups, us<br>CHANN<br>3. TYPE<br>OF<br>STATION<br>E<br>E-M                                                                | e a separate sp<br>EL LINE-UP<br>4. DISTANT?<br>(Yes or No)<br>No<br>No                                                                                                    | ace G for each ch<br>A<br>5. BASIS OF<br>CARRIAGE                 | Annel line-up.<br>6. LOCATION OF STATION<br>DES MOINES, IA<br>DES MOINES, IA                                                                                                    |        |                        |
| Note: If you are uting the second second sec   | lizing multiple chann<br>2. B'CAST<br>CHANNEL<br>NUMBER<br>11.1<br>11.2<br>11.3<br>11.4                                                                                                    | el line-ups, us<br>CHANN<br>3. TYPE<br>OF<br>STATION<br>E<br>E-M<br>E-M                                                         | e a separate sp<br>EL LINE-UP<br>4. DISTANT?<br>(Yes or No)<br>No<br>No<br>No                                                                                                    | ace G for each ch<br>A<br>5. BASIS OF<br>CARRIAGE                 | annel line-up.<br>6. LOCATION OF STATION<br>DES MOINES, IA<br>DES MOINES, IA<br>DES MOINES, IA<br>DES MOINES, IA                                                                                                    |        | additional information |
| Note: If you are uti<br>1. CALL<br>SIGN<br>KDIN<br>KDINDT2<br>KDINDT3<br>KDINDT4<br>KCCIDT                                                                                                    | lizing multiple chann<br>2. B'CAST<br>CHANNEL<br>NUMBER<br>11.1<br>11.2<br>11.3<br>11.4<br>8.1                                                                                                    | el line-ups, us<br>CHANN<br>3. TYPE<br>OF<br>STATION<br>E<br>E-M<br>E-M<br>E-M                                                  | e a separate sp<br>EL LINE-UP<br>4. DISTANT?<br>(Yes or No)<br>No<br>No<br>No<br>No<br>No                                                                                             | ace G for each ch<br>A<br>5. BASIS OF<br>CARRIAGE                 | annel line-up.<br>6. LOCATION OF STATION<br>DES MOINES, IA<br>DES MOINES, IA<br>DES MOINES, IA<br>DES MOINES, IA                                                                                                    |        | additional information |
| Note: If you are uti<br>1. CALL<br>SIGN<br>KDIN<br>KDINDT2<br>KDINDT3<br>KDINDT4<br>KCCIDT<br>KCCIDT2                                                                                                    | 2. B'CAST<br>CHANNEL<br>NUMBER<br>11.1<br>11.2<br>11.3<br>11.4<br>8.1<br>8.2                                                                                                    | el line-ups, us<br>CHANN<br>3. TYPE<br>OF<br>STATION<br>E<br>E-M<br>E-M<br>N<br>N-M                                             | e a separate sp<br>EL LINE-UP<br>4. DISTANT?<br>(Yes or No)<br>No<br>No<br>No<br>No<br>No<br>No                                                                                       | ace G for each ch<br>A<br>5. BASIS OF<br>CARRIAGE                 | annel line-up.<br>6. LOCATION OF STATION<br>DES MOINES, IA<br>DES MOINES, IA<br>DES MOINES, IA<br>DES MOINES, IA<br>DES MOINES, IA                                                                                                    |        | additional information |
| Note: If you are uti<br>1. CALL<br>SIGN<br>KDINDT2<br>KDINDT3<br>KDINDT4<br>KCCIDT2<br>KCCIDT2<br>KCCIDT3                                                                                                    | lizing multiple chann<br>2. B'CAST<br>CHANNEL<br>NUMBER<br>111.1<br>11.2<br>11.3<br>11.4<br>8.1<br>8.2<br>8.3                                                                                                    | el line-ups, us<br>CHANN<br>3. TYPE<br>OF<br>STATION<br>E-M<br>E-M<br>E-M<br>N<br>N-M<br>N-M                                    | e a separate sp<br>EL LINE-UP<br>4. DISTANT?<br>(Yes or No)<br>No<br>No<br>No<br>No<br>No<br>No                                                                                       | ace G for each ch<br>A<br>5. BASIS OF<br>CARRIAGE<br>(If Distant) | annel line-up.<br>6. LOCATION OF STATION<br>DES MOINES, IA<br>DES MOINES, IA<br>DES MOINES, IA<br>DES MOINES, IA<br>DES MOINES, IA<br>DES MOINES, IA                                                                                                    |        | additional information |
| Note: If you are uti<br>1. CALL<br>SIGN<br>KDIN<br>KDINDT2<br>KDINDT3<br>KDINDT4<br>KCCIDT<br>KCCIDT2<br>KCCIDT3<br>KEYCDT                                                                                                    | lizing multiple chann<br>2. B'CAST<br>CHANNEL<br>NUMBER<br>11.1<br>11.2<br>11.3<br>11.4<br>8.1<br>8.2<br>8.3<br>12.1                                                                                                    | el line-ups, us<br>CHANN<br>3. TYPE<br>OF<br>STATION<br>E-M<br>E-M<br>E-M<br>N<br>N-M<br>N-M<br>N-M                             | e a separate sp<br>EL LINE-UP<br>4. DISTANT?<br>(Yes or No)<br>No<br>No<br>No<br>No<br>No<br>No<br>Yes                                                                                | ace G for each ch<br>A<br>5. BASIS OF<br>CARRIAGE                 | annel line-up.<br>6. LOCATION OF STATION<br>DES MOINES, IA<br>DES MOINES, IA<br>DES MOINES, IA<br>DES MOINES, IA<br>DES MOINES, IA<br>DES MOINES, IA<br>DES MOINES, IA<br>MANKATO, MN                                                                                                    |        | additional information |
| Note: If you are uti<br>1. CALL<br>SIGN<br>KDIN<br>KDINDT2<br>KDINDT3<br>KDINDT4<br>KCCIDT<br>KCCIDT2<br>KCCIDT3<br>KEYCDT                                                                                                    | lizing multiple chann<br>2. B'CAST<br>CHANNEL<br>NUMBER<br>11.1<br>11.2<br>11.3<br>11.4<br>8.1<br>8.2<br>8.3                                                                                                    | el line-ups, us<br>CHANN<br>3. TYPE<br>OF<br>STATION<br>E-M<br>E-M<br>E-M<br>N<br>N-M<br>N-M                                    | e a separate sp<br>EL LINE-UP<br>4. DISTANT?<br>(Yes or No)<br>No<br>No<br>No<br>No<br>No<br>No                                                                                       | ace G for each ch<br>A<br>5. BASIS OF<br>CARRIAGE<br>(If Distant) | annel line-up.<br>6. LOCATION OF STATION<br>DES MOINES, IA<br>DES MOINES, IA<br>DES MOINES, IA<br>DES MOINES, IA<br>DES MOINES, IA<br>DES MOINES, IA                                                                                                    |        | additional information |
| Note: If you are uti<br>1. CALL<br>SIGN<br>KDIN<br>KDINDT2<br>KDINDT3<br>KDINDT4<br>KCCIDT2<br>KCCIDT2<br>KCCIDT3<br>KEYCDT<br>KCWIDT                                                                                                    | lizing multiple chann<br>2. B'CAST<br>CHANNEL<br>NUMBER<br>11.1<br>11.2<br>11.3<br>11.4<br>8.1<br>8.2<br>8.3<br>12.1<br>23.1                                                                                                    | el line-ups, us<br>CHANN<br>3. TYPE<br>OF<br>STATION<br>E-M<br>E-M<br>E-M<br>N<br>N-M<br>N-M<br>N<br>N-M<br>N<br>N              | e a separate sp<br>EL LINE-UP<br>4. DISTANT?<br>(Yes or No)<br>No<br>No<br>No<br>No<br>No<br>No<br>Yes<br>No                                                                          | ace G for each ch<br>A<br>5. BASIS OF<br>CARRIAGE<br>(If Distant) | annel line-up.<br>6. LOCATION OF STATION<br>DES MOINES, IA<br>DES MOINES, IA<br>DES MOINES, IA<br>DES MOINES, IA<br>DES MOINES, IA<br>DES MOINES, IA<br>DES MOINES, IA<br>MANKATO, MN<br>DES MOINES, IA                                                                                                    |        | additional information |
| Note: If you are uti<br>1. CALL<br>SIGN<br>KDIN<br>KDINDT2<br>KDINDT3<br>KDINDT4<br>KCCIDT2<br>KCCIDT3<br>KEYCDT<br>KCWIDT3                                                                                                    | lizing multiple chann<br>2. B'CAST<br>CHANNEL<br>NUMBER<br>11.1<br>11.2<br>11.3<br>11.4<br>8.1<br>8.2<br>8.3<br>12.1<br>23.1<br>23.3                                                                                                    | el line-ups, us<br>CHANN<br>3. TYPE<br>OF<br>STATION<br>E-M<br>E-M<br>N-M<br>N-M<br>N-M<br>N<br>N-M                             | e a separate sp<br>EL LINE-UP<br>4. DISTANT?<br>(Yes or No)<br>No<br>No<br>No<br>No<br>No<br>Yes<br>No<br>No                                                                          | ace G for each ch<br>A<br>5. BASIS OF<br>CARRIAGE<br>(If Distant) | annel line-up.<br>6. LOCATION OF STATION<br>DES MOINES, IA<br>DES MOINES, IA<br>DES MOINES, IA<br>DES MOINES, IA<br>DES MOINES, IA<br>DES MOINES, IA<br>DES MOINES, IA<br>MANKATO, MN<br>DES MOINES, IA<br>DES MOINES, IA                                                                                                    |        | additional information |
| Note: If you are uti<br>1. CALL<br>SIGN<br>KDINDT2<br>KDINDT3<br>KDINDT4<br>KCCIDT2<br>KCCIDT2<br>KCCIDT3<br>KEYCDT<br>KCWIDT3<br>KCWIDT3<br>KCWIDT4                                                                                                    | Ilizing multiple chann<br>2. B'CAST<br>CHANNEL<br>NUMBER<br>11.1<br>11.2<br>11.3<br>11.4<br>8.1<br>8.2<br>8.3<br>12.1<br>23.1<br>23.3<br>23.4                                                                                                    | el line-ups, us<br>CHANN<br>3. TYPE<br>OF<br>STATION<br>E-M<br>E-M<br>E-M<br>N<br>N-M<br>N-M<br>N<br>N-M<br>N-M                 | e a separate sp<br>EL LINE-UP<br>4. DISTANT?<br>(Yes or No)<br>No<br>No<br>No<br>No<br>Yes<br>No<br>No<br>No<br>No                                                                    | ace G for each ch<br>A<br>5. BASIS OF<br>CARRIAGE<br>(If Distant) | annel line-up.<br>6. LOCATION OF STATION<br>DES MOINES, IA<br>DES MOINES, IA<br>DES MOINES, IA<br>DES MOINES, IA<br>DES MOINES, IA<br>DES MOINES, IA<br>MANKATO, MN<br>DES MOINES, IA<br>DES MOINES, IA<br>DES MOINES, IA                                                                                                    |        | additional information |
| Note: If you are uti<br>1. CALL<br>SIGN<br>KDIN<br>KDINDT2<br>KDINDT3<br>KDINDT4<br>KCCIDT2<br>KCCIDT3<br>KEYCDT<br>KCWIDT3                                                                                                    | lizing multiple chann<br>2. B'CAST<br>CHANNEL<br>NUMBER<br>11.1<br>11.2<br>11.3<br>11.4<br>8.1<br>8.2<br>8.3<br>12.1<br>23.1<br>23.3                                                                                                    | el line-ups, us<br>CHANN<br>3. TYPE<br>OF<br>STATION<br>E-M<br>E-M<br>N-M<br>N-M<br>N-M<br>N<br>N-M                             | e a separate sp<br>EL LINE-UP<br>4. DISTANT?<br>(Yes or No)<br>No<br>No<br>No<br>No<br>No<br>Yes<br>No<br>No                                                                          | ace G for each ch<br>A<br>5. BASIS OF<br>CARRIAGE<br>(If Distant) | annel line-up.<br>6. LOCATION OF STATION<br>DES MOINES, IA<br>DES MOINES, IA<br>DES MOINES, IA<br>DES MOINES, IA<br>DES MOINES, IA<br>DES MOINES, IA<br>DES MOINES, IA<br>MANKATO, MN<br>DES MOINES, IA<br>DES MOINES, IA                                                                                                    |        | additional information |
| Note: If you are uti<br>1. CALL<br>SIGN<br>KDIN<br>KDINDT2<br>KDINDT3<br>KDINDT4<br>KCCIDT2<br>KCCIDT2<br>KCCIDT3<br>KEYCDT<br>KCWIDT3<br>KCWIDT3<br>KCWIDT4                                                                                                    | lizing multiple chann<br>2. B'CAST<br>CHANNEL<br>NUMBER<br>11.1<br>11.2<br>11.3<br>11.4<br>8.1<br>8.2<br>8.3<br>12.1<br>23.1<br>23.3<br>23.4<br>5.1                                                                                                    | el line-ups, us<br>CHANN<br>3. TYPE<br>OF<br>STATION<br>E-M<br>E-M<br>E-M<br>N<br>N-M<br>N-M<br>N<br>N-M<br>N-M                 | e a separate sp<br>EL LINE-UP<br>4. DISTANT?<br>(Yes or No)<br>No<br>No<br>No<br>No<br>Yes<br>No<br>No<br>No<br>No                                                                    | ace G for each ch<br>A<br>5. BASIS OF<br>CARRIAGE<br>(If Distant) | annel line-up.<br>6. LOCATION OF STATION<br>DES MOINES, IA<br>DES MOINES, IA<br>DES MOINES, IA<br>DES MOINES, IA<br>DES MOINES, IA<br>DES MOINES, IA<br>MANKATO, MN<br>DES MOINES, IA<br>DES MOINES, IA<br>DES MOINES, IA                                                                                                    |        | additional information |
| Note: If you are uti<br>1. CALL<br>SIGN<br>KDIN<br>KDINDT2<br>KDINDT3<br>KDINDT4<br>KCCIDT<br>KCCIDT2<br>KCCIDT3<br>KEYCDT<br>KCWIDT3<br>KCWIDT4<br>WOIDT                                                                                                    | Ilizing multiple chann<br>2. B'CAST<br>CHANNEL<br>NUMBER<br>11.1<br>11.2<br>11.3<br>11.4<br>8.1<br>8.2<br>8.3<br>12.1<br>23.1<br>23.3<br>23.4                                                                                                    | el line-ups, us<br>CHANN<br>3. TYPE<br>OF<br>STATION<br>E-M<br>E-M<br>E-M<br>N<br>N-M<br>N-M<br>N<br>N-M<br>N-M                 | e a separate sp<br>EL LINE-UP<br>4. DISTANT?<br>(Yes or No)<br>No<br>No<br>No<br>No<br>Yes<br>No<br>No<br>No<br>No                                                                    | ace G for each ch<br>A<br>5. BASIS OF<br>CARRIAGE<br>(If Distant) | annel line-up.<br>6. LOCATION OF STATION<br>DES MOINES, IA<br>DES MOINES, IA<br>DES MOINES, IA<br>DES MOINES, IA<br>DES MOINES, IA<br>DES MOINES, IA<br>MANKATO, MN<br>DES MOINES, IA<br>DES MOINES, IA<br>DES MOINES, IA                                                                                                    |        | additional information |
| Note: If you are uti<br>1. CALL<br>SIGN<br>KDIN<br>KDINDT2<br>KDINDT3<br>KDINDT4<br>KCCIDT2<br>KCCIDT2<br>KCCIDT3<br>KEYCDT<br>KCWIDT3<br>KCWIDT4<br>WOIDT4<br>WOIDT3                                                                                                    | lizing multiple chann<br>2. B'CAST<br>CHANNEL<br>NUMBER<br>11.1<br>11.2<br>11.3<br>11.4<br>8.1<br>8.2<br>8.3<br>12.1<br>23.1<br>23.3<br>23.4<br>5.1                                                                                                    | el line-ups, us<br>CHANN<br>3. TYPE<br>OF<br>STATION<br>E-M<br>E-M<br>R-M<br>N-M<br>N-M<br>N-M<br>N-M<br>N-M<br>N-M<br>N-M      | e a separate sp<br>EL LINE-UP<br>4. DISTANT?<br>(Yes or No)<br>No<br>No<br>No<br>No<br>Yes<br>No<br>No<br>No<br>No<br>No<br>No<br>No                                                  | ace G for each ch<br>A<br>5. BASIS OF<br>CARRIAGE<br>(If Distant) | annel line-up.<br>6. LOCATION OF STATION<br>DES MOINES, IA<br>DES MOINES, IA<br>DES MOINES, IA<br>DES MOINES, IA<br>DES MOINES, IA<br>DES MOINES, IA<br>MANKATO, MN<br>DES MOINES, IA<br>DES MOINES, IA<br>DES MOINES, IA                                                                                                    |        | additional information |
| Note: If you are uti<br>1. CALL<br>SIGN<br>KDINDT2<br>KDINDT3<br>KDINDT4<br>KCCIDT2<br>KCCIDT2<br>KCCIDT3<br>KEYCDT<br>KCWIDT3<br>KCWIDT3<br>KCWIDT4                                                                                                    | lizing multiple chann<br>2. B'CAST<br>CHANNEL<br>NUMBER<br>11.1<br>11.2<br>11.3<br>11.4<br>8.1<br>8.2<br>8.3<br>12.1<br>23.1<br>23.3<br>23.4<br>5.1<br>5.3                                                                                                    | el line-ups, us<br>CHANN<br>3. TYPE<br>OF<br>STATION<br>E-M<br>E-M<br>N-M<br>N-M<br>N-M<br>N-M<br>N-M<br>N-M<br>N-M<br>N        | e a separate sp<br>EL LINE-UP<br>4. DISTANT?<br>(Yes or No)<br>No<br>No<br>No<br>No<br>No<br>Yes<br>No<br>No<br>No<br>No<br>No<br>No<br>No                                            | ace G for each ch<br>A<br>5. BASIS OF<br>CARRIAGE<br>(If Distant) | annel line-up.<br>6. LOCATION OF STATION<br>DES MOINES, IA<br>DES MOINES, IA<br>DES MOINES, IA<br>DES MOINES, IA<br>DES MOINES, IA<br>DES MOINES, IA<br>DES MOINES, IA<br>DES MOINES, IA<br>DES MOINES, IA<br>DES MOINES, IA                                                                                                    |        | additional information |
| Note: If you are uti<br>1. CALL<br>SIGN<br>KDIN<br>KDINDT2<br>KDINDT3<br>KDINDT4<br>KCCIDT3<br>KCCIDT3<br>KCCIDT3<br>KCVIDT3<br>KCWIDT3<br>KCWIDT4<br>WOIDT3<br>WOIDT4<br>KDSMDT                                                                                                    | lizing multiple chann<br>2. B'CAST<br>CHANNEL<br>NUMBER<br>11.1<br>11.2<br>11.3<br>11.4<br>8.1<br>8.2<br>8.3<br>12.1<br>23.1<br>23.3<br>23.4<br>5.1<br>5.3<br>5.4                                                                                                    | el line-ups, us<br>CHANN<br>3. TYPE<br>OF<br>STATION<br>E-M<br>E-M<br>N-M<br>N-M<br>N-M<br>N-M<br>N-M<br>N-M<br>N-M<br>N        | e a separate sp<br>EL LINE-UP<br>4. DISTANT?<br>(Yes or No)<br>No<br>No<br>No<br>No<br>No<br>Yes<br>No<br>No<br>No<br>No<br>No<br>No<br>No<br>No<br>No                                | ace G for each ch<br>A<br>5. BASIS OF<br>CARRIAGE<br>(If Distant) | annel line-up.<br>6. LOCATION OF STATION<br>DES MOINES, IA<br>DES MOINES, IA<br>DES MOINES, IA<br>DES MOINES, IA<br>DES MOINES, IA<br>DES MOINES, IA<br>DES MOINES, IA<br>DES MOINES, IA<br>DES MOINES, IA<br>DES MOINES, IA<br>DES MOINES, IA                                                                                                    |        | additional information |
| Note: If you are uti<br>SIGN KDIN KDINDT2 KDINDT3 KDINDT4 KCCIDT KCCIDT3 KCCIDT3 KEYCDT KCCWIDT3 KCWIDT4 WOIDT3 WOIDT3 WOIDT4 KDSMDT2                                                                                                    | 2. B'CAST<br>CHANNEL<br>NUMBER           11.1           11.2           11.3           11.4           8.1           8.2           8.3           12.1           23.3           23.4           5.1           5.3           5.4           17.1                                                   | el line-ups, us<br>CHANN<br>3. TYPE<br>OF<br>STATION<br>E-M<br>E-M<br>E-M<br>N-M<br>N-M<br>N-M<br>N-M<br>N-M<br>N-M<br>N-M<br>N | e a separate sp<br>EL LINE-UP<br>4. DISTANT?<br>(Yes or No)<br>No<br>No<br>No<br>No<br>Yes<br>No<br>No<br>No<br>No<br>No<br>No<br>No<br>No<br>No<br>No                                | ace G for each ch<br>A<br>5. BASIS OF<br>CARRIAGE<br>(If Distant) | annel line-up.<br>6. LOCATION OF STATION<br>DES MOINES, IA<br>DES MOINES, IA<br>DES MOINES, IA<br>DES MOINES, IA<br>DES MOINES, IA<br>DES MOINES, IA<br>DES MOINES, IA<br>DES MOINES, IA<br>DES MOINES, IA<br>DES MOINES, IA<br>DES MOINES, IA<br>DES MOINES, IA<br>DES MOINES, IA                                                                                                    |        | additional information |
| Note: If you are uti<br>1. CALL<br>SIGN<br>KDINDT2<br>KDINDT3<br>KDINDT4<br>KCCIDT3<br>KCCIDT3<br>KCCIDT3<br>KCCIDT3<br>KCWIDT4<br>KCWIDT4<br>WOIDT4<br>WOIDT4<br>WOIDT4<br>KDSMDT2<br>KDSMDT2<br>KDSMDT3<br>KDSMDT4                                                                                                    | 2. B'CAST<br>CHANNEL<br>NUMBER         11.1         11.2         11.3         11.4         8.1         8.2         8.3         12.1         23.3         23.4         5.1         5.3         5.4         17.1         17.2         17.3         17.4                                        | el line-ups, us<br>CHANN<br>3. TYPE<br>OF<br>STATION<br>E-M<br>E-M<br>E-M<br>N<br>N-M<br>N-M<br>N-M<br>N-M<br>N-M<br>N-M<br>N-M | e a separate sp<br>EL LINE-UP<br>4. DISTANT?<br>(Yes or No)<br>No<br>No<br>No<br>No<br>Yes<br>No<br>Yes<br>No<br>No<br>No<br>No<br>No<br>No<br>No<br>No<br>No<br>No<br>No             | ace G for each ch<br>A<br>5. BASIS OF<br>CARRIAGE<br>(If Distant) | annel line-up.<br>6. LOCATION OF STATION<br>DES MOINES, IA<br>DES MOINES, IA                                                                                                    |        | additional information |
| Note: If you are uti<br>1. CALL<br>SIGN<br>KDINDT2<br>KDINDT3<br>KDINDT4<br>KCCIDT2<br>KCCIDT3<br>KCCIDT3<br>KCVIDT3<br>KCWIDT4<br>WOIDT4<br>WOIDT4<br>WOIDT4<br>WOIDT4<br>KDSMDT2<br>KDSMDT2<br>KDSMDT2<br>KDSMDT4<br>WHODT4                                                                                                    | lizing multiple chann<br>2. B'CAST<br>CHANNEL<br>NUMBER<br>11.1<br>11.2<br>11.3<br>11.4<br>8.1<br>8.2<br>8.3<br>12.1<br>23.3<br>23.4<br>5.1<br>5.3<br>5.4<br>17.1<br>17.2<br>17.3<br>17.4<br>13.1                                                                                            | el line-ups, us<br>CHANN<br>3. TYPE<br>OF<br>STATION<br>E-M<br>E-M<br>E-M<br>N-M<br>N-M<br>N-M<br>N-M<br>N-M<br>N-M<br>N-M<br>N | e a separate sp<br>EL LINE-UP<br>4. DISTANT?<br>(Yes or No)<br>No<br>No<br>No<br>No<br>Yes<br>No<br>Yes<br>No<br>No<br>No<br>No<br>No<br>No<br>No<br>No<br>No<br>No<br>No<br>No<br>No | ace G for each ch<br>A<br>5. BASIS OF<br>CARRIAGE<br>(If Distant) | annel line-up.<br>6. LOCATION OF STATION<br>DES MOINES, IA<br>DES MOINES, IA                                                                                                    |        | additional information |
| Note: If you are uti<br>I. CALL<br>SIGN<br>KDINDT2<br>KDINDT3<br>KDINDT4<br>KCCIDT<br>KCCIDT3<br>KCCIDT3<br>KCCIDT3<br>KCWIDT4<br>KCWIDT4<br>WOIDT3<br>WOIDT4<br>WOIDT3<br>WOIDT4<br>KDSMDT4<br>KDSMDT2<br>KDSMDT2<br>KDSMDT4<br>WHODT2                                                                                                    | 2. B'CAST<br>CHANNEL<br>NUMBER         11.1         11.2         11.3         11.4         8.1         8.2         8.3         12.1         23.1         23.3         23.4         5.1         5.3         5.4         17.1         17.2         17.3         17.4         13.1         13.2 | el line-ups, us<br>CHANN<br>3. TYPE<br>OF<br>STATION<br>E-M<br>E-M<br>N-M<br>N-M<br>N-M<br>N-M<br>N-M<br>N-M<br>N-M<br>N        | e a separate sp<br>EL LINE-UP<br>4. DISTANT?<br>(Yes or No)<br>No<br>No<br>No<br>No<br>Yes<br>No<br>Yes<br>No<br>No<br>No<br>No<br>No<br>No<br>No<br>No<br>No<br>No<br>No<br>No<br>No | ace G for each ch<br>A<br>5. BASIS OF<br>CARRIAGE<br>(If Distant) | annel line-up.<br>6. LOCATION OF STATION<br>DES MOINES, IA<br>DES MOINES, IA                                                                                                    |        | additional information |
| Note: If you are uti<br>SIGN KDINDT2 KDINDT3 KDINDT4 KCCIDT KCCIDT2 KCCIDT3 KEYCDT KCWIDT4 KCWIDT4 WOIDT3 WOIDT3 WOIDT4 KDSMDT4 KDSMDT2 KDSMDT4 KDSMDT4 WHODT2 WHODT2 WHODT3                                                                                                    | lizing multiple chann<br>2. B'CAST<br>CHANNEL<br>NUMBER<br>11.1<br>11.2<br>11.3<br>11.4<br>8.1<br>8.2<br>8.3<br>12.1<br>23.3<br>23.4<br>5.1<br>5.3<br>5.4<br>17.1<br>17.2<br>17.3<br>17.4<br>13.1                                                                                            | el line-ups, us<br>CHANN<br>3. TYPE<br>OF<br>STATION<br>E-M<br>E-M<br>E-M<br>N-M<br>N-M<br>N-M<br>N-M<br>N-M<br>N-M<br>N-M<br>N | e a separate sp<br>EL LINE-UP<br>4. DISTANT?<br>(Yes or No)<br>No<br>No<br>No<br>No<br>Yes<br>No<br>Yes<br>No<br>No<br>No<br>No<br>No<br>No<br>No<br>No<br>No<br>No<br>No<br>No<br>No | ace G for each ch<br>A<br>5. BASIS OF<br>CARRIAGE<br>(If Distant) | annel line-up.<br>6. LOCATION OF STATION<br>DES MOINES, IA<br>DES MOINES, IA                                                                                                    |        | additional information |
| Note: If you are uti<br>1. CALL<br>SIGN<br>KDIN<br>KDINDT2<br>KDINDT3<br>KDINDT4<br>KCCIDT2<br>KCCIDT2<br>KCCIDT3<br>KEYCDT<br>KCWIDT3<br>KCWIDT4<br>WOIDT3<br>WOIDT3<br>WOIDT4                                                                                                    | lizing multiple chann<br>2. B'CAST<br>CHANNEL<br>NUMBER<br>11.1<br>11.2<br>11.3<br>11.4<br>8.1<br>8.2<br>8.3<br>12.1<br>23.1<br>23.3<br>23.4<br>5.1<br>5.3<br>5.4<br>17.1<br>17.2<br>17.3<br>17.4<br>13.1<br>13.2<br>13.3                                                                    | el line-ups, us<br>CHANN<br>3. TYPE<br>OF<br>STATION<br>E-M<br>E-M<br>N-M<br>N-M<br>N-M<br>N-M<br>N-M<br>N-M<br>N-M<br>N        | e a separate sp<br>EL LINE-UP<br>4. DISTANT?<br>(Yes or No)<br>No<br>No<br>No<br>No<br>No<br>Yes<br>No<br>No<br>No<br>No<br>No<br>No<br>No<br>No<br>No<br>No<br>No<br>No<br>No        | ace G for each ch<br>A<br>5. BASIS OF<br>CARRIAGE<br>(If Distant) | annel line-up.<br>6. LOCATION OF STATION<br>DES MOINES, IA<br>DES MOINES, IA                                                                                                    |        | additional information |
| Note: If you are uti<br>SIGN KDIN KDINDT2 KDINDT3 KDINDT4 KCCIDT KCCIDT2 KCCIDT3 KEYCDT KCWIDT3 KCWIDT4 WOIDT4 WOIDT4 WOIDT4 KDSMDT2 KDSMDT3 KDSMDT4 WHODT2 WHODT2 WHODT3 WHODT4 KDMIDT3 KDMIDT4 KDMIDT4 KDMIT4 KDMIDT4 KDMIT4 KDMIT4 KD | lizing multiple chann<br>2. B'CAST<br>CHANNEL<br>NUMBER<br>11.1<br>11.2<br>11.3<br>11.4<br>8.1<br>8.2<br>8.3<br>12.1<br>23.3<br>23.4<br>5.1<br>5.3<br>5.3<br>5.4<br>17.1<br>17.2<br>17.3<br>17.4<br>13.1<br>13.2<br>13.3<br>13.4<br>19.1<br>56.3                                             | el line-ups, us<br>CHANN<br>3. TYPE<br>OF<br>STATION<br>E-M<br>E-M<br>N-M<br>N-M<br>N-M<br>N-M<br>N-M<br>N-M<br>N-M<br>N        | e a separate sp<br>EL LINE-UP<br>4. DISTANT?<br>(Yes or No)<br>No<br>No<br>No<br>No<br>No<br>Yes<br>No<br>No<br>No<br>No<br>No<br>No<br>No<br>No<br>No<br>No<br>No<br>No<br>No        | ace G for each ch<br>A<br>5. BASIS OF<br>CARRIAGE<br>(If Distant) | annel line-up.<br>6. LOCATION OF STATION<br>6. LOCATION OF STATION<br>DES MOINES, IA<br>DES MOINES, IA |        | additional information |
| Note: If you are uti<br>SIGN KDIN KDINDT2 KDINDT3 KDINDT4 KCCIDT KCCIDT2 KCCIDT3 KEYCDT KCWIDT4 KCWIDT4 WOIDT3 WOIDT4 KDSMDT4 KDSMDT2 KDSMDT4 KDSMDT4 WHODT2 WHODT2 WHODT3 WHODT3 WHODT4 KDMIDT KDMIDT4 KDMIDT KDMIDT4 KDMIDT4 KDMI                                                                                                    | lizing multiple chann<br>2. B'CAST<br>CHANNEL<br>NUMBER<br>11.1<br>11.2<br>11.3<br>11.4<br>8.1<br>8.2<br>8.3<br>12.1<br>23.1<br>23.3<br>23.4<br>5.1<br>5.3<br>5.3<br>5.4<br>17.1<br>17.2<br>17.3<br>17.4<br>13.1<br>13.2<br>13.3<br>13.4<br>19.1                                             | el line-ups, us<br>CHANN<br>3. TYPE<br>OF<br>STATION<br>E-M<br>E-M<br>N-M<br>N-M<br>N-M<br>N-M<br>N-M<br>N-M<br>N-M<br>N        | e a separate sp<br>EL LINE-UP<br>4. DISTANT?<br>(Yes or No)<br>No<br>No<br>No<br>No<br>No<br>Yes<br>No<br>No<br>No<br>No<br>No<br>No<br>No<br>No<br>No<br>No<br>No<br>No<br>No        | ace G for each ch<br>A<br>5. BASIS OF<br>CARRIAGE<br>(If Distant) | annel line-up.<br>6. LOCATION OF STATION<br>6. LOCATION OF STATION<br>DES MOINES, IA<br>DES MOINES, IA                                     |        | additional information |

| FORM SA3E. PAGE 3.                             |                 |                  |                   |                      |                                                                            | 1             |
|------------------------------------------------|-----------------|------------------|-------------------|----------------------|----------------------------------------------------------------------------|---------------|
| LEGAL NAME OF OWN                              |                 |                  |                   | _                    | SYSTEM ID#                                                                 | Name          |
| NORTHERN IO                                    | WA COMMU        | NICATION         | S PARTNER         | S                    | 63492                                                                      |               |
| PRIMARY TRANSMITTE                             | RS: TELEVISIO   | N                |                   |                      |                                                                            |               |
|                                                |                 |                  |                   |                      | and low power television stations)                                         | G             |
|                                                |                 | -                |                   | . ,                  | d only on a part-time basis under<br>ain network programs [sections        | 6             |
|                                                |                 |                  |                   |                      | and (2) certain stations carried on a                                      | Primary       |
| substitute program bas                         |                 |                  |                   | operiod by your o    | able system on a substitute program                                        | Transmitters: |
| basis under specifc FC                         |                 |                  |                   | carried by your c    | able system on a substitute program                                        | Television    |
| • Do not list the station                      | here in space   | G-but do list    |                   | e Special Statem     | ent and Program Log)—if the                                                |               |
| station was carried                            | ,               |                  | tion was carried  | l both on a substit  | tute basis and also on some other                                          |               |
| ,                                              |                 | ,                |                   |                      | of the general instructions located                                        |               |
| in the paper SA3 fo                            |                 | aign Do not r    | oport origination | nrogram oonvioo      | s such as HBO, ESPN, etc. Identify                                         |               |
|                                                |                 | -                |                   |                      | tion. For example, report multi-                                           |               |
| cast stream as "WETA                           |                 |                  | •                 | •                    | h stream separately; for example                                           |               |
| WETA-simulcast).<br>Column 2: Give the         | e channel numb  | per the FCC h    | as assigned to t  | the television stati | ion for broadcasting over-the-air in                                       |               |
|                                                |                 |                  | 0                 |                      | may be different from the channel                                          |               |
| on which your cable sy                         |                 |                  | ation is a netwo  | rk station an inde   | ependent station, or a noncommercial                                       |               |
|                                                |                 |                  |                   |                      | ast), "I" (for independent), "I-M"                                         |               |
|                                                |                 |                  |                   |                      | ommercial educational multicast).                                          |               |
| For the meaning of the<br>Column 4: If the sta |                 |                  |                   |                      | ne paper SA3 form.<br>es". If not, enter "No". For an ex-                  |               |
| planation of local servi                       | ce area, see pa | age (v) of the   | general instruct  | ions located in the  | e paper SA3 form.                                                          |               |
|                                                |                 |                  |                   |                      | stating the basis on which your<br>tering "LAC" if your cable system       |               |
| carried the distant stat                       |                 | •                | 0.                |                      | <b>a</b> , ,                                                               |               |
|                                                |                 |                  |                   |                      | y payment because it is the subject<br>stem or an association representing |               |
|                                                |                 |                  |                   |                      | ry transmitter, enter the designa-                                         |               |
|                                                |                 |                  |                   |                      | ther basis, enter "O." For a further                                       |               |
|                                                |                 |                  |                   |                      | ed in the paper SA3 form.<br>y to which the station is licensed by the     |               |
| FCC. For Mexican or C                          | Canadian statio | ns, if any, give | e the name of th  | ne community with    | which the station is identifed.                                            |               |
| Note: If you are utilizin                      | g multiple char | nnel line-ups,   | use a separate    | space G for each     | channel line-up.                                                           |               |
|                                                |                 | CHANN            | EL LINE-UP        | В                    |                                                                            |               |
| 1. CALL                                        | 2. B'CAST       | 3. TYPE          | 4. DISTANT?       | 5. BASIS OF          | 6. LOCATION OF STATION                                                     |               |
| SIGN                                           | CHANNEL         | OF               | (Yes or No)       | CARRIAGE             |                                                                            |               |
|                                                | NUMBER          | STATION          |                   | (If Distant)         |                                                                            |               |
| KDIN                                           | 11.1            | E                | yes               | E                    | DES MOINES, IA                                                             |               |
| KDINDT2                                        | 11.2            | E-M              | Yes               | E                    | DES MOINES, IA                                                             |               |
| KDINDT3                                        | 11.3            | E-M              | Yes               | E                    | DES MOINES, IA                                                             |               |
| KDINDT4                                        | 11.4            | E-M              | Yes               | E                    | DES MOINES, IA                                                             |               |
| KTIVDT                                         | 4.1             | N                | No                |                      | SIOUX CITY, IA                                                             |               |
| KTIVDT2                                        | 4.2             | N-M              | No                |                      | SIOUX CITY, IA                                                             |               |
| KTIVDT3                                        | 4.3             | N-M              | No                |                      | SIOUX CITY, IA                                                             |               |
| KTIVDT4                                        | 4.4             |                  | No                |                      | SIOUX CITY, IA                                                             |               |
|                                                |                 | N-M              |                   |                      |                                                                            |               |
| KCAUDT                                         | 9.1             | N                | No                |                      | SIOUX CITY, IA                                                             |               |
| KCAUDT2                                        | 9.2             | N-M              | No                |                      | SIOUX CITY, IA                                                             |               |
| KCAUDT3                                        | 9.3             | N-M              | No                |                      | SIOUX CITY, IA                                                             |               |
| KCAUDT4                                        | 9.4             | N-M              | No                |                      | SIOUX CITY, IA                                                             |               |
| KPTHDT                                         | 44.1            | N                | No                |                      | SIOUX CITY, IA                                                             |               |
| KPTHDT2                                        | 44.2            | N-M              | No                |                      | SIOUX CITY, IA                                                             |               |
| KPTHDT3                                        | 44.3            | N                | No                |                      | SIOUX CITY, IA                                                             |               |
| KPTHDT4                                        | 44.4            | N-M              | No                |                      | SIOUX CITY, IA                                                             |               |
| KMEGDT4                                        | 14.4            | N-M              | No                |                      | SIOUX CITY, IA                                                             |               |
|                                                | 17.7            | 14-141           |                   | ·                    |                                                                            |               |

SIOUX CITY, IA

SIOUX CITY, IA

KMEGDT2

KMEGDT3

14.2

14.3

N-M

Ν

No

NO

| FORM SA3E. PAGE 3.                                                     |                  |                 |                    |                      |                                                                        | .1            |
|------------------------------------------------------------------------|------------------|-----------------|--------------------|----------------------|------------------------------------------------------------------------|---------------|
| LEGAL NAME OF OWN                                                      |                  |                 |                    | _                    | SYSTEM ID                                                              | Name          |
| NORTHERN IO                                                            | WA COMMU         | NICATION        | S PARTNERS         | 5                    | 63492                                                                  |               |
| PRIMARY TRANSMITTE                                                     | RS: TELEVISION   | N               |                    |                      |                                                                        |               |
|                                                                        |                  |                 |                    |                      | and low power television stations)                                     | G             |
|                                                                        | , ,              |                 |                    | ,                    | only on a part-time basis under<br>in network programs [sections       | 0             |
|                                                                        |                  |                 |                    |                      | nd (2) certain stations carried on a                                   | Primary       |
| substitute program bas                                                 |                  |                 |                    | carried by your or   | able system on a substitute program                                    | Transmitters: |
| basis under specifc FC                                                 |                  |                 |                    | carried by your ca   | able system on a substitute program                                    | Television    |
| <ul> <li>Do not list the station</li> </ul>                            | here in space (  | G—but do list   |                    | Special Stateme      | nt and Program Log)—if the                                             |               |
| <ul> <li>station was carried</li> <li>List the station here</li> </ul> |                  |                 | ion was carried    | both on a substitu   | ite basis and also on some other                                       |               |
|                                                                        |                  |                 |                    |                      | the general instructions located                                       |               |
| in the paper SA3 fo                                                    |                  | aign. Do not ro | port origination   | program convisoo     | auch as HPO ESPN ata Identify                                          |               |
|                                                                        |                  | -               |                    |                      | s such as HBO, ESPN, etc. Identify<br>on. For example, report multi-   |               |
|                                                                        | -2". Simulcast s | streams must    | be reported in c   | olumn 1 (list each   | stream separately; for example                                         |               |
| WETA-simulcast).<br>Column 2: Give the                                 | e channel numb   | er the FCC ha   | as assigned to th  | ne television statio | on for broadcasting over-the-air in                                    |               |
|                                                                        |                  |                 |                    |                      | may be different from the channel                                      |               |
| on which your cable sy                                                 |                  |                 | ution is a networ  | k station an inder   | pendent station, or a noncommercial                                    |               |
|                                                                        |                  |                 |                    |                      | ast), "I" (for independent), "I-M"                                     |               |
|                                                                        |                  |                 |                    |                      | mmercial educational multicast).                                       |               |
| For the meaning of the<br>Column 4: If the sta                         |                  |                 |                    |                      | e paper SA3 form.<br>s". If not, enter "No". For an ex-                |               |
| planation of local servi                                               | ce area, see pa  | ge (v) of the g | eneral instruction | ons located in the   | paper SA3 form.                                                        |               |
|                                                                        |                  |                 | •                  |                      | tating the basis on which your<br>ering "LAC" if your cable system     |               |
| carried the distant stati                                              |                  | 0               | υ.                 |                      | <b>o i i</b>                                                           |               |
|                                                                        |                  |                 |                    |                      | payment because it is the subject                                      |               |
| , v                                                                    |                  |                 |                    |                      | em or an association representing<br>/ transmitter, enter the designa- |               |
| tion "E" (exempt). For                                                 | simulcasts, also | enter "E". If y | ou carried the c   | hannel on any oth    | her basis, enter "O." For a further                                    |               |
|                                                                        |                  |                 |                    |                      | I in the paper SA3 form.<br>to which the station is licensed by the    |               |
|                                                                        |                  |                 |                    |                      | which the station is identifed.                                        |               |
| Note: If you are utilizin                                              | ng multiple chan | nel line-ups, u | ise a separate s   | pace G for each o    | channel line-up.                                                       |               |
|                                                                        |                  | CHANN           | EL LINE-UP         | С                    |                                                                        |               |
| 1. CALL                                                                | 2. B'CAST        | 3. TYPE         | 4. DISTANT?        | 5. BASIS OF          | 6. LOCATION OF STATION                                                 | 1             |
| SIGN                                                                   | CHANNEL          | OF              | (Yes or No)        | CARRIAGE             |                                                                        |               |
|                                                                        | NUMBER           | STATION         |                    | (If Distant)         |                                                                        |               |
| KDIN                                                                   | 11.1             | Е               | Yes                | E                    | DES MOINES, IA                                                         |               |
| KDINDT2                                                                | 11.2             | E-M             | Yes                | E                    | DES MOINES, IA                                                         |               |
| KDINDT3                                                                | 11.3             | E-M             | Yes                | E                    | DES MOINES, IA                                                         |               |
| KDINDT4                                                                | 11.4             | E-M             | Yes                | Е                    | DES MOINES, IA                                                         |               |
| KEYCDT                                                                 | 12.1             | N               | Yes                | 0                    | MANKATO, MN                                                            |               |
| KTIVDT                                                                 | 4.1              | N               | No                 |                      | SIOUX CITY, IA                                                         |               |
|                                                                        |                  |                 |                    |                      |                                                                        |               |
| KTIVDT2                                                                | 4.2              | N-M             | No                 |                      |                                                                        |               |
| KTIVDT3                                                                | 4.3              | N-M             | No                 |                      | SIOUX CITY, IA                                                         |               |
| KTIVDT4                                                                | 4.4              | N-M             | No                 |                      | SIOUX CITY, IA                                                         |               |
| KCAUDT                                                                 | 9.1              | N               | No                 |                      | SIOUX CITY, IA                                                         |               |
| KCAUDT2                                                                | 9.2              | N-M             | No                 |                      | SIOUX CITY, IA                                                         |               |
| KCAUDT3                                                                | 9.3              | N-M             | No                 |                      | SIOUX CITY, IA                                                         |               |
| KCAUDT4                                                                | 9.4              | N-M             | No                 |                      | SIOUX CITY, IA                                                         |               |
| KPTHDT                                                                 | 44.1             | N               | No                 |                      |                                                                        |               |
| KPTHDT2                                                                | 44.2             | N-M             |                    |                      |                                                                        |               |
|                                                                        | 44.2             | IN-IVI          | No                 |                      |                                                                        |               |
|                                                                        | 44.0             |                 | NI -               |                      | SIOUX CITY, IA                                                         |               |
| KPTHDT3                                                                | 44.3             | N               | No                 |                      | SIOUX CITY, IA<br>SIOUX CITY, IA                                       | <br><br>      |
| KPTHDT4                                                                | 44.4             | N<br>N-M        | No<br>No           |                      | SIOUX CITY, IA<br>SIOUX CITY, IA<br>SIOUX CITY, IA                     |               |
| KPTHDT4<br>KMEGDT2                                                     | 44.4<br>14.2     | N<br>N-M<br>N-M | No<br>No           |                      | SIOUX CITY, IA<br>SIOUX CITY, IA<br>SIOUX CITY, IA<br>SIOUX CITY, IA   |               |
| KPTHDT4                                                                | 44.4             | N<br>N-M        | No                 |                      | SIOUX CITY, IA<br>SIOUX CITY, IA<br>SIOUX CITY, IA                     |               |

|                                                                                                    |                                                                                                    | NICATION                                                                              | S PARTNERS                                                                                                    | 8                                                               | 63492                                                                                                    | Name                                        |
|----------------------------------------------------------------------------------------------------|----------------------------------------------------------------------------------------------------|---------------------------------------------------------------------------------------|----------------------------------------------------------------------------------------------------|-----------------------------------------------------------------|----------------------------------------------------------------------------------------------------|---------------------------------------------|
| PRIMARY TRANSN                                                                                                    | IITTERS: TELEVISIO                                                                                                    | N                                                                                     |                                                                                                    |                                                                 |                                                                                                    |                                             |
| carried by your ca<br>FCC rules and reg<br>76.59(d)(2) and (4<br>substitute progran                                                                                                    | ble system during th<br>gulations in effect on<br>), 76.61(e)(2) and (4<br>n basis, as explained                                                                                                    | e accounting<br>June 24, 198<br>4), or 76.63 (ro<br>d in the next p                   | period, except (<br>1, permitting the<br>eferring to 76.61<br>aragraph.                                                                                                    | 1) stations carried<br>carriage of certa<br>(e)(2) and (4))]; a | and low power television stations)<br>only on a part-time basis under<br>in network programs [sections<br>nd (2) certain stations carried on a<br>able system on a substitute program                                                                                                    | G<br>Primary<br>Transmitters:<br>Television |
|                                                                                                    | fc FCC rules, regulat                                                                                                    |                                                                                       |                                                                                                    | Special Statema                                                 | nt and Program Log) if the                                                                                                    |                                             |
|                                                                                                    | ried only on a substi                                                                                                    |                                                                                       | it in space i (the                                                                                                    | Special Stateme                                                 | nt and Program Log)—if the                                                                                                    |                                             |
|                                                                                                    |                                                                                                    |                                                                                       |                                                                                                    |                                                                 | te basis and also on some other                                                                                                    |                                             |
| basis. For furth<br>in the paper SA                                                                                                    |                                                                                                    | erning substitu                                                                       | ute basis station                                                                                                    | s, see page (v) of                                              | the general instructions located                                                                                                    |                                             |
| Column 1: List                                                                                                    | t each station's call s                                                                                                    |                                                                                       |                                                                                                    |                                                                 | such as HBO, ESPN, etc. Identify                                                                                                    |                                             |
|                                                                                                    |                                                                                                    |                                                                                       |                                                                                                    |                                                                 | on. For example, report multi-<br>stream separately; for example                                                                                                    |                                             |
| WETA-simulcast)                                                                                                    |                                                                                                    |                                                                                       |                                                                                                    | ,                                                               |                                                                                                    |                                             |
|                                                                                                    |                                                                                                    |                                                                                       | •                                                                                                    |                                                                 | n for broadcasting over-the-air in<br>nay be different from the channel                                                                                                    |                                             |
| on which your cab                                                                                                    | le system carried the                                                                                                    | e station.                                                                            |                                                                                                    |                                                                 |                                                                                                    |                                             |
|                                                                                                    |                                                                                                    |                                                                                       |                                                                                                    |                                                                 | endent station, or a noncommercial<br>st), "I" (for independent), "I-M"                                                                                                    |                                             |
|                                                                                                    |                                                                                                    |                                                                                       |                                                                                                    |                                                                 | nmercial educational multicast).                                                                                                    |                                             |
|                                                                                                    | of these terms, see p                                                                                                    |                                                                                       |                                                                                                    |                                                                 |                                                                                                    |                                             |
|                                                                                                    | service area, see pa                                                                                                    |                                                                                       |                                                                                                    |                                                                 | s". If not, enter "No". For an ex-<br>paper SA3 form.                                                                                                    |                                             |
| Column 5: If y                                                                                                    | ou have entered "Ye                                                                                                    | s" in column 4                                                                        | 4, you must com                                                                                                    | plete column 5, s                                               | tating the basis on which your                                                                                                    |                                             |
|                                                                                                    | ied the distant statio<br>station on a part-tim                                                                                                    |                                                                                       |                                                                                                    |                                                                 | ring "LAC" if your cable system                                                                                                    |                                             |
| For the retrans                                                                                                    | mission of a distant                                                                                                    | multicast stre                                                                        | am that is not su                                                                                                    | ubject to a royalty                                             | payment because it is the subject                                                                                                    |                                             |
|                                                                                                    |                                                                                                    |                                                                                       |                                                                                                    |                                                                 | em or an association representing<br>/ transmitter, enter the designa-                                                                                                    |                                             |
|                                                                                                    |                                                                                                    |                                                                                       |                                                                                                    | 0 1                                                             | er basis, enter "O." For a further                                                                                                    |                                             |
| explanation of the                                                                                                    | se three categories,                                                                                                    | see page (v)                                                                          | of the general ir                                                                                                    | structions located                                              | in the paper SA3 form.                                                                                                    |                                             |
|                                                                                                    |                                                                                                    |                                                                                       |                                                                                                    |                                                                 | to which the station is licensed by the<br>which the station is identifed.                                                                                                    |                                             |
|                                                                                                    | tilizing multiple chanı                                                                                                    |                                                                                       |                                                                                                    |                                                                 |                                                                                                    |                                             |
|                                                                                                    |                                                                                                    | CHANN                                                                                 | EL LINE-UP                                                                                                    | D                                                               |                                                                                                    |                                             |
| 1. CALL                                                                                                    | 2. B'CAST                                                                                                    | 3. TYPE                                                                               | 4. DISTANT?                                                                                                    | 5. BASIS OF                                                     | 6. LOCATION OF STATION                                                                                                    |                                             |
| SIGN                                                                                                    | CHANNEL                                                                                                    | OF                                                                                    | (Yes or No)                                                                                                    | CARRIAGE                                                        |                                                                                                    |                                             |
|                                                                                                    | NUMBER                                                                                                    | STATION                                                                               |                                                                                                    | (If Distant)                                                    |                                                                                                    |                                             |
| 17 B 11 1                                                                                                    |                                                                                                    |                                                                                       |                                                                                                    |                                                                 |                                                                                                    |                                             |
| KDIN                                                                                                    | 11.1                                                                                                    | E                                                                                     | No                                                                                                    |                                                                 | DES MOINES, IA                                                                                                    |                                             |
|                                                                                                    | 11.2                                                                                                    | E<br>E-M                                                                              | No<br>No                                                                                                    |                                                                 | DES MOINES, IA<br>DES MOINES, IA                                                                                                    |                                             |
| KDINDT2                                                                                                    |                                                                                                    |                                                                                       |                                                                                                    |                                                                 | ·····                                                                                                    |                                             |
| KDINDT2<br>KDINDT3                                                                                                    | 11.2                                                                                                    | E-M                                                                                   | No                                                                                                    |                                                                 | DES MOINES, IA                                                                                                    |                                             |
| KDINDT2<br>KDINDT3<br>KDINDT4                                                                                                    | 11.2<br>11.3                                                                                                    | E-M<br>E-M                                                                            | No<br>No                                                                                                    |                                                                 | DES MOINES, IA<br>DES MOINES, IA                                                                                                    |                                             |
| KDINDT2<br>KDINDT3<br>KDINDT4<br>KCCIDT                                                                                                    | 11.2<br>11.3<br>11.4                                                                                                    | E-M<br>E-M<br>E-M                                                                     | No<br>No<br>No                                                                                                    |                                                                 | DES MOINES, IA<br>DES MOINES, IA<br>DES MOINES, IA                                                                                                    |                                             |
| KDINDT4<br>KCCIDT<br>KCCIDT2                                                                                                    | 11.2<br>11.3<br>11.4<br>8.1                                                                                                    | E-M<br>E-M<br>E-M<br>N                                                                | No<br>No<br>No<br>No                                                                                                    |                                                                 | DES MOINES, IA<br>DES MOINES, IA<br>DES MOINES, IA<br>DES MOINES, IA                                                                                                    |                                             |
| KDINDT2<br>KDINDT3<br>KDINDT4<br>KCCIDT<br>KCCIDT2                                                                                                    | 11.2<br>11.3<br>11.4<br>8.1<br>8.2                                                                                                    | E-M<br>E-M<br>E-M<br>N                                                                | No<br>No<br>No<br>No                                                                                                    |                                                                 | DES MOINES, IA<br>DES MOINES, IA<br>DES MOINES, IA<br>DES MOINES, IA<br>DES MOINES, IA                                                                                                    |                                             |
| KDINDT2<br>KDINDT3<br>KDINDT4<br>KCCIDT<br>KCCIDT2<br>KCCIDT3                                                                                                    | 11.2<br>11.3<br>11.4<br>8.1<br>8.2<br>8.3                                                                                                    | E-M<br>E-M<br>N<br>N-M<br>N-M                                                         | No<br>No<br>No<br>No<br>No                                                                                                    |                                                                 | DES MOINES, IA<br>DES MOINES, IA<br>DES MOINES, IA<br>DES MOINES, IA<br>DES MOINES, IA<br>DES MOINES, IA                                                                                                    |                                             |
| KDINDT2<br>KDINDT3<br>KDINDT4<br>KCCIDT<br>KCCIDT2<br>KCCIDT3<br>KCWIDT                                                                                                    | 11.2<br>11.3<br>11.4<br>8.1<br>8.2<br>8.3                                                                                                    | E-M<br>E-M<br>N<br>N-M<br>N-M                                                         | No<br>No<br>No<br>No<br>No                                                                                                    |                                                                 | DES MOINES, IA<br>DES MOINES, IA<br>DES MOINES, IA<br>DES MOINES, IA<br>DES MOINES, IA<br>DES MOINES, IA                                                                                                    |                                             |
| KDINDT2<br>KDINDT3<br>KDINDT4<br>KCCIDT<br>KCCIDT2<br>KCCIDT3<br>KCWIDT<br>KCWIDT3                                                                                                    | 11.2<br>11.3<br>11.4<br>8.1<br>8.2<br>8.3<br>23.1<br>23.3                                                                                                    | E-M<br>E-M<br>N<br>N-M<br>N-M<br>N-M                                                  | No<br>No<br>No<br>No<br>No<br>No<br>No                                                                                                    |                                                                 | DES MOINES, IA<br>DES MOINES, IA<br>DES MOINES, IA<br>DES MOINES, IA<br>DES MOINES, IA<br>DES MOINES, IA                                                                                                    |                                             |
| KDINDT2<br>KDINDT3<br>KDINDT4<br>KCCIDT<br>KCCIDT2<br>KCCIDT3<br>KCWIDT3<br>KCWIDT4                                                                                                    | 11.2<br>11.3<br>11.4<br>8.1<br>8.2<br>8.3<br>23.1<br>23.3<br>23.4                                                                                                    | E-M<br>E-M<br>N<br>N-M<br>N-M<br>N-M<br>N-M                                           | No<br>No<br>No<br>No<br>No<br>No<br>No<br>No                                                                                                    |                                                                 | DES MOINES, IA<br>DES MOINES, IA<br>DES MOINES, IA<br>DES MOINES, IA<br>DES MOINES, IA<br>DES MOINES, IA<br>DES MOINES, IA<br>DES MOINES, IA                                                                                                    |                                             |
| KDINDT2<br>KDINDT3<br>KDINDT4<br>KCCIDT<br>KCCIDT2<br>KCCIDT3<br>KCWIDT3<br>KCWIDT4                                                                                                    | 11.2<br>11.3<br>11.4<br>8.1<br>8.2<br>8.3<br>23.1<br>23.3                                                                                                    | E-M<br>E-M<br>N<br>N-M<br>N-M<br>N-M                                                  | No<br>No<br>No<br>No<br>No<br>No<br>No                                                                                                    |                                                                 | DES MOINES, IA<br>DES MOINES, IA<br>DES MOINES, IA<br>DES MOINES, IA<br>DES MOINES, IA<br>DES MOINES, IA<br>DES MOINES, IA                                                                                                    |                                             |
| KDINDT2<br>KDINDT3<br>KDINDT4<br>KCCIDT<br>KCCIDT2<br>KCCIDT3<br>KCWIDT<br>KCWIDT3<br>KCWIDT4<br>WOIDT                                                                                                    | 11.2<br>11.3<br>11.4<br>8.1<br>8.2<br>8.3<br>23.1<br>23.3<br>23.4<br>5.1                                                                                                    | E-M<br>E-M<br>N<br>N-M<br>N-M<br>N-M<br>N-M<br>N-M<br>N-M                             | No<br>No<br>No<br>No<br>No<br>No<br>No<br>No<br>No                                                                                                    |                                                                 | DES MOINES, IA<br>DES MOINES, IA<br>DES MOINES, IA<br>DES MOINES, IA<br>DES MOINES, IA<br>DES MOINES, IA<br>DES MOINES, IA<br>DES MOINES, IA<br>DES MOINES, IA                                                                                                    |                                             |
| KDINDT2<br>KDINDT3<br>KDINDT4<br>KCCIDT<br>KCCIDT2<br>KCCIDT3<br>KCWIDT3<br>KCWIDT4<br>WOIDT<br>WOIDT3                                                                                                    | 11.2<br>11.3<br>11.4<br>8.1<br>8.2<br>8.3<br>23.1<br>23.3<br>23.4<br>5.1<br>5.3                                                                                                    | E-M<br>E-M<br>N<br>N-M<br>N-M<br>N-M<br>N-M<br>N-M                                    | No<br>No<br>No<br>No<br>No<br>No<br>No<br>No<br>No                                                                                                    |                                                                 | DES MOINES, IA<br>DES MOINES, IA<br>DES MOINES, IA<br>DES MOINES, IA<br>DES MOINES, IA<br>DES MOINES, IA<br>DES MOINES, IA<br>DES MOINES, IA<br>DES MOINES, IA<br>DES MOINES, IA                                                                                                    |                                             |
| KDINDT2<br>KDINDT3<br>KDINDT4<br>KCCIDT<br>KCCIDT2<br>KCCIDT3<br>KCWIDT3<br>KCWIDT4<br>WOIDT3<br>WOIDT4                                                                                                    | 11.2<br>11.3<br>11.4<br>8.1<br>8.2<br>8.3<br>23.1<br>23.3<br>23.4<br>5.1<br>5.3<br>5.3<br>5.4                                                                                                    | E-M<br>E-M<br>N-M<br>N-M<br>N-M<br>N-M<br>N-M<br>N-M<br>N-M                           | No<br>No<br>No<br>No<br>No<br>No<br>No<br>No<br>No<br>No<br>No                                                                                                    |                                                                 | DES MOINES, IA<br>DES MOINES, IA<br>DES MOINES, IA<br>DES MOINES, IA<br>DES MOINES, IA<br>DES MOINES, IA<br>DES MOINES, IA<br>DES MOINES, IA<br>DES MOINES, IA<br>DES MOINES, IA<br>DES MOINES, IA                                                                                                    |                                             |
| KDINDT2<br>KDINDT3<br>KDINDT4<br>KCCIDT<br>KCCIDT2<br>KCCIDT3<br>KCWIDT3<br>KCWIDT4<br>WOIDT3<br>WOIDT3<br>WOIDT4<br>KDSMDT                                                                                                    | 11.2<br>11.3<br>11.4<br>8.1<br>8.2<br>8.3<br>23.1<br>23.3<br>23.4<br>5.1<br>5.3<br>5.3<br>5.4<br>17.1                                                                                                    | E-M<br>E-M<br>N<br>N-M<br>N-M<br>N-M<br>N-M<br>N-M<br>N-M<br>N-M<br>N-M               | No<br>No<br>No<br>No<br>No<br>No<br>No<br>No<br>No<br>No<br>No<br>No                                                                                                    |                                                                 | DES MOINES, IA<br>DES MOINES, IA<br>DES MOINES, IA<br>DES MOINES, IA<br>DES MOINES, IA<br>DES MOINES, IA<br>DES MOINES, IA<br>DES MOINES, IA<br>DES MOINES, IA<br>DES MOINES, IA<br>DES MOINES, IA<br>DES MOINES, IA                                                                                                    |                                             |
| KDINDT2<br>KDINDT3<br>KDINDT4<br>KCCIDT<br>KCCIDT2<br>KCCIDT3<br>KCWIDT3<br>KCWIDT4<br>WOIDT3<br>WOIDT3<br>WOIDT4<br>KDSMDT2                                                                                                    | 11.2<br>11.3<br>11.4<br>8.1<br>8.2<br>8.3<br>23.1<br>23.3<br>23.4<br>5.1<br>5.3<br>5.3<br>5.4<br>17.1<br>17.2                                                                                                    | E-M<br>E-M<br>N<br>N-M<br>N-M<br>N-M<br>N-M<br>N-M<br>N-M<br>N-M<br>N-M               | No<br>No<br>No<br>No<br>No<br>No<br>No<br>No<br>No<br>No<br>No<br>No<br>No<br>N                                                                                                    |                                                                 | DES MOINES, IA<br>DES MOINES, IA<br>DES MOINES, IA<br>DES MOINES, IA<br>DES MOINES, IA<br>DES MOINES, IA<br>DES MOINES, IA<br>DES MOINES, IA<br>DES MOINES, IA<br>DES MOINES, IA<br>DES MOINES, IA<br>DES MOINES, IA<br>DES MOINES, IA                                                                                                    |                                             |
| KDINDT2<br>KDINDT3<br>KDINDT4<br>KCCIDT<br>KCCIDT2<br>KCCIDT3<br>KCWIDT3<br>KCWIDT4<br>WOIDT4<br>WOIDT4<br>KDSMDT<br>KDSMDT2<br>KDSMDT3                                                                                                    | 11.2<br>11.3<br>11.4<br>8.1<br>8.2<br>8.3<br>23.1<br>23.3<br>23.4<br>5.1<br>5.3<br>5.4<br>17.1<br>17.2<br>17.3                                                                                                    | E-M<br>E-M<br>N<br>N-M<br>N-M<br>N-M<br>N-M<br>N-M<br>N-M<br>N-M<br>N-M<br>N-M        | No<br>No<br>No<br>No<br>No<br>No<br>No<br>No<br>No<br>No<br>No<br>No<br>No<br>N                                                                                                    |                                                                 | DES MOINES, IA<br>DES MOINES, IA<br>DES MOINES, IA<br>DES MOINES, IA<br>DES MOINES, IA<br>DES MOINES, IA<br>DES MOINES, IA<br>DES MOINES, IA<br>DES MOINES, IA<br>DES MOINES, IA<br>DES MOINES, IA<br>DES MOINES, IA<br>DES MOINES, IA<br>DES MOINES, IA                                                                                                    |                                             |
| KDINDT2<br>KDINDT3<br>KDINDT4<br>KCCIDT<br>KCCIDT2<br>KCCIDT3<br>KCWIDT3<br>KCWIDT4<br>WOIDT4<br>WOIDT3<br>WOIDT4<br>KDSMDT4<br>KDSMDT2<br>KDSMDT3<br>KDSMDT4                                                                                                    | 11.2         11.3         11.4         8.1         8.2         8.3         23.1         23.3         23.4         5.1         5.3         5.4         17.1         17.2         17.3         17.4                                                                                                    | E-M<br>E-M<br>N<br>N-M<br>N-M<br>N-M<br>N-M<br>N-M<br>N-M<br>N-M<br>N-M<br>N-M        | No<br>No<br>No<br>No<br>No<br>No<br>No<br>No<br>No<br>No<br>No<br>No<br>No<br>N                                                                                                    |                                                                 | DES MOINES, IA<br>DES MOINES, IA<br>DES MOINES, IA<br>DES MOINES, IA<br>DES MOINES, IA<br>DES MOINES, IA<br>DES MOINES, IA<br>DES MOINES, IA<br>DES MOINES, IA<br>DES MOINES, IA<br>DES MOINES, IA<br>DES MOINES, IA<br>DES MOINES, IA<br>DES MOINES, IA<br>DES MOINES, IA<br>DES MOINES, IA<br>DES MOINES, IA                                                                                                    |                                             |
| KDINDT2<br>KDINDT3<br>KDINDT4<br>KCCIDT<br>KCCIDT2<br>KCCIDT3<br>KCWIDT3<br>KCWIDT4<br>WOIDT4<br>WOIDT3<br>WOIDT4<br>KDSMDT4<br>KDSMDT2<br>KDSMDT2<br>KDSMDT3<br>KDSMDT4<br>WHODT                                                                                                    | 11.2         11.3         11.4         8.1         8.2         8.3         23.1         23.3         23.4         5.1         5.3         5.4         17.1         17.2         17.3         17.4                                                                                                    | E-M<br>E-M<br>N-M<br>N-M<br>N-M<br>N-M<br>N-M<br>N-M<br>N-M<br>N-M<br>N-M<br>N        | No<br>No<br>No<br>No<br>No<br>No<br>No<br>No<br>No<br>No<br>No<br>No<br>No<br>N                                                                                                    |                                                                 | DES MOINES, IA<br>DES MOINES, IA<br>DES MOINES, IA                                                                                                    |                                             |
| KDINDT2<br>KDINDT3<br>KDINDT4<br>KCCIDT<br>KCCIDT2<br>KCCIDT3<br>KCWIDT3<br>KCWIDT4<br>WOIDT4<br>WOIDT4<br>KDSMDT4<br>KDSMDT2<br>KDSMDT2<br>KDSMDT3<br>KDSMDT4<br>WHODT                                                                                                    | 11.2         11.3         11.4         8.1         8.2         8.3         23.1         23.3         23.4         5.1         5.3         5.4         17.1         17.2         17.3         17.4                                                                                                    | E-M<br>E-M<br>N<br>N-M<br>N-M<br>N-M<br>N-M<br>N-M<br>N-M<br>N-M<br>N-M<br>N-M        | No<br>No<br>No<br>No<br>No<br>No<br>No<br>No<br>No<br>No<br>No<br>No<br>No<br>N                                                                                                    |                                                                 | DES MOINES, IA<br>DES MOINES, IA<br>DES MOINES, IA<br>DES MOINES, IA<br>DES MOINES, IA<br>DES MOINES, IA<br>DES MOINES, IA<br>DES MOINES, IA<br>DES MOINES, IA<br>DES MOINES, IA<br>DES MOINES, IA<br>DES MOINES, IA<br>DES MOINES, IA<br>DES MOINES, IA<br>DES MOINES, IA<br>DES MOINES, IA<br>DES MOINES, IA                                                                                                    |                                             |
| KDINDT2<br>KDINDT3<br>KDINDT4<br>KCCIDT<br>KCCIDT2<br>KCCIDT3<br>KCWIDT3<br>KCWIDT4<br>WOIDT4<br>WOIDT3<br>WOIDT4<br>KDSMDT2<br>KDSMDT2<br>KDSMDT3<br>KDSMDT4<br>WHODT2<br>WHODT2<br>WHODT3<br>WHODT3                                                                                                    | 11.2         11.3         11.4         8.1         8.2         8.3         23.1         23.3         23.4         5.1         5.3         5.4         17.1         17.2         17.3         17.4         13.1         13.2         13.3         13.4                                                    | E-M<br>E-M<br>N-M<br>N-M<br>N-M<br>N-M<br>N-M<br>N-M<br>N-M<br>N-M<br>N-M<br>N        | No<br>No<br>No<br>No<br>No<br>No<br>No<br>No<br>No<br>No<br>No<br>No<br>No<br>N                                                                                                    |                                                                 | DES MOINES, IA<br>DES MOINES, IA<br>DES MOINES, IA                                                                         |                                             |
| KDINDT2<br>KDINDT3<br>KDINDT4<br>KCCIDT<br>KCCIDT2<br>KCCIDT3<br>KCWIDT3<br>KCWIDT4<br>WOIDT4<br>WOIDT4<br>KDSMDT4<br>KDSMDT2<br>KDSMDT3<br>KDSMDT4<br>WHODT2<br>WHODT2<br>WHODT3<br>WHODT4<br>KDMIDT4                                                                                                    | 11.2         11.3         11.4         8.1         8.2         8.3         23.1         23.3         23.4         5.1         5.3         5.4         17.1         17.2         17.3         17.4         13.1         13.2         13.3         13.4         19.1                                       | E-M<br>E-M<br>N-M<br>N-M<br>N-M<br>N-M<br>N-M<br>N-M<br>N-M<br>N-M<br>N-M<br>N        | No<br>No<br>No<br>No<br>No<br>No<br>No<br>No<br>No<br>No<br>No<br>No<br>No<br>N                                                                                                    |                                                                 | DES MOINES, IA<br>DES MOINES, IA<br>DES MOINES, IA                                                       |                                             |
| KDINDT2<br>KDINDT3<br>KDINDT4<br>KCCIDT<br>KCCIDT2<br>KCCIDT3<br>KCWIDT3<br>KCWIDT4<br>WOIDT4<br>WOIDT4<br>KDSMDT2<br>KDSMDT4<br>KDSMDT2<br>KDSMDT3<br>KDSMDT4<br>WHODT<br>WHODT2<br>WHODT3<br>WHODT3<br>WHODT4<br>KDMIDT3                                                                                         | 11.2         11.3         11.4         8.1         8.2         8.3         23.1         23.3         23.4         5.1         5.3         5.4         17.1         17.2         17.3         17.4         13.1         13.2         13.3         13.4         19.1         56.3                          | E-M<br>E-M<br>N-M<br>N-M<br>N-M<br>N-M<br>N-M<br>N-M<br>N-M<br>N-M<br>N-M<br>N        | No<br>No<br>No<br>No<br>No<br>No<br>No<br>No<br>No<br>No<br>No<br>No<br>No<br>N                                                                                                    |                                                                 | DES MOINES, IA<br>DES MOINES, IA<br>DES MOINES, IA                                     |                                             |
| KDINDT2<br>KDINDT3<br>KDINDT4<br>KCCIDT<br>KCCIDT2<br>KCCIDT3<br>KCWIDT3<br>KCWIDT4<br>WOIDT4<br>WOIDT4<br>KDSMDT2<br>KDSMDT4<br>KDSMDT2<br>KDSMDT3<br>KDSMDT4<br>WHODT<br>WHODT2<br>WHODT3<br>WHODT3<br>WHODT4<br>KDMIDT3                                                                                         | 11.2         11.3         11.4         8.1         8.2         8.3         23.1         23.3         23.4         5.1         5.3         5.4         17.1         17.2         17.3         17.4         13.1         13.2         13.3         13.4         19.1                                       | E-M<br>E-M<br>N-M<br>N-M<br>N-M<br>N-M<br>N-M<br>N-M<br>N-M<br>N-M<br>N-M<br>N        | No<br>No<br>No<br>No<br>No<br>No<br>No<br>No<br>No<br>No<br>No<br>No<br>No<br>N                                                                                                    |                                                                 | DES MOINES, IA<br>DES MOINES, IA<br>DES MOINES, IA                                                       |                                             |
| KDINDT2<br>KDINDT3<br>KDINDT4<br>KCCIDT<br>KCCIDT2<br>KCCIDT3<br>KCWIDT3<br>KCWIDT4<br>WOIDT4<br>WOIDT4<br>KDSMDT2<br>KDSMDT4<br>KDSMDT2<br>KDSMDT4<br>WHODT3<br>WHODT3<br>WHODT3<br>WHODT3<br>WHODT3<br>KDSMDT4<br>KDSMDT3<br>KDSMDT4<br>KDSMDT3<br>KDSMDT4<br>KDSMDT3<br>KDSMDT4<br>KDMIDT3<br>KDSMDT3<br>KFPXDT | 11.2         11.3         11.4         8.1         8.2         8.3         23.1         23.3         23.4         5.1         5.3         5.4         17.1         17.2         17.3         17.4         13.1         13.2         13.3         13.4         19.1         56.3         39.1             | E-M<br>E-M<br>N-M<br>N-M<br>N-M<br>N-M<br>N-M<br>N-M<br>N-M<br>N-M<br>N-M<br>N        | No<br>No<br>No<br>No<br>No<br>No<br>No<br>No<br>No<br>No<br>No<br>No<br>No<br>N                                                                                                    |                                                                 | DES MOINES, IA<br>DES MOINES, IA<br>DES MOINES, IA                                     |                                             |
| KDINDT2<br>KDINDT3<br>KDINDT4<br>KCCIDT<br>KCCIDT2<br>KCCIDT3<br>KCWIDT3<br>KCWIDT4<br>WOIDT4<br>WOIDT4<br>WOIDT4<br>KDSMDT2<br>KDSMDT3<br>KDSMDT4<br>WHODT4<br>WHODT3<br>WHODT3<br>WHODT3<br>WHODT3<br>WHODT3<br>KDSMDT3<br>KDSMDT4<br>KDSMDT3<br>KDSMDT4<br>KDSMDT3<br>KDSMDT4<br>KDSMDT3<br>KFPXDT              | 11.2         11.3         11.4         8.1         8.2         8.3         23.1         23.3         23.4         5.1         5.3         5.4         17.1         17.2         17.3         17.4         13.1         13.2         13.3         13.4         19.1         56.3                          | E-M<br>E-M<br>E-M<br>N<br>N-M<br>N-M<br>N-M<br>N-M<br>N-M<br>N-M<br>N-M<br>N-M<br>N-M | No<br>No<br>No<br>No<br>No<br>No<br>No<br>No<br>No<br>No<br>No<br>No<br>No<br>N                                                                                                    |                                                                 | DES MOINES, IA<br>DES MOINES, IA<br>DES MOINES, IA                                     |                                             |
| KDINDT2<br>KDINDT3<br>KDINDT4<br>KCCIDT<br>KCCIDT2<br>KCCIDT3<br>KCWIDT3<br>KCWIDT4<br>WOIDT4<br>WOIDT4<br>KDSMDT4<br>KDSMDT2<br>KDSMDT3<br>KDSMDT4<br>WHODT2<br>WHODT2<br>WHODT3<br>WHODT4<br>KDMIDT3                                                                                                    | 11.2         11.3         11.4         8.1         8.2         8.3         23.1         23.3         23.4         5.1         5.3         5.4         17.1         17.2         17.3         17.4         13.1         13.2         13.3         13.4         19.1         56.3         39.1         4.1 | E-M<br>E-M<br>E-M<br>N-M<br>N-M<br>N-M<br>N-M<br>N-M<br>N-M<br>N-M<br>N-M<br>N-M<br>N | No           No           No | -                                                               | DES MOINES, IA<br>DES MOINES, IA<br>DES MOINES, IA |                                             |

|                                                                                                    |                                                                                                    | NICATION                                                                             | S PARTNERS                                                                                  | 6                                                               | 63492                                                                                                    | Name                                               |
|----------------------------------------------------------------------------------------------------|----------------------------------------------------------------------------------------------------|--------------------------------------------------------------------------------------|---------------------------------------------------------------------------------------------|-----------------------------------------------------------------|----------------------------------------------------------------------------------------------------|----------------------------------------------------|
| PRIMARY TRANSM                                                                                                    | ITTERS: TELEVISIO                                                                                                    | N                                                                                    |                                                                                             |                                                                 |                                                                                                    |                                                    |
| carried by your cal<br>FCC rules and reg<br>76.59(d)(2) and (4<br>substitute program<br><b>Substitute Bas</b>                                                                                                    | ble system during th<br>ulations in effect on<br>), 76.61(e)(2) and (4<br>h basis, as explained<br>sis Stations: With r                                                                                                    | e accounting<br>June 24, 198<br>4), or 76.63 (rd<br>d in the next p<br>espect to any | period, except (<br>1, permitting the<br>eferring to 76.61<br>aragraph.<br>distant stations | 1) stations carried<br>carriage of certa<br>(e)(2) and (4))]; a | and low power television stations)<br>l only on a part-time basis under<br>in network programs [sections<br>ind (2) certain stations carried on a<br>able system on a substitute program                                                                                                    | <b>G</b><br>Primary<br>Transmitters:<br>Television |
|                                                                                                    | c FCC rules, regula                                                                                                    |                                                                                      |                                                                                             | Special Stateme                                                 | nt and Program Log)—if the                                                                                                    |                                                    |
|                                                                                                    | ried only on a substi                                                                                                    |                                                                                      | it in space i (inc                                                                          | opecial otateme                                                 |                                                                                                    |                                                    |
|                                                                                                    |                                                                                                    |                                                                                      |                                                                                             |                                                                 | te basis and also on some other                                                                                                    |                                                    |
| in the paper SA                                                                                                    |                                                                                                    | erning substitu                                                                      | lie dasis station                                                                           | s, see page (v) of                                              | the general instructions located                                                                                                    |                                                    |
| Column 1: List                                                                                                    | each station's call                                                                                                    | •                                                                                    |                                                                                             |                                                                 | s such as HBO, ESPN, etc. Identify                                                                                                    |                                                    |
|                                                                                                    |                                                                                                    |                                                                                      |                                                                                             |                                                                 | ion. For example, report multi-<br>n stream separately; for example                                                                                                    |                                                    |
| WETA-simulcast).                                                                                                    |                                                                                                    |                                                                                      |                                                                                             | · · · · · · · · · · · · · · · · · · ·                           | - for here does time over the sin in                                                                                                    |                                                    |
|                                                                                                    |                                                                                                    |                                                                                      | •                                                                                           |                                                                 | on for broadcasting over-the-air in<br>nay be different from the channel                                                                                                    |                                                    |
| on which your cabl                                                                                                    | le system carried the                                                                                                    | e station.                                                                           |                                                                                             | •                                                               |                                                                                                    |                                                    |
|                                                                                                    |                                                                                                    |                                                                                      |                                                                                             |                                                                 | pendent station, or a noncommercial<br>ast), "I" (for independent), "I-M"                                                                                                    |                                                    |
| (for independent m                                                                                                    | nulticast), "E" (for no                                                                                                    | ncommercial                                                                          | educational), or                                                                            | "E-M" (for nonco                                                | mmercial educational multicast).                                                                                                    |                                                    |
|                                                                                                    | f these terms, see p<br>le station is outside                                                                                                    |                                                                                      |                                                                                             |                                                                 | e paper SA3 form.<br>s". If not, enter "No". For an ex-                                                                                                    |                                                    |
| planation of local s                                                                                                    | ervice area, see pa                                                                                                    | ge (v) of the g                                                                      | general instructio                                                                          | ons located in the                                              | paper SA3 form.                                                                                                    |                                                    |
|                                                                                                    |                                                                                                    |                                                                                      |                                                                                             |                                                                 | tating the basis on which your<br>ering "LAC" if your cable system                                                                                                    |                                                    |
| carried the distant                                                                                                    | station on a part-tim                                                                                                    | ne basis beca                                                                        | use of lack of ac                                                                           | tivated channel c                                               | apacity.                                                                                                    |                                                    |
|                                                                                                    |                                                                                                    |                                                                                      |                                                                                             |                                                                 | payment because it is the subject<br>tem or an association representing                                                                                                    |                                                    |
| the cable system a                                                                                                    | and a primary transr                                                                                                    | nitter or an as                                                                      | sociation repres                                                                            | enting the primar                                               | y transmitter, enter the designa-                                                                                                    |                                                    |
|                                                                                                    |                                                                                                    |                                                                                      |                                                                                             |                                                                 | her basis, enter "O." For a further<br>I in the paper SA3 form.                                                                                                    |                                                    |
|                                                                                                    |                                                                                                    |                                                                                      |                                                                                             |                                                                 | to which the station is licensed by the                                                                                                    |                                                    |
|                                                                                                    |                                                                                                    |                                                                                      |                                                                                             |                                                                 | which the station is identifed.                                                                                                    |                                                    |
| Note. Il you are ut                                                                                                    | ilizing multiple chan                                                                                                    | •                                                                                    |                                                                                             |                                                                 | ananmen inne-up.                                                                                                    |                                                    |
|                                                                                                    |                                                                                                    |                                                                                      | EL LINE-UP                                                                                  |                                                                 |                                                                                                    |                                                    |
| 1. CALL                                                                                                    | 2. B'CAST                                                                                                    | 3. TYPE                                                                              | 4. DISTANT?                                                                                 | 5. BASIS OF                                                     | 6. LOCATION OF STATION                                                                                                    |                                                    |
| SIGN                                                                                                    | CHANNEL<br>NUMBER                                                                                                    | OF<br>STATION                                                                        | (Yes or No)                                                                                 | CARRIAGE<br>(If Distant)                                        |                                                                                                    |                                                    |
| KDIN                                                                                                    | 11.1                                                                                                    | E                                                                                    | No                                                                                          | (in Distant)                                                    | DES MOINES, IA                                                                                                    |                                                    |
| KDINDT2                                                                                                    | 11.1                                                                                                    | E-M                                                                                  |                                                                                             | <b>.</b>                                                        | 1                                                                                                    |                                                    |
|                                                                                                    |                                                                                                    |                                                                                      |                                                                                             |                                                                 | DES MOINES IA                                                                                                    |                                                    |
|                                                                                                    | 11 3                                                                                                    | E-M                                                                                  | No                                                                                          |                                                                 | DES MOINES, IA                                                                                                    |                                                    |
|                                                                                                    | 11.3                                                                                                    | E-M                                                                                  | No                                                                                          |                                                                 | DES MOINES, IA                                                                                                    |                                                    |
| KDINDT4                                                                                                    | 11.4                                                                                                    | E-M                                                                                  | No<br>No                                                                                    |                                                                 | DES MOINES, IA<br>DES MOINES, IA                                                                                                    |                                                    |
| KDINDT4<br>KCCIDT                                                                                                    | 11.4<br>8.1                                                                                                    | E-M<br>N                                                                             | No<br>No<br>No                                                                              |                                                                 | DES MOINES, IA<br>DES MOINES, IA<br>DES MOINES, IA                                                                                                    |                                                    |
| KDINDT4<br>KCCIDT<br>KCCIDT2                                                                                                    | 11.4<br>8.1<br>8.2                                                                                                    | E-M<br>N<br>N-M                                                                      | No<br>No<br>No<br>No                                                                        |                                                                 | DES MOINES, IA<br>DES MOINES, IA<br>DES MOINES, IA<br>DES MOINES, IA                                                                                                    |                                                    |
| KDINDT4<br>KCCIDT<br>KCCIDT2<br>KCCIDT3                                                                                                    | 11.4<br>8.1<br>8.2<br>8.3                                                                                                    | E-M<br>N<br>N-M<br>N-M                                                               | No<br>No<br>No<br>No                                                                        |                                                                 | DES MOINES, IA<br>DES MOINES, IA<br>DES MOINES, IA<br>DES MOINES, IA<br>DES MOINES, IA                                                                                                    |                                                    |
| KDINDT4<br>KCCIDT<br>KCCIDT2<br>KCCIDT3                                                                                                    | 11.4<br>8.1<br>8.2                                                                                                    | E-M<br>N<br>N-M                                                                      | No<br>No<br>No<br>No                                                                        |                                                                 | DES MOINES, IA<br>DES MOINES, IA<br>DES MOINES, IA<br>DES MOINES, IA                                                                                                    |                                                    |
| KDINDT4<br>KCCIDT<br>KCCIDT2<br>KCCIDT3<br>KCWIDT                                                                                                    | 11.4<br>8.1<br>8.2<br>8.3<br>23.1                                                                                                    | E-M<br>N<br>N-M<br>N-M<br>N                                                          | No<br>No<br>No<br>No<br>No                                                                  |                                                                 | DES MOINES, IA<br>DES MOINES, IA<br>DES MOINES, IA<br>DES MOINES, IA<br>DES MOINES, IA<br>DES MOINES, IA                                                                                                    |                                                    |
| KDINDT3<br>KDINDT4<br>KCCIDT<br>KCCIDT2<br>KCCIDT3<br>KCWIDT<br>KCWIDT3                                                                                                    | 11.4<br>8.1<br>8.2<br>8.3<br>23.1<br>23.3                                                                                                    | E-M<br>N-M<br>N-M<br>N-M                                                             | No<br>No<br>No<br>No<br>No<br>No                                                            |                                                                 | DES MOINES, IA<br>DES MOINES, IA<br>DES MOINES, IA<br>DES MOINES, IA<br>DES MOINES, IA<br>DES MOINES, IA                                                                                                    |                                                    |
| KDINDT4<br>KCCIDT<br>KCCIDT2<br>KCCIDT3<br>KCWIDT<br>KCWIDT3<br>KCWIDT4                                                                                                    | 11.4<br>8.1<br>8.2<br>8.3<br>23.1<br>23.3<br>23.4                                                                                                    | E-M<br>N<br>N-M<br>N-M<br>N-M<br>N-M                                                 | No<br>No<br>No<br>No<br>No<br>No<br>No                                                      |                                                                 | DES MOINES, IA<br>DES MOINES, IA<br>DES MOINES, IA<br>DES MOINES, IA<br>DES MOINES, IA<br>DES MOINES, IA<br>DES MOINES, IA                                                                                                    |                                                    |
| KDINDT4<br>KCCIDT<br>KCCIDT2<br>KCCIDT3<br>KCWIDT<br>KCWIDT3<br>KCWIDT4                                                                                                    | 11.4<br>8.1<br>8.2<br>8.3<br>23.1<br>23.3                                                                                                    | E-M<br>N-M<br>N-M<br>N-M                                                             | No<br>No<br>No<br>No<br>No<br>No                                                            |                                                                 | DES MOINES, IA<br>DES MOINES, IA<br>DES MOINES, IA<br>DES MOINES, IA<br>DES MOINES, IA<br>DES MOINES, IA                                                                                                    |                                                    |
| KDINDT4<br>KCCIDT<br>KCCIDT2<br>KCCIDT3<br>KCWIDT<br>KCWIDT3<br>KCWIDT4                                                                                                    | 11.4<br>8.1<br>8.2<br>8.3<br>23.1<br>23.3<br>23.4<br>5.1                                                                                                    | E-M<br>N<br>N-M<br>N-M<br>N-M<br>N-M                                                 | No<br>No<br>No<br>No<br>No<br>No<br>No<br>No                                                |                                                                 | DES MOINES, IA<br>DES MOINES, IA<br>DES MOINES, IA<br>DES MOINES, IA<br>DES MOINES, IA<br>DES MOINES, IA<br>DES MOINES, IA                                                                                                    |                                                    |
| KDINDT4<br>KCCIDT<br>KCCIDT2<br>KCCIDT3<br>KCWIDT<br>KCWIDT3<br>KCWIDT4<br>WOIDT                                                                                                    | 11.4<br>8.1<br>8.2<br>8.3<br>23.1<br>23.3<br>23.4                                                                                                    | E-M<br>N<br>N-M<br>N-M<br>N-M<br>N-M                                                 | No<br>No<br>No<br>No<br>No<br>No<br>No                                                      |                                                                 | DES MOINES, IA<br>DES MOINES, IA<br>DES MOINES, IA<br>DES MOINES, IA<br>DES MOINES, IA<br>DES MOINES, IA<br>DES MOINES, IA                                                                                                    |                                                    |
| KDINDT4<br>KCCIDT<br>KCCIDT2<br>KCCIDT3<br>KCWIDT<br>KCWIDT3<br>KCWIDT4<br>WOIDT<br>WOIDT3                                                                                                    | 11.4<br>8.1<br>8.2<br>8.3<br>23.1<br>23.3<br>23.4<br>5.1                                                                                                    | E-M<br>N<br>N-M<br>N-M<br>N-M<br>N-M<br>N-M                                          | No<br>No<br>No<br>No<br>No<br>No<br>No<br>No                                                |                                                                 | DES MOINES, IA<br>DES MOINES, IA<br>DES MOINES, IA<br>DES MOINES, IA<br>DES MOINES, IA<br>DES MOINES, IA<br>DES MOINES, IA<br>DES MOINES, IA                                                                                                    |                                                    |
| KDINDT4<br>KCCIDT<br>KCCIDT2<br>KCCIDT3<br>KCWIDT<br>KCWIDT3<br>KCWIDT4<br>WOIDT3<br>WOIDT4                                                                                                    | 11.4<br>8.1<br>8.2<br>8.3<br>23.1<br>23.3<br>23.4<br>5.1<br>5.3                                                                                                    | E-M<br>N-M<br>N-M<br>N-M<br>N-M<br>N-M                                               | No<br>No<br>No<br>No<br>No<br>No<br>No<br>No                                                |                                                                 | DES MOINES, IA<br>DES MOINES, IA<br>DES MOINES, IA<br>DES MOINES, IA<br>DES MOINES, IA<br>DES MOINES, IA<br>DES MOINES, IA<br>DES MOINES, IA<br>DES MOINES, IA                                                                                                    |                                                    |
| KDINDT4<br>KCCIDT<br>KCCIDT2<br>KCCIDT3<br>KCWIDT3<br>KCWIDT3<br>KCWIDT4<br>WOIDT3<br>WOIDT4<br>KDSMDT                                                                                                    | 11.4<br>8.1<br>8.2<br>8.3<br>23.1<br>23.3<br>23.4<br>5.1<br>5.3<br>5.3<br>5.4                                                                                                    | E-M<br>N-M<br>N-M<br>N-M<br>N-M<br>N-M<br>N-M                                        | No<br>No<br>No<br>No<br>No<br>No<br>No<br>No<br>No<br>No                                    |                                                                 | DES MOINES, IA<br>DES MOINES, IA<br>DES MOINES, IA<br>DES MOINES, IA<br>DES MOINES, IA<br>DES MOINES, IA<br>DES MOINES, IA<br>DES MOINES, IA<br>DES MOINES, IA<br>DES MOINES, IA                                                                                                    |                                                    |
| KDINDT4<br>KCCIDT2<br>KCCIDT3<br>KCWIDT3<br>KCWIDT3<br>KCWIDT4<br>WOIDT4<br>WOIDT3<br>WOIDT4<br>KDSMDT2<br>KDSMDT3                                                                                                    | 11.4<br>8.1<br>8.2<br>8.3<br>23.1<br>23.3<br>23.4<br>5.1<br>5.3<br>5.4<br>17.1<br>17.2<br>17.3                                                                                                    | E-M<br>N-M<br>N-M<br>N-M<br>N-M<br>N-M<br>N-M<br>N-M<br>N-M<br>N-M<br>N              | No<br>No<br>No<br>No<br>No<br>No<br>No<br>No<br>No<br>No<br>No<br>No<br>No                  |                                                                 | DES MOINES, IA<br>DES MOINES, IA<br>DES MOINES, IA<br>DES MOINES, IA<br>DES MOINES, IA<br>DES MOINES, IA<br>DES MOINES, IA<br>DES MOINES, IA<br>DES MOINES, IA<br>DES MOINES, IA<br>DES MOINES, IA<br>DES MOINES, IA<br>DES MOINES, IA<br>DES MOINES, IA                                                                                                    |                                                    |
| KDINDT4<br>KCCIDT<br>KCCIDT2<br>KCCIDT3<br>KCWIDT3<br>KCWIDT4<br>WOIDT4<br>WOIDT3<br>WOIDT4<br>KDSMDT2<br>KDSMDT2<br>KDSMDT3<br>KDSMDT4                                                                                               | 11.4           8.1           8.2           8.3           23.1           23.3           23.4           5.1           5.3           5.4           17.1           17.2           17.3           17.4                                                                                           | E-M<br>N-M<br>N-M<br>N-M<br>N-M<br>N-M<br>N-M<br>N-M<br>N-M<br>N-M<br>N              | No<br>No<br>No<br>No<br>No<br>No<br>No<br>No<br>No<br>No<br>No<br>No<br>No<br>N             |                                                                 | DES MOINES, IA<br>DES MOINES, IA<br>DES MOINES, IA<br>DES MOINES, IA<br>DES MOINES, IA<br>DES MOINES, IA<br>DES MOINES, IA<br>DES MOINES, IA<br>DES MOINES, IA<br>DES MOINES, IA<br>DES MOINES, IA<br>DES MOINES, IA<br>DES MOINES, IA<br>DES MOINES, IA<br>DES MOINES, IA<br>DES MOINES, IA                                                                                                    |                                                    |
| KDINDT4<br>KCCIDT2<br>KCCIDT3<br>KCWIDT3<br>KCWIDT3<br>KCWIDT4<br>WOIDT4<br>WOIDT3<br>WOIDT4<br>KDSMDT2<br>KDSMDT2<br>KDSMDT3<br>KDSMDT4<br>WHODT                                                                                     | 11.4         8.1         8.2         8.3         23.1         23.3         23.4         5.1         5.3         5.4         17.1         17.2         17.3         17.4                                                                                                    | E-M<br>N-M<br>N-M<br>N-M<br>N-M<br>N-M<br>N-M<br>N-M<br>N-M<br>N-M<br>N              | No<br>No<br>No<br>No<br>No<br>No<br>No<br>No<br>No<br>No<br>No<br>No<br>No<br>N             |                                                                 | DES MOINES, IA<br>DES MOINES, IA<br>DES MOINES, IA                                                                                                    |                                                    |
| KDINDT4<br>KCCIDT2<br>KCCIDT3<br>KCWIDT3<br>KCWIDT4<br>WOIDT4<br>WOIDT3<br>WOIDT4<br>KDSMDT2<br>KDSMDT2<br>KDSMDT3<br>KDSMDT4<br>WHODT2                                                                                               | 11.4         8.1         8.2         8.3         23.1         23.3         23.4         5.1         5.3         5.4         17.1         17.2         17.3         17.4         13.1         13.2                                                                                           | E-M<br>N-M<br>N-M<br>N-M<br>N-M<br>N-M<br>N-M<br>N-M<br>N-M<br>N-M<br>N              | No<br>No<br>No<br>No<br>No<br>No<br>No<br>No<br>No<br>No<br>No<br>No<br>No<br>N             |                                                                 | DES MOINES, IA<br>DES MOINES, IA<br>DES MOINES, IA                                                                                                    |                                                    |
| KDINDT4<br>KCCIDT<br>KCCIDT2<br>KCCIDT3<br>KCWIDT<br>KCWIDT3<br>KCWIDT4<br>WOIDT4<br>WOIDT3<br>WOIDT4<br>KDSMDT4<br>KDSMDT2<br>KDSMDT2<br>KDSMDT4<br>WHODT<br>WHODT2<br>WHODT3                                                        | 11.4         8.1         8.2         8.3         23.1         23.3         23.4         5.1         5.3         5.4         17.1         17.2         17.3         17.4                                                                                                    | E-M<br>N-M<br>N-M<br>N-M<br>N-M<br>N-M<br>N-M<br>N-M<br>N-M<br>N-M<br>N              | No<br>No<br>No<br>No<br>No<br>No<br>No<br>No<br>No<br>No<br>No<br>No<br>No<br>N             |                                                                 | DES MOINES, IA<br>DES MOINES, IA<br>DES MOINES, IA                                                                                                    |                                                    |
| KDINDT4<br>KCCIDT<br>KCCIDT2<br>KCCIDT3<br>KCWIDT<br>KCWIDT3<br>KCWIDT4<br>WOIDT4<br>WOIDT3<br>WOIDT4<br>KDSMDT4<br>KDSMDT2<br>KDSMDT2<br>KDSMDT4<br>WHODT2<br>WHODT2<br>WHODT3<br>WHODT3                                             | 11.4         8.1         8.2         8.3         23.1         23.3         23.4         5.1         5.3         5.4         17.1         17.2         17.3         17.4         13.1         13.2         13.3                                                                              | E-M<br>N-M<br>N-M<br>N-M<br>N-M<br>N-M<br>N-M<br>N-M<br>N-M<br>N-M<br>N              | No<br>No<br>No<br>No<br>No<br>No<br>No<br>No<br>No<br>No<br>No<br>No<br>No<br>N             |                                                                 | DES MOINES, IA<br>DES MOINES, IA<br>DES MOINES, IA                                                                                                    |                                                    |
| KDINDT4<br>KCCIDT<br>KCCIDT2<br>KCCIDT3<br>KCWIDT<br>KCWIDT3<br>KCWIDT4<br>WOIDT4<br>WOIDT3<br>WOIDT4<br>KDSMDT4<br>KDSMDT2<br>KDSMDT4<br>KDSMDT4<br>WHODT2<br>WHODT2<br>WHODT3<br>WHODT3<br>WHODT4<br>KDMIDT3                        | 11.4           8.1           8.2           8.3           23.1           23.3           23.4           5.1           5.3           5.4           17.1           17.2           17.3           17.4           13.1           13.2           13.3           13.4           19.1           56.3 | E-M<br>N<br>N-M<br>N-M<br>N-M<br>N-M<br>N-M<br>N-M<br>N-M<br>N-M<br>N-M              | No<br>No<br>No<br>No<br>No<br>No<br>No<br>No<br>No<br>No<br>No<br>No<br>No<br>N             |                                                                 | DES MOINES, IA<br>DES MOINES, IA<br>DES MOINES, IA                   |                                                    |
| KDINDT4<br>KCCIDT<br>KCCIDT2<br>KCCIDT3<br>KCWIDT<br>KCWIDT4<br>WOIDT4<br>WOIDT4<br>WOIDT3<br>WOIDT4<br>KDSMDT4<br>KDSMDT2<br>KDSMDT4<br>WHODT2<br>WHODT2<br>WHODT3<br>WHODT3<br>WHODT4<br>KDMIDT3                                    | 11.4         8.1         8.2         8.3         23.1         23.3         23.4         5.1         5.3         5.4         17.1         17.2         17.3         17.4         13.1         13.2         13.3         13.4         19.1                                                    | E-M<br>N-M<br>N-M<br>N-M<br>N-M<br>N-M<br>N-M<br>N-M<br>N-M<br>N-M<br>N              | No<br>No<br>No<br>No<br>No<br>No<br>No<br>No<br>No<br>No<br>No<br>No<br>No<br>N             |                                                                 | DES MOINES, IA<br>DES MOINES, IA<br>DES MOINES, IA                                     |                                                    |
| KDINDT4<br>KCCIDT<br>KCCIDT2<br>KCCIDT3<br>KCWIDT<br>KCWIDT3<br>KCWIDT4<br>WOIDT3<br>WOIDT4<br>KDSMDT4<br>KDSMDT2<br>KDSMDT4<br>WHODT2<br>WHODT2<br>WHODT3<br>WHODT3<br>WHODT4<br>KDMIDT3<br>KDSMIDT4<br>KDMIDT3<br>KDMIDT3<br>KFPXDT | 11.4         8.1         8.2         8.3         23.1         23.3         23.4         5.1         5.3         5.4         17.1         17.2         17.3         17.4         13.1         13.2         13.3         13.4         19.1         56.3         39.1                          | E-M<br>N<br>N-M<br>N-M<br>N-M<br>N-M<br>N-M<br>N-M<br>N-M<br>N-M<br>N-M              | No<br>No<br>No<br>No<br>No<br>No<br>No<br>No<br>No<br>No<br>No<br>No<br>No<br>N             |                                                                 | DES MOINES, IA<br>DES MOINES, IA<br>DES MOINES, IA                                     |                                                    |
| KDINDT4<br>KCCIDT<br>KCCIDT2<br>KCCIDT3<br>KCWIDT3<br>KCWIDT4<br>WOIDT4<br>WOIDT4<br>KDSMDT2<br>KDSMDT2<br>KDSMDT2<br>KDSMDT4<br>WHODT2<br>WHODT2<br>WHODT3<br>WHODT3<br>KDSMIDT4<br>KDMIDT3<br>KFPXDT<br>KTIVDT                      | 11.4           8.1           8.2           8.3           23.1           23.3           23.4           5.1           5.3           5.4           17.1           17.2           17.3           17.4           13.1           13.2           13.3           13.4           19.1           56.3 | E-M<br>N<br>N-M<br>N-M<br>N-M<br>N-M<br>N-M<br>N-M<br>N-M<br>N-M<br>N-M              | No<br>No<br>No<br>No<br>No<br>No<br>No<br>No<br>No<br>No<br>No<br>No<br>No<br>N             |                                                                 | DES MOINES, IA<br>DES MOINES, IA<br>DES MOINES, IA                   |                                                    |
| KDINDT4<br>KCCIDT<br>KCCIDT2<br>KCCIDT3<br>KCWIDT                                                                                                    | 11.4         8.1         8.2         8.3         23.1         23.3         23.4         5.1         5.3         5.4         17.1         17.2         17.3         17.4         13.1         13.2         13.3         13.4         19.1         56.3         39.1         4.1              | E-M<br>N<br>N-M<br>N-M<br>N-M<br>N-M<br>N-M<br>N-M<br>N-M<br>N-M<br>N-M              | No<br>No<br>No<br>No<br>No<br>No<br>No<br>No<br>No<br>No<br>No<br>No<br>No<br>N             | -                                                               | DES MOINES, IA<br>DES MOINES, IA<br>DES MOINES, IA |                                                    |

| FORM SA3E. PAGE 3<br>LEGAL NAME OF OV                                                            |                                                                                                    | STEM:                                                                                        |                                                                                                    |                                                                                                    | SYS <sup>.</sup>                                                                                                    | TEM ID# |                                        |
|--------------------------------------------------------------------------------------------------|----------------------------------------------------------------------------------------------------|----------------------------------------------------------------------------------------------|----------------------------------------------------------------------------------------------------|----------------------------------------------------------------------------------------------------|----------------------------------------------------------------------------------------------------|---------|----------------------------------------|
| NORTHERN                                                                                         | оwа сомми                                                                                                | NICATION                                                                                     | S PARTNER                                                                                             | S                                                                                                    |                                                                                                    | 63492   | Name                                   |
| PRIMARY TRANSMIT                                                                                 | TERS: TELEVISIO                                                                                          | N                                                                                            |                                                                                                    |                                                                                                    |                                                                                                    |         |                                        |
| carried by your cable                                                                            | system during th                                                                                         | e accounting                                                                                 | period, except (1                                                                                     | ) stations carried o                                                                                         | nd low power television stations)<br>nly on a part-time basis under<br>network programs [sections                                                                                                    |         | G                                      |
| 76.59(d)(2) and (4), 7<br>substitute program b                                                   | 76.61(e)(2) and (4<br>asis, as explained                                                                 | ), or 76.63 (re<br>in the next pa                                                            | ferring to 76.61(earagraph.                                                                           | e)(2) and (4))]; and                                                                                         | (2) certain stations carried on a le system on a substitute program                                                                                                    |         | Primary<br>Transmitters:<br>Television |
| basis under specifc F<br>• Do not list the statio                                                | FCC rules, regulat                                                                                       | tions, or autho<br>G—but do list                                                             | rizations:                                                                                            |                                                                                                    | and Program Log)—if the                                                                                                    |         |                                        |
| basis. For further                                                                               | e, and also in space<br>information conce                                                                | ce I, if the stati                                                                           |                                                                                                    |                                                                                                    | e basis and also on some other<br>ne general instructions located                                                                                                    |         |                                        |
| each multicast strear                                                                            | ach station's call s<br>n associated with                                                                | a station acco                                                                               | ording to its over                                                                                    | -the-air designatio                                                                                          | such as HBO, ESPN, etc. Identify<br>n. For example, report multi-                                                                                                    |         |                                        |
| WETA-simulcast).                                                                                 |                                                                                                    |                                                                                              |                                                                                                    |                                                                                                    | tream separately; for example<br>for broadcasting over-the-air in                                                                                                    |         |                                        |
| on which your cable                                                                              | system carried the                                                                                       | e station.                                                                                   |                                                                                                    |                                                                                                    | ay be different from the channel<br>endent station, or a noncommercial                                                                                                    |         |                                        |
| educational station, t<br>(for independent mul<br>For the meaning of tl                          | by entering the let<br>ticast), "E" (for no<br>nese terms, see p                                         | ter "N" (for net<br>ncommercial<br>age (v) of the                                            | work), "N-M" (for<br>educational), or '<br>general instruction                                        | network multicas<br>E-M" (for noncom<br>ons located in the                                                   | ), "I" (for independent), "I-M"<br>mercial educational multicast).                                                                                                    |         |                                        |
| planation of local ser<br>Column 5: If you                                                       | vice area, see pa<br>have entered "Ye                                                                    | ge (v) of the g<br>s" in column 4                                                            | eneral instruction<br>, you must comp                                                                 | ns located in the polete column 5, sta                                                                       | aper SA3 form.<br>ting the basis on which your                                                                                                    |         |                                        |
| carried the distant sta                                                                          | ation on a part-tim                                                                                      | ne basis becau                                                                               | ise of lack of act                                                                                    | ivated channel cap                                                                                           | ng "LAC" if your cable system<br>pacity.<br>ayment because it is the subject                                                                                                    |         |                                        |
| the cable system and<br>tion "E" (exempt). Fo<br>explanation of these<br><b>Column 6:</b> Give t | d a primary transn<br>r simulcasts, also<br>three categories,<br>the location of eac<br>Canadian station | nitter or an ass<br>enter "E". If y<br>see page (v) o<br>ch station. For<br>ns, if any, give | sociation represe<br>ou carried the ch<br>of the general ins<br>U.S. stations, lis<br>the name of the | enting the primary f<br>annel on any othe<br>structions located i<br>at the community to<br>community with w | m or an association representing<br>ransmitter, enter the designa-<br>r basis, enter "O." For a further<br>n the paper SA3 form.<br>o which the station is licensed by the<br>hich the station is identifed.<br>annel line-up | )       |                                        |
|                                                                                                  |                                                                                                    |                                                                                              | EL LINE-UP                                                                                            |                                                                                                    |                                                                                                    |         |                                        |
| 1. CALL<br>SIGN                                                                                  | 2. B'CAST<br>CHANNEL<br>NUMBER                                                                           | 3. TYPE<br>OF<br>STATION                                                                     | 4. DISTANT?<br>(Yes or No)                                                                            | 5. BASIS OF<br>CARRIAGE<br>(If Distant)                                                                      | 6. LOCATION OF STATION                                                                                                    |         |                                        |
| KDIN                                                                                             | 11.1                                                                                                    | F                                                                                            | Yes                                                                                                   | (II Distant)                                                                                                 | DES MOINES, IA                                                                                                    |         |                                        |
| KDINDT2                                                                                          | 11.2                                                                                                    | E-M                                                                                          | Yes                                                                                                   | E                                                                                                    | DES MOINES, IA                                                                                                    |         |                                        |
| KDINDT3                                                                                          | 11.3                                                                                                    | E-M                                                                                          | Yes                                                                                                   | E                                                                                                    | DES MOINES, IA                                                                                                    |         |                                        |
| KDINDT4                                                                                          | 11.4                                                                                                    | E-M                                                                                          | Yes                                                                                                   | E                                                                                                    | DES MOINES, IA                                                                                                    |         |                                        |
| KTIVDT                                                                                           | 4.1                                                                                                    | N                                                                                            | No                                                                                                    |                                                                                                    | SIOUX CITY, IA                                                                                                    |         |                                        |
| KTIVDT2                                                                                          | 4.2                                                                                                    | N-M                                                                                          | No                                                                                                    |                                                                                                    | SIOUX CITY, IA                                                                                                    |         |                                        |
| KTIVDT3                                                                                          | 4.3                                                                                                    | N-M                                                                                          | No                                                                                                    |                                                                                                    | SIOUX CITY, IA                                                                                                    |         |                                        |
| KTIVDT4                                                                                          | 4.4                                                                                                    | N-M                                                                                          | No                                                                                                    |                                                                                                    | SIOUX CITY, IA                                                                                                    |         |                                        |
| KCAUDT                                                                                           | 9.1                                                                                                    | N                                                                                            | No                                                                                                    |                                                                                                    | SIOUX CITY, IA                                                                                                    |         |                                        |
| KCAUDT2                                                                                          | 9.2                                                                                                    | N-M                                                                                          | No                                                                                                    |                                                                                                    | SIOUX CITY, IA                                                                                                    |         |                                        |
|                                                                                                  |                                                                                                    |                                                                                              |                                                                                                    |                                                                                                    |                                                                                                    |         |                                        |
|                                                                                                  | 9.3                                                                                                    | N-M                                                                                          | No                                                                                                    |                                                                                                    | SIOUX CITY, IA                                                                                                    |         |                                        |
|                                                                                                  | 9.4                                                                                                    | N-M                                                                                          | No                                                                                                    |                                                                                                    | SIOUX CITY, IA                                                                                                    |         |                                        |
|                                                                                                  | 44.1                                                                                                    | N N                                                                                          | No                                                                                                    |                                                                                                    | SIOUX CITY, IA                                                                                                    |         |                                        |
|                                                                                                  | 44.2                                                                                                    | N-M                                                                                          | No                                                                                                    |                                                                                                    | SIOUX CITY, IA                                                                                                    |         |                                        |
| KPTHDT3                                                                                          | 44.3                                                                                                    | N                                                                                            | No                                                                                                    | l                                                                                                    | SIOUX CITY, IA                                                                                                    |         |                                        |

SIOUX CITY, IA

SIOUX CITY, IA

SIOUX CITY, IA

SIOUX CITY, IA

KPTHDT4

KMEGDT2

KMEGDT3

KMEGDT4

44.4

14.2

14.3

14.4

N-M

N-M

N-M

N-M

No

No

No

No

|                                                                                                    | OWNER OF CABLE SY                                                                                                    |                                                                                                    |                                                                                                    | S                                       | SYSTEM ID#<br>63492                                                                                                    | Name         |
|----------------------------------------------------------------------------------------------------|----------------------------------------------------------------------------------------------------|----------------------------------------------------------------------------------------------------|----------------------------------------------------------------------------------------------------|-----------------------------------------|----------------------------------------------------------------------------------------------------|--------------|
| PRIMARY TRANSM                                                                                                    | ITTERS: TELEVISIO                                                                                                    | N                                                                                                    |                                                                                                    |                                         |                                                                                                    |              |
| In General: In space                                                                                                    | ce G, identify every                                                                                                    | television stat                                                                                            | tion (including tra                                                                                                    | anslator stations a                     | nd low power television stations)                                                                                                    | <b>^</b>     |
|                                                                                                    |                                                                                                    | • •                                                                                                    |                                                                                                    | ,                                       | only on a part-time basis under                                                                                                    | G            |
|                                                                                                    |                                                                                                    |                                                                                                    |                                                                                                    |                                         | n network programs [sections<br>nd (2) certain stations carried on a                                                                                                    | Primary      |
| substitute program                                                                                                    |                                                                                                    |                                                                                                    |                                                                                                    | (0)(2) und (4))], u                     |                                                                                                    | Transmitters |
|                                                                                                    |                                                                                                    |                                                                                                    |                                                                                                    | carried by your ca                      | ble system on a substitute program                                                                                                    | Television   |
| basis under specifo<br>• Do not list the state                                                                                                    |                                                                                                    |                                                                                                    |                                                                                                    | Special Statemen                        | it and Program Log)—if the                                                                                                    |              |
|                                                                                                    | ied only on a substi                                                                                                    |                                                                                                    | an opaco i (alo                                                                                                    | opoolal olatomor                        |                                                                                                    |              |
|                                                                                                    |                                                                                                    |                                                                                                    |                                                                                                    |                                         | e basis and also on some other<br>the general instructions located                                                                                                    |              |
| in the paper SA                                                                                                    |                                                                                                    | erning substitu                                                                                            | le basis stations                                                                                                    | , see page (v) or                       | the general instructions located                                                                                                    |              |
|                                                                                                    |                                                                                                    | -                                                                                                    |                                                                                                    | -                                       | such as HBO, ESPN, etc. Identify                                                                                                    |              |
|                                                                                                    |                                                                                                    |                                                                                                    |                                                                                                    |                                         | on. For example, report multi-<br>stream separately; for example                                                                                                    |              |
| WETA-simulcast).                                                                                                    |                                                                                                    |                                                                                                    |                                                                                                    |                                         | or our opparatoly, for oxample                                                                                                    |              |
|                                                                                                    |                                                                                                    |                                                                                                    | •                                                                                                    |                                         | n for broadcasting over-the-air in                                                                                                    |              |
| its community of lic<br>on which your cable                                                                                                    |                                                                                                    |                                                                                                    | nnel 4 in Washin                                                                                                    | gton, D.C. This m                       | ay be different from the channel                                                                                                    |              |
|                                                                                                    |                                                                                                    |                                                                                                    | tion is a network                                                                                                    | station, an indep                       | endent station, or a noncommercial                                                                                                    |              |
|                                                                                                    |                                                                                                    |                                                                                                    |                                                                                                    |                                         | st), "I" (for independent), "I-M"                                                                                                    |              |
| For the meaning of                                                                                                    |                                                                                                    |                                                                                                    |                                                                                                    |                                         | nmercial educational multicast).<br>paper SA3 form.                                                                                                    |              |
| Column 4: If the                                                                                                    | e station is outside                                                                                                    | the local servi                                                                                            | ce area, (i.e. "dis                                                                                                    | stant"), enter "Yes                     | ". If not, enter "No". For an ex-                                                                                                    |              |
| planation of local se<br>Column 5: If vo                                                                                                    |                                                                                                    |                                                                                                    |                                                                                                    |                                         | paper SA3 form.<br>ating the basis on which your                                                                                                    |              |
|                                                                                                    |                                                                                                    |                                                                                                    |                                                                                                    |                                         | ring "LAC" if your cable system                                                                                                    |              |
| carried the distant                                                                                                    | station on a part-tim                                                                                                    | ne basis becau                                                                                             | use of lack of act                                                                                                    | tivated channel ca                      | pacity.                                                                                                    |              |
|                                                                                                    |                                                                                                    |                                                                                                    |                                                                                                    |                                         | payment because it is the subject<br>or an association representing                                                                                                    |              |
|                                                                                                    |                                                                                                    |                                                                                                    |                                                                                                    |                                         | transmitter, enter the designa-                                                                                                    |              |
| tion "E" (exempt). F                                                                                                    | or simulcasts, also                                                                                                    | enter "E". If y                                                                                            | ou carried the ch                                                                                                    | hannel on any othe                      | er basis, enter "O." For a further                                                                                                    |              |
|                                                                                                    |                                                                                                    |                                                                                                    |                                                                                                    |                                         | in the paper SA3 form.<br>o which the station is licensed by the                                                                                                    |              |
|                                                                                                    |                                                                                                    |                                                                                                    |                                                                                                    |                                         | which the station is identifed.                                                                                                    |              |
| Note: If you are util                                                                                                    | izing multiple chanı                                                                                                    | nel line-ups, us                                                                                           | se a separate sp                                                                                                    | ace G for each cl                       | nannel line-up.                                                                                                    |              |
|                                                                                                    |                                                                                                    |                                                                                                    |                                                                                                    |                                         |                                                                                                    |              |
|                                                                                                    |                                                                                                    | CHANN                                                                                                    | EL LINE-UP                                                                                                    | G                                       |                                                                                                    |              |
|                                                                                                    |                                                                                                    | 1                                                                                                    |                                                                                                    |                                         |                                                                                                    |              |
| 1. CALL                                                                                                    | 2. B'CAST                                                                                                    | 3. TYPE                                                                                                    | 4. DISTANT?                                                                                                    | 5. BASIS OF                             | 6. LOCATION OF STATION                                                                                                    |              |
| 1. CALL<br>SIGN                                                                                                    | 2. B'CAST<br>CHANNEL<br>NUMBER                                                                                                    | 1                                                                                                    |                                                                                                    |                                         | 6. LOCATION OF STATION                                                                                                    |              |
| SIGN                                                                                                    | CHANNEL<br>NUMBER                                                                                                    | 3. TYPE<br>OF<br>STATION                                                                                   | 4. DISTANT?<br>(Yes or No)                                                                                                    | 5. BASIS OF<br>CARRIAGE                 |                                                                                                    |              |
| SIGN                                                                                                    | CHANNEL<br>NUMBER<br>11.1                                                                                                    | 3. TYPE<br>OF<br>STATION<br>E                                                                              | 4. DISTANT?<br>(Yes or No)                                                                                                    | 5. BASIS OF<br>CARRIAGE                 | DES MOINES, IA                                                                                                    |              |
| SIGN<br>KDIN<br>KDINDT2                                                                                                    | CHANNEL<br>NUMBER<br>11.1<br>11.2                                                                                                    | 3. TYPE<br>OF<br>STATION<br>E<br>E-M                                                                       | 4. DISTANT?<br>(Yes or No)<br>No<br>No                                                                                                    | 5. BASIS OF<br>CARRIAGE                 | DES MOINES, IA<br>DES MOINES, IA                                                                                                    |              |
| SIGN<br>KDIN<br>KDINDT2<br>KDINDT3                                                                                                    | CHANNEL<br>NUMBER<br>11.1<br>11.2<br>11.3                                                                                                    | 3. TYPE<br>OF<br>STATION<br>E<br>E-M<br>E-M                                                                | 4. DISTANT?<br>(Yes or No)<br>No<br>No                                                                                                    | 5. BASIS OF<br>CARRIAGE                 | DES MOINES, IA<br>DES MOINES, IA<br>DES MOINES, IA                                                                                                    |              |
| SIGN<br>KDIN<br>KDINDT2<br>KDINDT3<br>KDINDT4                                                                                                    | CHANNEL<br>NUMBER<br>11.1<br>11.2                                                                                                    | 3. TYPE<br>OF<br>STATION<br>E<br>E-M                                                                       | 4. DISTANT?<br>(Yes or No)<br>No<br>No                                                                                                    | 5. BASIS OF<br>CARRIAGE                 | DES MOINES, IA<br>DES MOINES, IA<br>DES MOINES, IA<br>DES MOINES, IA                                                                                                    |              |
| SIGN<br>KDIN<br>KDINDT2<br>KDINDT3<br>KDINDT4                                                                                                    | CHANNEL<br>NUMBER<br>11.1<br>11.2<br>11.3                                                                                                    | 3. TYPE<br>OF<br>STATION<br>E<br>E-M<br>E-M                                                                | 4. DISTANT?<br>(Yes or No)<br>No<br>No                                                                                                    | 5. BASIS OF<br>CARRIAGE                 | DES MOINES, IA<br>DES MOINES, IA<br>DES MOINES, IA                                                                                                    |              |
|                                                                                                    | CHANNEL<br>NUMBER<br>11.1<br>11.2<br>11.3<br>11.4                                                                                                    | 3. TYPE<br>OF<br>STATION<br>E<br>E-M<br>E-M                                                                | 4. DISTANT?<br>(Yes or No)<br>No<br>No<br>No                                                                                                    | 5. BASIS OF<br>CARRIAGE                 | DES MOINES, IA<br>DES MOINES, IA<br>DES MOINES, IA<br>DES MOINES, IA                                                                                                    |              |
| SIGN<br>KDINDT2<br>KDINDT3<br>KDINDT4<br>KCCIDT                                                                                                    | CHANNEL<br>NUMBER<br>11.1<br>11.2<br>11.3<br>11.4<br>8.1                                                                                                    | 3. TYPE<br>OF<br>STATION<br>E-M<br>E-M<br>N                                                                | 4. DISTANT?<br>(Yes or No)<br>No<br>No<br>No<br>No                                                                                                    | 5. BASIS OF<br>CARRIAGE                 | DES MOINES, IA<br>DES MOINES, IA<br>DES MOINES, IA<br>DES MOINES, IA<br>DES MOINES, IA                                                                                                    |              |
| SIGN<br>KDINDT2<br>KDINDT3<br>KDINDT4<br>KCCIDT<br>KCCIDT2<br>KCCIDT3                                                                                                    | CHANNEL<br>NUMBER<br>11.1<br>11.2<br>11.3<br>11.4<br>8.1<br>8.2<br>8.3                                                                                                    | 3. TYPE<br>OF<br>STATION<br>E-M<br>E-M<br>N<br>N-M<br>N-M                                                  | 4. DISTANT?<br>(Yes or No)<br>No<br>No<br>No<br>No<br>No<br>No                                                                                             | 5. BASIS OF<br>CARRIAGE<br>(If Distant) | DES MOINES, IA<br>DES MOINES, IA<br>DES MOINES, IA<br>DES MOINES, IA<br>DES MOINES, IA<br>DES MOINES, IA<br>DES MOINES, IA                                                                                                    |              |
| SIGN<br>KDINDT2<br>KDINDT3<br>KDINDT4<br>KCCIDT<br>KCCIDT2<br>KCCIDT3<br>KEYCDT                                                                                                    | CHANNEL<br>NUMBER<br>11.1<br>11.2<br>11.3<br>11.4<br>8.1<br>8.2<br>8.3<br>12.1                                                                                                    | 3. TYPE<br>OF<br>STATION<br>E-M<br>E-M<br>N<br>N-M<br>N-M<br>N-M<br>N-M                                    | 4. DISTANT?<br>(Yes or No)<br>No<br>No<br>No<br>No<br>No<br>Yes                                                                                            | 5. BASIS OF<br>CARRIAGE                 | DES MOINES, IA<br>DES MOINES, IA<br>DES MOINES, IA<br>DES MOINES, IA<br>DES MOINES, IA<br>DES MOINES, IA<br>DES MOINES, IA<br>MANKATO, MN                                                                                                    |              |
| SIGN<br>KDINDT2<br>KDINDT3<br>KDINDT4<br>KCCIDT<br>KCCIDT2<br>KCCIDT3<br>KEYCDT                                                                                                    | CHANNEL<br>NUMBER<br>11.1<br>11.2<br>11.3<br>11.4<br>8.1<br>8.2<br>8.3                                                                                                    | 3. TYPE<br>OF<br>STATION<br>E-M<br>E-M<br>N<br>N-M<br>N-M                                                  | 4. DISTANT?<br>(Yes or No)<br>No<br>No<br>No<br>No<br>No<br>No                                                                                             | 5. BASIS OF<br>CARRIAGE<br>(If Distant) | DES MOINES, IA<br>DES MOINES, IA<br>DES MOINES, IA<br>DES MOINES, IA<br>DES MOINES, IA<br>DES MOINES, IA<br>DES MOINES, IA                                                                                                    |              |
| SIGN<br>KDINDT2<br>KDINDT3<br>KDINDT4<br>KCCIDT<br>KCCIDT2<br>KCCIDT3<br>KEYCDT<br>KCWIDT                                                                                                    | CHANNEL<br>NUMBER<br>11.1<br>11.2<br>11.3<br>11.4<br>8.1<br>8.2<br>8.3<br>12.1<br>23.1                                                                                                    | 3. TYPE<br>OF<br>STATION<br>E-M<br>E-M<br>N<br>N-M<br>N-M<br>N-M<br>N<br>N                                 | 4. DISTANT?<br>(Yes or No)<br>No<br>No<br>No<br>No<br>No<br>Yes<br>No                                                                                      | 5. BASIS OF<br>CARRIAGE<br>(If Distant) | DES MOINES, IA<br>DES MOINES, IA<br>DES MOINES, IA<br>DES MOINES, IA<br>DES MOINES, IA<br>DES MOINES, IA<br>DES MOINES, IA<br>MANKATO, MN<br>DES MOINES, IA                                                                                                    |              |
| SIGN<br>KDINDT2<br>KDINDT3<br>KDINDT4<br>KCCIDT<br>KCCIDT2                                                                                                    | CHANNEL<br>NUMBER<br>11.1<br>11.2<br>11.3<br>11.4<br>8.1<br>8.2<br>8.3<br>12.1                                                                                                    | 3. TYPE<br>OF<br>STATION<br>E-M<br>E-M<br>N<br>N-M<br>N-M<br>N-M<br>N-M                                    | 4. DISTANT?<br>(Yes or No)<br>No<br>No<br>No<br>No<br>No<br>Yes                                                                                            | 5. BASIS OF<br>CARRIAGE<br>(If Distant) | DES MOINES, IA<br>DES MOINES, IA<br>DES MOINES, IA<br>DES MOINES, IA<br>DES MOINES, IA<br>DES MOINES, IA<br>DES MOINES, IA<br>MANKATO, MN                                                                                                    |              |
| SIGN<br>KDINDT2<br>KDINDT3<br>KDINDT4<br>KCCIDT4<br>KCCIDT2<br>KCCIDT3<br>KEYCDT<br>KCWIDT3                                                                                                    | CHANNEL<br>NUMBER<br>11.1<br>11.2<br>11.3<br>11.4<br>8.1<br>8.2<br>8.3<br>12.1<br>23.1                                                                                                    | 3. TYPE<br>OF<br>STATION<br>E-M<br>E-M<br>N<br>N-M<br>N-M<br>N-M<br>N<br>N                                 | 4. DISTANT?<br>(Yes or No)<br>No<br>No<br>No<br>No<br>No<br>Yes<br>No                                                                                      | 5. BASIS OF<br>CARRIAGE<br>(If Distant) | DES MOINES, IA<br>DES MOINES, IA<br>DES MOINES, IA<br>DES MOINES, IA<br>DES MOINES, IA<br>DES MOINES, IA<br>DES MOINES, IA<br>MANKATO, MN<br>DES MOINES, IA                                                                                                    |              |
| SIGN<br>KDINDT2<br>KDINDT3<br>KDINDT4<br>KCCIDT2<br>KCCIDT2<br>KCCIDT3<br>KEYCDT<br>KCWIDT3<br>KCWIDT3<br>KCWIDT4                                                                                                    | CHANNEL<br>NUMBER<br>11.1<br>11.2<br>11.3<br>11.4<br>8.1<br>8.2<br>8.3<br>12.1<br>23.1<br>23.3                                                                                                    | 3. TYPE<br>OF<br>STATION<br>E-M<br>E-M<br>N<br>N-M<br>N-M<br>N<br>N-M<br>N                                 | 4. DISTANT?<br>(Yes or No)<br>No<br>No<br>No<br>No<br>Yes<br>No<br>No                                                                                      | 5. BASIS OF<br>CARRIAGE<br>(If Distant) | DES MOINES, IA<br>DES MOINES, IA<br>DES MOINES, IA<br>DES MOINES, IA<br>DES MOINES, IA<br>DES MOINES, IA<br>DES MOINES, IA<br>MANKATO, MN<br>DES MOINES, IA<br>DES MOINES, IA                                                                                                    |              |
| SIGN<br>KDINDT2<br>KDINDT3<br>KDINDT4<br>KCCIDT2<br>KCCIDT2<br>KCCIDT3<br>KEYCDT<br>KCWIDT3<br>KCWIDT3<br>KCWIDT4                                                                                                    | CHANNEL<br>NUMBER<br>11.1<br>11.2<br>11.3<br>11.4<br>8.1<br>8.2<br>8.3<br>12.1<br>23.1<br>23.1<br>23.3<br>23.4                                                                                                    | 3. TYPE<br>OF<br>STATION<br>E-M<br>E-M<br>N-M<br>N-M<br>N-M<br>N-M<br>N-M<br>N-M                           | 4. DISTANT?<br>(Yes or No)<br>No<br>No<br>No<br>No<br>Yes<br>No<br>No<br>No<br>No                                                                          | 5. BASIS OF<br>CARRIAGE<br>(If Distant) | DES MOINES, IA<br>DES MOINES, IA<br>DES MOINES, IA<br>DES MOINES, IA<br>DES MOINES, IA<br>DES MOINES, IA<br>DES MOINES, IA<br>MANKATO, MN<br>DES MOINES, IA<br>DES MOINES, IA                                                                                                    |              |
| SIGN KDINDT2 KDINDT3 KDINDT4 KCCIDT KCCIDT2 KCCIDT3 KEYCDT KCWIDT3 KCWIDT4 WOIDT                                                                                                    | CHANNEL<br>NUMBER<br>11.1<br>11.2<br>11.3<br>11.4<br>8.1<br>8.2<br>8.3<br>12.1<br>23.1<br>23.3<br>23.4<br>5.1                                                                                                    | 3. TYPE<br>OF<br>STATION<br>E-M<br>E-M<br>N-M<br>N-M<br>N-M<br>N<br>N-M<br>N-M<br>N-M<br>N-M               | 4. DISTANT?<br>(Yes or No)<br>No<br>No<br>No<br>No<br>Yes<br>No<br>No<br>No<br>No<br>No<br>No                                                              | 5. BASIS OF<br>CARRIAGE<br>(If Distant) | DES MOINES, IA<br>DES MOINES, IA<br>DES MOINES, IA<br>DES MOINES, IA<br>DES MOINES, IA<br>DES MOINES, IA<br>DES MOINES, IA<br>MANKATO, MN<br>DES MOINES, IA<br>DES MOINES, IA<br>DES MOINES, IA                                                                                                    |              |
| SIGN<br>KDINDT2<br>KDINDT3<br>KDINDT4<br>KCCIDT<br>KCCIDT2<br>KCCIDT3<br>KEYCDT<br>KCWIDT3<br>KCWIDT4<br>WOIDT<br>WOIDT3                                                                                                    | CHANNEL<br>NUMBER<br>11.1<br>11.2<br>11.3<br>11.4<br>8.1<br>8.2<br>8.3<br>12.1<br>23.1<br>23.3<br>23.4<br>5.1                                                                                                    | 3. TYPE<br>OF<br>STATION<br>E-M<br>E-M<br>N-M<br>N-M<br>N-M<br>N-M<br>N-M<br>N-M<br>N-M                    | 4. DISTANT?<br>(Yes or No)<br>No<br>No<br>No<br>No<br>Yes<br>No<br>No<br>No<br>No<br>No<br>No                                                              | 5. BASIS OF<br>CARRIAGE<br>(If Distant) | DES MOINES, IA<br>DES MOINES, IA<br>DES MOINES, IA<br>DES MOINES, IA<br>DES MOINES, IA<br>DES MOINES, IA<br>DES MOINES, IA<br>MANKATO, MN<br>DES MOINES, IA<br>DES MOINES, IA<br>DES MOINES, IA<br>DES MOINES, IA                                                                                                    |              |
| SIGN<br>KDINDT2<br>KDINDT3<br>KDINDT4<br>KCCIDT<br>KCCIDT2<br>KCCIDT3<br>KCWIDT3<br>KCWIDT4<br>WOIDT3<br>WOIDT4                                                                                                    | CHANNEL<br>NUMBER<br>11.1<br>11.2<br>11.3<br>11.4<br>8.1<br>8.3<br>12.1<br>23.3<br>23.4<br>5.1<br>5.3<br>5.4                                                                                                    | 3. TYPE<br>OF<br>STATION<br>E-M<br>E-M<br>N-M<br>N-M<br>N-M<br>N-M<br>N-M<br>N-M<br>N-M<br>N-M<br>N-M      | 4. DISTANT?<br>(Yes or No)<br>No<br>No<br>No<br>No<br>Yes<br>No<br>No<br>No<br>No<br>No<br>No<br>No                                                        | 5. BASIS OF<br>CARRIAGE<br>(If Distant) | DES MOINES, IA<br>DES MOINES, IA<br>DES MOINES, IA<br>DES MOINES, IA<br>DES MOINES, IA<br>DES MOINES, IA<br>DES MOINES, IA<br>MANKATO, MN<br>DES MOINES, IA<br>DES MOINES, IA<br>DES MOINES, IA<br>DES MOINES, IA<br>DES MOINES, IA                                                                                                    |              |
| SIGN<br>KDINDT2<br>KDINDT3<br>KDINDT4<br>KCCIDT2<br>KCCIDT2<br>KCCIDT3<br>KEYCDT<br>KCWIDT3<br>KCWIDT4<br>WOIDT3<br>WOIDT4                                                                                                    | CHANNEL<br>NUMBER<br>11.1<br>11.2<br>11.3<br>11.4<br>8.1<br>8.3<br>12.1<br>23.1<br>23.3<br>23.4<br>5.1<br>5.3<br>5.4<br>17.1                                                                                                    | 3. TYPE<br>OF<br>STATION<br>E-M<br>E-M<br>N-M<br>N-M<br>N-M<br>N-M<br>N-M<br>N-M<br>N-M<br>N-M<br>N-M<br>N | 4. DISTANT?<br>(Yes or No)<br>No<br>No<br>No<br>No<br>No<br>Yes<br>No<br>No<br>No<br>No<br>No<br>No                                                        | 5. BASIS OF<br>CARRIAGE<br>(If Distant) | DES MOINES, IA<br>DES MOINES, IA<br>DES MOINES, IA<br>DES MOINES, IA<br>DES MOINES, IA<br>DES MOINES, IA<br>DES MOINES, IA<br>MANKATO, MN<br>DES MOINES, IA<br>DES MOINES, IA<br>DES MOINES, IA<br>DES MOINES, IA                                                                                                    |              |
| SIGN<br>KDINDT2<br>KDINDT3<br>KDINDT4<br>KCCIDT2<br>KCCIDT2<br>KCCIDT3<br>KCCIDT3<br>KCWIDT3<br>KCWIDT3<br>KCWIDT4<br>WOIDT4<br>WOIDT3<br>WOIDT4<br>KDSMDT2                                                                                                    | CHANNEL<br>NUMBER           11.1           11.2           11.3           11.4           8.1           8.2           8.3           12.1           23.1           23.3           23.4           5.1           5.3           5.4           17.1           17.2                                                                                                    | 3. TYPE<br>OF<br>STATION<br>E-M<br>E-M<br>N-M<br>N-M<br>N-M<br>N-M<br>N-M<br>N-M<br>N-M<br>N-M<br>N-M<br>N | 4. DISTANT?<br>(Yes or No)<br>No<br>No<br>No<br>No<br>Yes<br>No<br>Yes<br>No<br>No<br>No<br>No<br>No<br>No<br>No<br>No                                     | 5. BASIS OF<br>CARRIAGE<br>(If Distant) | DES MOINES, IA<br>DES MOINES, IA<br>DES MOINES, IA<br>DES MOINES, IA<br>DES MOINES, IA<br>DES MOINES, IA<br>DES MOINES, IA<br>MANKATO, MN<br>DES MOINES, IA<br>DES MOINES, IA<br>DES MOINES, IA<br>DES MOINES, IA<br>DES MOINES, IA<br>DES MOINES, IA<br>DES MOINES, IA                                                                                                    |              |
| SIGN<br>KDINDT2<br>KDINDT3<br>KDINDT4<br>KCCIDT2<br>KCCIDT2<br>KCCIDT3<br>KCWIDT3<br>KCWIDT4<br>WOIDT4<br>WOIDT4<br>WOIDT4<br>KDSMDT2<br>KDSMDT2<br>KDSMDT3                                                                                                    | CHANNEL<br>NUMBER           11.1           11.2           11.3           11.4           8.1           8.2           8.3           12.1           23.1           23.3           23.4           5.1           5.3           5.4           17.1           17.2           17.3                                                                                           | 3. TYPE<br>OF<br>STATION<br>E-M<br>E-M<br>N-M<br>N-M<br>N-M<br>N-M<br>N-M<br>N-M<br>N-M<br>N-M<br>N-M<br>N | 4. DISTANT?<br>(Yes or No)<br>No<br>No<br>No<br>No<br>Yes<br>No<br>Yes<br>No<br>No<br>No<br>No<br>No<br>No<br>No<br>No<br>No                               | 5. BASIS OF<br>CARRIAGE<br>(If Distant) | DES MOINES, IA<br>DES MOINES, IA<br>DES MOINES, IA<br>DES MOINES, IA<br>DES MOINES, IA<br>DES MOINES, IA<br>DES MOINES, IA<br>MANKATO, MN<br>DES MOINES, IA<br>DES MOINES, IA<br>DES MOINES, IA<br>DES MOINES, IA<br>DES MOINES, IA<br>DES MOINES, IA<br>DES MOINES, IA<br>DES MOINES, IA<br>DES MOINES, IA<br>DES MOINES, IA<br>DES MOINES, IA                                                                                                    |              |
| SIGN<br>KDINDT2<br>KDINDT3<br>KDINDT4<br>KCCIDT3<br>KCCIDT2<br>KCCIDT3<br>KCVIDT3<br>KCWIDT3<br>KCWIDT4<br>WOIDT4<br>WOIDT4<br>WOIDT4<br>KDSMDT2<br>KDSMDT2<br>KDSMDT3<br>KDSMDT4                                                                                                    | CHANNEL<br>NUMBER           11.1           11.2           11.3           11.4           8.1           8.2           8.3           12.1           23.3           23.4           5.1           5.3           5.4           17.1           17.2           17.3                                                                                                    | 3. TYPE<br>OF<br>STATION<br>E-M<br>E-M<br>N-M<br>N-M<br>N-M<br>N-M<br>N-M<br>N-M<br>N-M<br>N-M<br>N-M<br>N | 4. DISTANT?<br>(Yes or No)<br>No<br>No<br>No<br>No<br>Yes<br>No<br>Yes<br>No<br>No<br>No<br>No<br>No<br>No<br>No<br>No<br>No<br>No<br>No<br>No             | 5. BASIS OF<br>CARRIAGE<br>(If Distant) | DES MOINES, IA<br>DES MOINES, IA<br>DES MOINES, IA<br>DES MOINES, IA<br>DES MOINES, IA<br>DES MOINES, IA<br>DES MOINES, IA<br>MANKATO, MN<br>DES MOINES, IA<br>DES MOINES, IA<br>DES MOINES, IA<br>DES MOINES, IA<br>DES MOINES, IA<br>DES MOINES, IA<br>DES MOINES, IA<br>DES MOINES, IA<br>DES MOINES, IA<br>DES MOINES, IA<br>DES MOINES, IA<br>DES MOINES, IA<br>DES MOINES, IA                                                                                                    |              |
| SIGN KDINDT2 KDINDT3 KDINDT4 KCCIDT KCCIDT2 KCCIDT3 KEYCDT KCWIDT3 KCWIDT3 KCWIDT4 WOIDT4 WOIDT4 WOIDT4 KDSMDT4 KDSMDT2 KDSMDT3 KDSMDT4 WHODT                                                                                                    | CHANNEL<br>NUMBER           11.1           11.2           11.3           11.4           8.1           8.2           8.3           12.1           23.3           23.4           5.1           5.3           5.4           17.1           17.2           17.3           17.4                                                                                           | 3. TYPE<br>OF<br>STATION<br>E-M<br>E-M<br>N-M<br>N-M<br>N-M<br>N-M<br>N-M<br>N-M<br>N-M<br>N-M<br>N-M<br>N | 4. DISTANT?<br>(Yes or No)<br>No<br>No<br>No<br>No<br>Yes<br>No<br>Yes<br>No<br>No<br>No<br>No<br>No<br>No<br>No<br>No<br>No<br>No<br>No<br>No<br>No       | 5. BASIS OF<br>CARRIAGE<br>(If Distant) | DES MOINES, IA<br>DES MOINES, IA<br>DES MOINES, IA<br>DES MOINES, IA<br>DES MOINES, IA<br>DES MOINES, IA<br>DES MOINES, IA<br>MANKATO, MN<br>DES MOINES, IA<br>DES MOINES, IA<br>DES MOINES, IA<br>DES MOINES, IA<br>DES MOINES, IA<br>DES MOINES, IA<br>DES MOINES, IA<br>DES MOINES, IA<br>DES MOINES, IA<br>DES MOINES, IA<br>DES MOINES, IA<br>DES MOINES, IA<br>DES MOINES, IA<br>DES MOINES, IA                                                                                                    |              |
| SIGN KDINDT2 KDINDT3 KDINDT4 KCCIDT KCCIDT2 KCCIDT3 KEYCDT KCWIDT3 KCWIDT3 KCWIDT4 WOIDT4 WOIDT4 WOIDT4 KDSMDT4 KDSMDT2 KDSMDT3 KDSMDT4 WHODT WHODT2                                                                                                    | CHANNEL<br>NUMBER           11.1           11.2           11.3           11.4           8.1           8.2           8.3           12.1           23.3           23.4           5.1           5.3           5.4           17.1           17.2           17.3           17.4           13.1                                                                            | 3. TYPE<br>OF<br>STATION<br>E-M<br>E-M<br>N-M<br>N-M<br>N-M<br>N-M<br>N-M<br>N-M<br>N-M<br>N-M<br>N-M<br>N | 4. DISTANT?<br>(Yes or No)<br>No<br>No<br>No<br>No<br>No<br>Yes<br>No<br>Yes<br>No<br>No<br>No<br>No<br>No<br>No<br>No<br>No<br>No<br>No<br>No<br>No<br>No | 5. BASIS OF<br>CARRIAGE<br>(If Distant) | DES MOINES, IA<br>DES MOINES, IA<br>DES MOINES, IA                                                                                                    |              |
| SIGN KDINDT2 KDINDT3 KDINDT4 KCCIDT KCCIDT2 KCCIDT3 KEYCDT KCWIDT3 KCWIDT3 KCWIDT4 WOIDT4 WOIDT4 WOIDT4 KDSMDT4 KDSMDT2 KDSMDT3 KDSMDT4 WHODT WHODT2 WHODT3                                                                                                    | CHANNEL<br>NUMBER           11.1           11.2           11.3           11.4           8.1           8.2           8.3           12.1           23.3           23.4           5.1           5.3           5.4           17.1           17.2           17.3           17.4           13.1           13.2           13.3                                              | 3. TYPE<br>OF<br>STATION<br>E-M<br>E-M<br>N-M<br>N-M<br>N-M<br>N-M<br>N-M<br>N-M<br>N-M<br>N-M<br>N-M<br>N | 4. DISTANT?<br>(Yes or No)<br>No<br>No<br>No<br>No<br>No<br>Yes<br>No<br>Yes<br>No<br>No<br>No<br>No<br>No<br>No<br>No<br>No<br>No<br>No<br>No<br>No<br>No | 5. BASIS OF<br>CARRIAGE<br>(If Distant) | DES MOINES, IA<br>DES MOINES, IA<br>DES MOINES, IA                                                                         |              |
| SIGN<br>KDINDT2<br>KDINDT3<br>KDINDT4<br>KCCIDT<br>KCCIDT2<br>KCCIDT3<br>KEYCDT<br>KCWIDT                                                                                                    | CHANNEL<br>NUMBER           11.1           11.2           11.3           11.4           8.1           8.2           8.3           12.1           23.3           23.4           5.1           5.3           5.4           17.1           17.2           17.3           17.4           13.1                                                                            | 3. TYPE<br>OF<br>STATION<br>E-M<br>E-M<br>N-M<br>N-M<br>N-M<br>N-M<br>N-M<br>N-M<br>N-M<br>N-M<br>N-M<br>N | 4. DISTANT?<br>(Yes or No)<br>No<br>No<br>No<br>No<br>No<br>Yes<br>No<br>Yes<br>No<br>No<br>No<br>No<br>No<br>No<br>No<br>No<br>No<br>No<br>No<br>No<br>No | 5. BASIS OF<br>CARRIAGE<br>(If Distant) | DES MOINES, IA<br>DES MOINES, IA<br>DES MOINES, IA                                                                                                    |              |
| SIGN KDINDT2 KDINDT3 KDINDT4 KCCIDT KCCIDT2 KCCIDT3 KEYCDT KCWIDT3 KCWIDT3 WOIDT4 WOIDT4 WOIDT4 KDSMDT4 KDSMDT2 KDSMDT4 WHODT WHODT2 WHODT3 WHODT4                                                                                                    | CHANNEL<br>NUMBER           11.1           11.2           11.3           11.4           8.1           8.2           8.3           12.1           23.3           23.4           5.1           5.3           5.4           17.1           17.2           17.3           17.4           13.1           13.2           13.3           13.4                               | 3. TYPE<br>OF<br>STATION<br>E-M<br>E-M<br>N-M<br>N-M<br>N-M<br>N-M<br>N-M<br>N-M<br>N-M<br>N-M<br>N-M<br>N | 4. DISTANT?<br>(Yes or No)<br>No<br>No<br>No<br>No<br>No<br>Yes<br>No<br>Yes<br>No<br>No<br>No<br>No<br>No<br>No<br>No<br>No<br>No<br>No<br>No<br>No<br>No | 5. BASIS OF<br>CARRIAGE<br>(If Distant) | DES MOINES, IA<br>DES MOINES, IA<br>DES MOINES, IA                                     |              |
| SIGN KDINDT2 KDINDT3 KDINDT4 KCCIDT KCCIDT2 KCCIDT3 KEYCDT KCWIDT3 KCWIDT3 WOIDT3 WOIDT4 KDSMDT4 KDSMDT2 KDSMDT2 KDSMDT4 WHODT WHODT2 WHODT3 WHODT4 KDMIDT4 KDMIDT KDMIDT4 KDMIDT KDMIDT4 KDMIDT KDMIDT4 KDMIDT KDMIDT KDMIDT4 KDMIDT KDMIDT K | CHANNEL<br>NUMBER           11.1           11.2           11.3           11.4           8.1           8.2           8.3           12.1           23.1           23.3           23.4           5.1           5.3           5.4           17.1           17.2           17.3           17.4           13.1           13.2           13.3           13.4           19.1 | 3. TYPE<br>OF<br>STATION<br>E-M<br>E-M<br>N-M<br>N-M<br>N-M<br>N-M<br>N-M<br>N-M<br>N-M<br>N-M<br>N-M<br>N | 4. DISTANT?<br>(Yes or No)<br>No<br>No<br>No<br>No<br>No<br>Yes<br>No<br>Yes<br>No<br>No<br>No<br>No<br>No<br>No<br>No<br>No<br>No<br>No<br>No<br>No<br>No | 5. BASIS OF<br>CARRIAGE<br>(If Distant) | DES MOINES, IA<br>DES MOINES, IA<br>DES MOINES, IA |              |

|                                                                                                    | OWNER OF CABLE SY                                                                                                    |                                                                                                 |                                                                                                    | S                        | SYSTEM ID#<br>63492                                                                                                    | Name          |
|----------------------------------------------------------------------------------------------------|----------------------------------------------------------------------------------------------------|-------------------------------------------------------------------------------------------------|----------------------------------------------------------------------------------------------------|--------------------------|----------------------------------------------------------------------------------------------------|---------------|
| PRIMARY TRANSM                                                                                                    | ITTERS: TELEVISIO                                                                                                    | N                                                                                               |                                                                                                    |                          |                                                                                                    |               |
| •                                                                                                    |                                                                                                    |                                                                                                 | · ·                                                                                                    |                          | nd low power television stations)                                                                                                    | ~             |
|                                                                                                    |                                                                                                    |                                                                                                 |                                                                                                    | ,                        | only on a part-time basis under<br>n network programs [sections                                                                                                    | G             |
|                                                                                                    |                                                                                                    |                                                                                                 |                                                                                                    |                          | nd (2) certain stations carried on a                                                                                                    | Primary       |
|                                                                                                    | basis, as explained                                                                                                    |                                                                                                 |                                                                                                    |                          |                                                                                                    | Transmitters: |
|                                                                                                    | FCC rules, regulat                                                                                                    |                                                                                                 |                                                                                                    | carried by your cal      | ble system on a substitute program                                                                                                    | Television    |
| <ul> <li>Do not list the sta</li> </ul>                                                                                                    | tion here in space (                                                                                                    | G—but do list                                                                                   |                                                                                                    | Special Statemen         | t and Program Log)—if the                                                                                                    |               |
|                                                                                                    | ied only on a substi                                                                                                    |                                                                                                 | ion was carried h                                                                                                    | oth on a substitut       | e basis and also on some other                                                                                                    |               |
|                                                                                                    | · ·                                                                                                    |                                                                                                 |                                                                                                    |                          | the general instructions located                                                                                                    |               |
| in the paper SA                                                                                                    |                                                                                                    | ian Do not ro                                                                                   | nort origination                                                                                                    | rogrom condisco          | auch as HPO_ESPN_sts_Identify                                                                                                    |               |
|                                                                                                    |                                                                                                    | -                                                                                               |                                                                                                    | -                        | such as HBO, ESPN, etc. Identify<br>on. For example, report multi-                                                                                                    |               |
| cast stream as "W                                                                                                    |                                                                                                    |                                                                                                 |                                                                                                    |                          | stream separately; for example                                                                                                    |               |
| WETA-simulcast).<br>Column 2: Give                                                                                                    | e the channel numb                                                                                                    | er the FCC ha                                                                                   | s assigned to the                                                                                                    | e television statior     | n for broadcasting over-the-air in                                                                                                    |               |
| ts community of lic                                                                                                    | ense. For example,                                                                                                    | , WRC is Cha                                                                                    | -                                                                                                    |                          | ay be different from the channel                                                                                                    |               |
|                                                                                                    | e system carried the                                                                                                    |                                                                                                 | tion is a network                                                                                                    | station an indep         | endent station, or a noncommercial                                                                                                    |               |
|                                                                                                    |                                                                                                    |                                                                                                 |                                                                                                    |                          | st), "I" (for independent), "I-M"                                                                                                    |               |
|                                                                                                    |                                                                                                    |                                                                                                 |                                                                                                    |                          | mercial educational multicast).                                                                                                    |               |
|                                                                                                    | these terms, see p<br>e station is outside                                                                                                    |                                                                                                 |                                                                                                    |                          | » paper SA3 form.<br>". If not, enter "No". For an ex-                                                                                                    |               |
| planation of local s                                                                                                    | ervice area, see pa                                                                                                    | ge (v) of the g                                                                                 | eneral instruction                                                                                                    | ns located in the p      | paper SA3 form.                                                                                                    |               |
|                                                                                                    |                                                                                                    |                                                                                                 |                                                                                                    |                          | ating the basis on which your<br>ring "LAC" if your cable system                                                                                                    |               |
| carried the distant                                                                                                    | station on a part-tim                                                                                                    | ne basis becau                                                                                  | use of lack of act                                                                                                    | tivated channel ca       | pacity.                                                                                                    |               |
|                                                                                                    |                                                                                                    |                                                                                                 |                                                                                                    | , , , ,                  | bayment because it is the subject                                                                                                    |               |
|                                                                                                    |                                                                                                    |                                                                                                 |                                                                                                    |                          | em or an association representing<br>transmitter, enter the designa-                                                                                                    |               |
| tion "E" (exempt). F                                                                                                    | or simulcasts, also                                                                                                    | enter "E". If y                                                                                 | ou carried the ch                                                                                                    | nannel on any othe       | er basis, enter "O." For a further                                                                                                    |               |
|                                                                                                    |                                                                                                    |                                                                                                 |                                                                                                    |                          | in the paper SA3 form.<br>o which the station is licensed by the                                                                                                    |               |
|                                                                                                    |                                                                                                    |                                                                                                 |                                                                                                    |                          | which the station is identified.                                                                                                    |               |
| Note: If you are uti                                                                                                    | lizing multiple chanr                                                                                                    | nel line-ups, us                                                                                | se a separate sp                                                                                                    | ace G for each ch        | nannel line-up.                                                                                                    |               |
|                                                                                                    |                                                                                                    | CHANN                                                                                           | EL LINE-UP                                                                                                    | Н                        |                                                                                                    |               |
| 1. CALL                                                                                                    | 2. B'CAST                                                                                                    | 3. TYPE                                                                                         | 4. DISTANT?                                                                                                    |                          |                                                                                                    |               |
|                                                                                                    |                                                                                                    |                                                                                                 |                                                                                                    | IS BASIS OF              | 6 LOCATION OF STATION                                                                                                    |               |
| SIGN                                                                                                    | CHANNEL                                                                                                    | OF                                                                                              | (Yes or No)                                                                                                    | 5. BASIS OF<br>CARRIAGE  | 6. LOCATION OF STATION                                                                                                    |               |
| SIGN                                                                                                    | -                                                                                                    | -                                                                                               |                                                                                                    |                          | 6. LOCATION OF STATION                                                                                                    |               |
|                                                                                                    | CHANNEL                                                                                                    | OF                                                                                              |                                                                                                    | CARRIAGE                 | 6. LOCATION OF STATION DES MOINES, IA                                                                                                    |               |
| KDIN                                                                                                    | CHANNEL<br>NUMBER                                                                                                    | OF<br>STATION                                                                                   | (Yes or No)                                                                                                    | CARRIAGE                 |                                                                                                    |               |
| KDIN<br>KDINDT2                                                                                                    | CHANNEL<br>NUMBER<br>11.1<br>11.2                                                                                                    | OF<br>STATION<br>E<br>E-M                                                                       | (Yes or No)                                                                                                    | CARRIAGE                 | DES MOINES, IA<br>DES MOINES, IA                                                                                                    |               |
| KDIN<br>KDINDT2<br>KDINDT3                                                                                                    | CHANNEL<br>NUMBER<br>11.1<br>11.2<br>11.3                                                                                                    | OF<br>STATION<br>E<br>E-M<br>E-M                                                                | (Yes or No) No No No                                                                                                    | CARRIAGE                 | DES MOINES, IA<br>DES MOINES, IA<br>DES MOINES, IA                                                                                                    |               |
| KDIN<br>KDINDT2<br>KDINDT3<br>KDINDT4                                                                                                    | CHANNEL<br>NUMBER<br>11.1<br>11.2<br>11.3<br>11.4                                                                                                    | OF<br>STATION<br>E<br>E-M                                                                       | (Yes or No)<br>No<br>No<br>No                                                                                                    | CARRIAGE                 | DES MOINES, IA<br>DES MOINES, IA<br>DES MOINES, IA<br>DES MOINES, IA                                                                                                    |               |
| KDIN<br>KDINDT2<br>KDINDT3<br>KDINDT4<br>KEYCDT                                                                                                    | CHANNEL<br>NUMBER<br>11.1<br>11.2<br>11.3<br>11.4<br>12.1                                                                                                    | OF<br>STATION<br>E-M<br>E-M<br>E-M<br>N                                                         | (Yes or No)<br>No<br>No<br>No<br>Yes                                                                                             | CARRIAGE<br>(If Distant) | DES MOINES, IA<br>DES MOINES, IA<br>DES MOINES, IA<br>DES MOINES, IA<br>MANKATO, MN                                                                                                    |               |
| KDIN<br>KDINDT2<br>KDINDT3<br>KDINDT4<br>KEYCDT<br>KEYCDT2                                                                                                    | CHANNEL<br>NUMBER<br>11.1<br>11.2<br>11.3<br>11.4<br>12.1<br>12.2                                                                                                    | OF<br>STATION<br>E-M<br>E-M<br>E-M<br>N<br>N-M                                                  | (Yes or No)<br>No<br>No<br>No<br>Yes<br>Yes                                                                                      | CARRIAGE                 | DES MOINES, IA<br>DES MOINES, IA<br>DES MOINES, IA<br>DES MOINES, IA<br>MANKATO, MN<br>MANKATO, MN                                                                                                    |               |
| KDIN<br>KDINDT2<br>KDINDT3<br>KDINDT4<br>KEYCDT<br>KEYCDT2<br>KCCIDT                                                                                                    | CHANNEL<br>NUMBER<br>11.1<br>11.2<br>11.3<br>11.4<br>12.1<br>12.2<br>8.1                                                                                                    | OF<br>STATION<br>E-M<br>E-M<br>E-M<br>N<br>N<br>N<br>N                                          | (Yes or No)<br>No<br>No<br>No<br>Yes<br>Yes<br>No                                                                                | CARRIAGE<br>(If Distant) | DES MOINES, IA<br>DES MOINES, IA<br>DES MOINES, IA<br>DES MOINES, IA<br>MANKATO, MN<br>MANKATO, MN<br>DES MOINES, IA                                                                                                    |               |
| KDIN<br>KDINDT2<br>KDINDT3<br>KDINDT4<br>KEYCDT                                                                                                    | CHANNEL<br>NUMBER<br>11.1<br>11.2<br>11.3<br>11.4<br>12.1<br>12.2                                                                                                    | OF<br>STATION<br>E-M<br>E-M<br>E-M<br>N<br>N-M                                                  | (Yes or No)<br>No<br>No<br>No<br>Yes<br>Yes                                                                                      | CARRIAGE<br>(If Distant) | DES MOINES, IA<br>DES MOINES, IA<br>DES MOINES, IA<br>DES MOINES, IA<br>MANKATO, MN<br>MANKATO, MN                                                                                                    |               |
| KDIN<br>KDINDT2<br>KDINDT3<br>KDINDT4<br>KEYCDT<br>KEYCDT2<br>KCCIDT<br>KCCIDT2                                                                                                    | CHANNEL<br>NUMBER<br>11.1<br>11.2<br>11.3<br>11.4<br>12.1<br>12.2<br>8.1                                                                                                    | OF<br>STATION<br>E-M<br>E-M<br>E-M<br>N<br>N<br>N<br>N                                          | (Yes or No)<br>No<br>No<br>No<br>Yes<br>Yes<br>No                                                                                | CARRIAGE<br>(If Distant) | DES MOINES, IA<br>DES MOINES, IA<br>DES MOINES, IA<br>DES MOINES, IA<br>MANKATO, MN<br>MANKATO, MN<br>DES MOINES, IA                                                                                                    |               |
| KDIN<br>KDINDT2<br>KDINDT3<br>KDINDT4<br>KEYCDT<br>KEYCDT2<br>KCCIDT2<br>KCCIDT2<br>KCCIDT3                                                                                                    | CHANNEL<br>NUMBER<br>11.1<br>11.2<br>11.3<br>11.4<br>12.1<br>12.2<br>8.1<br>8.2                                                                                                    | OF<br>STATION<br>E-M<br>E-M<br>N<br>N-M<br>N-M<br>N-M                                           | (Yes or No)<br>No<br>No<br>No<br>Yes<br>Yes<br>No<br>No                                                                          | CARRIAGE<br>(If Distant) | DES MOINES, IA<br>DES MOINES, IA<br>DES MOINES, IA<br>DES MOINES, IA<br>MANKATO, MN<br>MANKATO, MN<br>DES MOINES, IA<br>DES MOINES, IA                                                                                                    |               |
| KDIN<br>KDINDT2<br>KDINDT3<br>KDINDT4<br>KEYCDT<br>KEYCDT2<br>KCCIDT2<br>KCCIDT2<br>KCCIDT3                                                                                                    | CHANNEL<br>NUMBER<br>11.1<br>11.2<br>11.3<br>11.4<br>12.1<br>12.2<br>8.1<br>8.2<br>8.3                                                                                                    | OF<br>STATION<br>E-M<br>E-M<br>N<br>N-M<br>N-M<br>N-M                                           | (Yes or No)<br>No<br>No<br>No<br>Yes<br>Yes<br>No<br>No<br>No                                                                    | CARRIAGE<br>(If Distant) | DES MOINES, IA<br>DES MOINES, IA<br>DES MOINES, IA<br>DES MOINES, IA<br>MANKATO, MN<br>MANKATO, MN<br>DES MOINES, IA<br>DES MOINES, IA<br>DES MOINES, IA                                                                                                    |               |
| KDIN<br>KDINDT2<br>KDINDT3<br>KDINDT4<br>KEYCDT<br>KEYCDT2<br>KCCIDT2<br>KCCIDT3<br>KCWIDT                                                                                                    | CHANNEL<br>NUMBER<br>11.1<br>11.2<br>11.3<br>11.4<br>12.1<br>12.2<br>8.1<br>8.2<br>8.3                                                                                                    | OF<br>STATION<br>E-M<br>E-M<br>N<br>N-M<br>N-M<br>N-M                                           | (Yes or No)<br>No<br>No<br>No<br>Yes<br>Yes<br>No<br>No<br>No                                                                    | CARRIAGE<br>(If Distant) | DES MOINES, IA<br>DES MOINES, IA<br>DES MOINES, IA<br>DES MOINES, IA<br>MANKATO, MN<br>MANKATO, MN<br>DES MOINES, IA<br>DES MOINES, IA<br>DES MOINES, IA                                                                                                    |               |
| KDIN<br>KDINDT2<br>KDINDT3<br>KDINDT4<br>KEYCDT<br>KEYCDT2<br>KCCIDT2<br>KCCIDT2<br>KCCIDT3<br>KCWIDT                                                                                                    | CHANNEL<br>NUMBER<br>11.1<br>11.2<br>11.3<br>11.4<br>12.1<br>12.2<br>8.1<br>8.2<br>8.3<br>23.1                                                                                                    | OF<br>STATION<br>E-M<br>E-M<br>N<br>N-M<br>N-M<br>N-M<br>N-M<br>N-M                             | (Yes or No)<br>No<br>No<br>No<br>Yes<br>Yes<br>No<br>No<br>No<br>No                                                              | CARRIAGE<br>(If Distant) | DES MOINES, IA<br>DES MOINES, IA<br>DES MOINES, IA<br>DES MOINES, IA<br>MANKATO, MN<br>MANKATO, MN<br>DES MOINES, IA<br>DES MOINES, IA<br>DES MOINES, IA                                                                                                    |               |
| KDIN<br>KDINDT2<br>KDINDT3<br>KDINDT4<br>KEYCDT<br>KEYCDT2<br>KCCIDT2<br>KCCIDT3<br>KCCIDT3<br>KCWIDT3<br>KCWIDT3                                                                                                    | CHANNEL<br>NUMBER<br>11.1<br>11.2<br>11.3<br>11.4<br>12.1<br>12.2<br>8.1<br>8.2<br>8.3<br>23.1<br>23.3<br>23.4                                                                                                    | OF<br>STATION<br>E-M<br>E-M<br>N-M<br>N-M<br>N-M<br>N-M<br>N-M<br>N-M<br>N-M                    | (Yes or No)<br>No<br>No<br>No<br>Yes<br>Yes<br>No<br>No<br>No<br>No<br>No                                                        | CARRIAGE<br>(If Distant) | DES MOINES, IA<br>DES MOINES, IA<br>DES MOINES, IA<br>DES MOINES, IA<br>MANKATO, MN<br>MANKATO, MN<br>DES MOINES, IA<br>DES MOINES, IA<br>DES MOINES, IA<br>DES MOINES, IA<br>DES MOINES, IA                                                                                                    |               |
| KDIN<br>KDINDT2<br>KDINDT3<br>KDINDT4<br>KEYCDT<br>KEYCDT2<br>KCCIDT2<br>KCCIDT3<br>KCCIDT3<br>KCWIDT3<br>KCWIDT3                                                                                                    | CHANNEL<br>NUMBER<br>11.1<br>11.2<br>11.3<br>11.4<br>12.1<br>12.2<br>8.1<br>8.2<br>8.3<br>23.1<br>23.3                                                                                                    | OF<br>STATION<br>E-M<br>E-M<br>N<br>N-M<br>N-M<br>N-M<br>N-M<br>N-M                             | (Yes or No)<br>No<br>No<br>No<br>Yes<br>Yes<br>No<br>No<br>No<br>No                                                              | CARRIAGE<br>(If Distant) | DES MOINES, IA<br>DES MOINES, IA<br>DES MOINES, IA<br>DES MOINES, IA<br>MANKATO, MN<br>MANKATO, MN<br>DES MOINES, IA<br>DES MOINES, IA<br>DES MOINES, IA<br>DES MOINES, IA                                                                                                    |               |
| KDIN<br>KDINDT2<br>KDINDT3<br>KDINDT4<br>KEYCDT<br>KEYCDT2<br>KCCIDT2<br>KCCIDT3<br>KCWIDT3<br>KCWIDT4<br>WOIDT                                                                                                    | CHANNEL<br>NUMBER<br>11.1<br>11.2<br>11.3<br>11.4<br>12.1<br>12.2<br>8.1<br>8.2<br>8.3<br>23.1<br>23.1<br>23.3<br>23.4<br>5.1                                                                                                    | OF<br>STATION<br>E-M<br>E-M<br>N-M<br>N-M<br>N-M<br>N-M<br>N-M<br>N-M<br>N-M<br>N-M             | (Yes or No)<br>No<br>No<br>No<br>Yes<br>Yes<br>Yes<br>No<br>No<br>No<br>No<br>No<br>No                                           | CARRIAGE<br>(If Distant) | DES MOINES, IA<br>DES MOINES, IA<br>DES MOINES, IA<br>DES MOINES, IA<br>MANKATO, MN<br>MANKATO, MN<br>DES MOINES, IA<br>DES MOINES, IA<br>DES MOINES, IA<br>DES MOINES, IA<br>DES MOINES, IA                                                                                                    |               |
| KDIN<br>KDINDT2<br>KDINDT3<br>KDINDT4<br>KEYCDT<br>KEYCDT2<br>KCCIDT2<br>KCCIDT3<br>KCWIDT3<br>KCWIDT4<br>WOIDT3                                                                                                    | CHANNEL<br>NUMBER<br>11.1<br>11.2<br>11.3<br>11.4<br>12.1<br>12.2<br>8.1<br>8.2<br>8.3<br>23.1<br>23.3<br>23.4<br>5.1<br>5.3                                                                                                    | OF<br>STATION<br>E-M<br>E-M<br>N-M<br>N-M<br>N-M<br>N-M<br>N-M<br>N-M<br>N-M<br>N-M             | (Yes or No)<br>No<br>No<br>No<br>Yes<br>Yes<br>Yes<br>No<br>No<br>No<br>No<br>No<br>No<br>No<br>No                               | CARRIAGE<br>(If Distant) | DES MOINES, IA<br>DES MOINES, IA<br>DES MOINES, IA<br>DES MOINES, IA<br>MANKATO, MN<br>MANKATO, MN<br>DES MOINES, IA<br>DES MOINES, IA<br>DES MOINES, IA<br>DES MOINES, IA<br>DES MOINES, IA<br>DES MOINES, IA<br>DES MOINES, IA                                                                                                    |               |
| KDIN<br>KDINDT2<br>KDINDT3<br>KDINDT4<br>KEYCDT<br>KEYCDT2<br>KCCIDT2<br>KCCIDT3<br>KCWIDT3<br>KCWIDT4<br>WOIDT3<br>WOIDT4                                                                                                | CHANNEL<br>NUMBER<br>11.1<br>11.2<br>11.3<br>11.4<br>12.1<br>12.2<br>8.1<br>8.2<br>8.3<br>23.1<br>23.3<br>23.4<br>5.1<br>5.3<br>5.4                                                                                                    | OF<br>STATION<br>E-M<br>E-M<br>N-M<br>N-M<br>N-M<br>N-M<br>N-M<br>N-M<br>N-M<br>N-M<br>N-M      | (Yes or No)<br>No<br>No<br>No<br>Yes<br>Yes<br>No<br>No<br>No<br>No<br>No<br>No<br>No<br>No<br>No                                | CARRIAGE<br>(If Distant) | DES MOINES, IA<br>DES MOINES, IA<br>DES MOINES, IA<br>DES MOINES, IA<br>MANKATO, MN<br>MANKATO, MN<br>DES MOINES, IA<br>DES MOINES, IA<br>DES MOINES, IA<br>DES MOINES, IA<br>DES MOINES, IA<br>DES MOINES, IA<br>DES MOINES, IA<br>DES MOINES, IA                                                                                                    |               |
| KDIN<br>KDINDT2<br>KDINDT3<br>KDINDT4<br>KEYCDT<br>KEYCDT2<br>KCCIDT2<br>KCCIDT3<br>KCWIDT3<br>KCWIDT4<br>WOIDT3<br>WOIDT4<br>KDSMDT                                                                                      | CHANNEL<br>NUMBER<br>11.1<br>11.2<br>11.3<br>11.4<br>12.1<br>12.2<br>8.1<br>8.2<br>8.3<br>23.1<br>23.3<br>23.4<br>5.1<br>5.3<br>5.3<br>5.4<br>17.1                                                                                                    | OF<br>STATION<br>E-M<br>E-M<br>N-M<br>N-M<br>N-M<br>N-M<br>N-M<br>N-M<br>N-M<br>N-M<br>N-M<br>N | (Yes or No)<br>No<br>No<br>No<br>Yes<br>Yes<br>No<br>No<br>No<br>No<br>No<br>No<br>No<br>No<br>No<br>No<br>No<br>No              | CARRIAGE<br>(If Distant) | DES MOINES, IA<br>DES MOINES, IA<br>DES MOINES, IA<br>DES MOINES, IA<br>DES MOINES, IA<br>MANKATO, MN<br>MANKATO, MN<br>DES MOINES, IA<br>DES MOINES, IA<br>DES MOINES, IA<br>DES MOINES, IA<br>DES MOINES, IA<br>DES MOINES, IA<br>DES MOINES, IA<br>DES MOINES, IA<br>DES MOINES, IA                                                                                                    |               |
| KDIN<br>KDINDT2<br>KDINDT3<br>KDINDT4<br>KEYCDT<br>KEYCDT2<br>KCCIDT2<br>KCCIDT3<br>KCWIDT3<br>KCWIDT4<br>WOIDT3<br>WOIDT3<br>WOIDT4<br>KDSMDT<br>KDSMDT2                                                                 | CHANNEL<br>NUMBER           11.1           11.2           11.3           11.4           12.1           12.2           8.1           8.2           8.3           23.1           23.3           23.4           5.1           5.3           5.4           17.1                                                                                                    | OF<br>STATION<br>E-M<br>E-M<br>N-M<br>N-M<br>N-M<br>N-M<br>N-M<br>N-M<br>N-M<br>N-M<br>N-M<br>N | (Yes or No)<br>No<br>No<br>No<br>Yes<br>Yes<br>Yes<br>No<br>No<br>No<br>No<br>No<br>No<br>No<br>No<br>No<br>No<br>No<br>No<br>No | CARRIAGE<br>(If Distant) | DES MOINES, IA<br>DES MOINES, IA<br>DES MOINES, IA<br>DES MOINES, IA<br>DES MOINES, IA<br>MANKATO, MN<br>MANKATO, MN<br>DES MOINES, IA<br>DES MOINES, IA<br>DES MOINES, IA<br>DES MOINES, IA<br>DES MOINES, IA<br>DES MOINES, IA<br>DES MOINES, IA<br>DES MOINES, IA<br>DES MOINES, IA<br>DES MOINES, IA<br>DES MOINES, IA                                                                                                    |               |
| KDIN<br>KDINDT2<br>KDINDT3<br>KDINDT4<br>KEYCDT<br>KEYCDT2<br>KCCIDT2<br>KCCIDT3<br>KCWIDT3<br>KCWIDT4<br>WOIDT3<br>WOIDT3<br>WOIDT4<br>KDSMDT<br>KDSMDT2<br>KDSMDT3                                                      | CHANNEL<br>NUMBER           11.1           11.2           11.3           11.4           12.1           12.2           8.1           8.2           8.3           23.1           23.3           23.4           5.1           5.3           5.4           17.1           17.2           17.3                                                                            | OF<br>STATION<br>E-M<br>E-M<br>N<br>N-M<br>N-M<br>N-M<br>N-M<br>N-M<br>N-M<br>N-M<br>N-M<br>N-M | (Yes or No)<br>No<br>No<br>No<br>Yes<br>Yes<br>Yes<br>No<br>No<br>No<br>No<br>No<br>No<br>No<br>No<br>No<br>No<br>No<br>No<br>No | CARRIAGE<br>(If Distant) | DES MOINES, IA<br>DES MOINES, IA<br>DES MOINES, IA<br>DES MOINES, IA<br>DES MOINES, IA<br>MANKATO, MN<br>MANKATO, MN<br>DES MOINES, IA<br>DES MOINES, IA<br>DES MOINES, IA<br>DES MOINES, IA<br>DES MOINES, IA<br>DES MOINES, IA<br>DES MOINES, IA<br>DES MOINES, IA<br>DES MOINES, IA<br>DES MOINES, IA<br>DES MOINES, IA<br>DES MOINES, IA<br>DES MOINES, IA<br>DES MOINES, IA                                                                                                    |               |
| KDIN<br>KDINDT2<br>KDINDT3<br>KDINDT4<br>KEYCDT<br>KEYCDT2<br>KCCIDT2<br>KCCIDT3<br>KCWIDT3<br>KCWIDT4<br>WOIDT3<br>WOIDT3<br>WOIDT4<br>KDSMDT2<br>KDSMDT2<br>KDSMDT4                                                     | CHANNEL<br>NUMBER           11.1           11.2           11.3           11.4           12.1           12.2           8.1           8.2           8.3           23.1           23.3           23.4           5.1           5.3           5.4           17.1           17.2           17.3                                                                            | OF<br>STATION<br>E-M<br>E-M<br>N-M<br>N-M<br>N-M<br>N-M<br>N-M<br>N-M<br>N-M<br>N-M<br>N-M<br>N | (Yes or No)<br>No<br>No<br>No<br>Yes<br>Yes<br>Yes<br>No<br>No<br>No<br>No<br>No<br>No<br>No<br>No<br>No<br>No<br>No<br>No<br>No | CARRIAGE<br>(If Distant) | DES MOINES, IA<br>DES MOINES, IA<br>DES MOINES, IA<br>DES MOINES, IA<br>DES MOINES, IA<br>MANKATO, MN<br>MANKATO, MN<br>DES MOINES, IA<br>DES MOINES, IA<br>DES MOINES, IA<br>DES MOINES, IA<br>DES MOINES, IA<br>DES MOINES, IA<br>DES MOINES, IA<br>DES MOINES, IA<br>DES MOINES, IA<br>DES MOINES, IA<br>DES MOINES, IA<br>DES MOINES, IA<br>DES MOINES, IA<br>DES MOINES, IA<br>DES MOINES, IA<br>DES MOINES, IA                                                                                                    |               |
| KDIN<br>KDINDT2<br>KDINDT3<br>KDINDT4<br>KEYCDT<br>KEYCDT2<br>KCCIDT2<br>KCCIDT3<br>KCWIDT3<br>KCWIDT4<br>WOIDT3<br>WOIDT3<br>WOIDT4<br>KDSMDT2<br>KDSMDT2<br>KDSMDT4<br>WHODT                                            | CHANNEL<br>NUMBER           11.1           11.2           11.3           11.4           12.1           12.2           8.1           8.2           8.3           23.1           23.3           23.4           5.1           5.3           5.4           17.1           17.2           17.3           17.4                                                             | OF<br>STATION<br>E-M<br>E-M<br>N-M<br>N-M<br>N-M<br>N-M<br>N-M<br>N-M<br>N-M<br>N-M<br>N-M<br>N | (Yes or No)<br>No<br>No<br>No<br>Yes<br>Yes<br>Yes<br>No<br>No<br>No<br>No<br>No<br>No<br>No<br>No<br>No<br>No<br>No<br>No<br>No | CARRIAGE<br>(If Distant) | DES MOINES, IA<br>DES MOINES, IA<br>DES MOINES, IA<br>DES MOINES, IA<br>MANKATO, MN<br>MANKATO, MN<br>DES MOINES, IA<br>DES MOINES, IA                                                                                                    |               |
| KDIN<br>KDINDT2<br>KDINDT3<br>KDINDT4<br>KEYCDT<br>KEYCDT2<br>KCCIDT                                                                                                    | CHANNEL<br>NUMBER           11.1           11.2           11.3           11.4           12.1           12.2           8.1           8.2           8.3           23.1           23.3           23.4           5.1           5.3           5.4           17.1           17.2           17.3                                                                            | OF<br>STATION<br>E-M<br>E-M<br>N-M<br>N-M<br>N-M<br>N-M<br>N-M<br>N-M<br>N-M<br>N-M<br>N-M<br>N | (Yes or No)<br>No<br>No<br>Yes<br>Yes<br>No<br>No<br>No<br>No<br>No<br>No<br>No<br>No<br>No<br>No<br>No<br>No<br>No              | CARRIAGE<br>(If Distant) | DES MOINES, IA<br>DES MOINES, IA<br>DES MOINES, IA<br>DES MOINES, IA<br>DES MOINES, IA<br>MANKATO, MN<br>MANKATO, MN<br>DES MOINES, IA<br>DES MOINES, IA<br>DES MOINES, IA<br>DES MOINES, IA<br>DES MOINES, IA<br>DES MOINES, IA<br>DES MOINES, IA<br>DES MOINES, IA<br>DES MOINES, IA<br>DES MOINES, IA<br>DES MOINES, IA<br>DES MOINES, IA<br>DES MOINES, IA<br>DES MOINES, IA<br>DES MOINES, IA<br>DES MOINES, IA                                                                                                    |               |
| KDIN<br>KDINDT2<br>KDINDT3<br>KDINDT4<br>KEYCDT<br>KCCIDT2<br>KCCIDT2<br>KCCIDT3<br>KCWIDT3<br>KCWIDT3<br>WOIDT3<br>WOIDT3<br>WOIDT4<br>KDSMDT4<br>KDSMDT2<br>KDSMDT4<br>WHODT                                            | CHANNEL<br>NUMBER           11.1           11.2           11.3           11.4           12.1           12.2           8.1           8.2           8.3           23.1           23.3           23.4           5.1           5.3           5.4           17.1           17.2           17.3           17.4           13.1                                              | OF<br>STATION<br>E-M<br>E-M<br>N-M<br>N-M<br>N-M<br>N-M<br>N-M<br>N-M<br>N-M<br>N-M<br>N-M<br>N | (Yes or No)<br>No<br>No<br>Yes<br>Yes<br>No<br>No<br>No<br>No<br>No<br>No<br>No<br>No<br>No<br>No<br>No<br>No<br>No              | CARRIAGE<br>(If Distant) | DES MOINES, IA<br>DES MOINES, IA<br>DES MOINES, IA<br>DES MOINES, IA<br>MANKATO, MN<br>MANKATO, MN<br>DES MOINES, IA<br>DES MOINES, IA                                                                                              |               |
| KDIN<br>KDINDT2<br>KDINDT3<br>KDINDT4<br>KEYCDT<br>KCCIDT2<br>KCCIDT3<br>KCCIDT3<br>KCWIDT3<br>KCWIDT4<br>WOIDT3<br>WOIDT4<br>KDSMDT2<br>KDSMDT2<br>KDSMDT2<br>KDSMDT4<br>WHODT<br>WHODT2<br>WHODT3<br>WHODT3<br>WHODT3   | CHANNEL<br>NUMBER           11.1           11.2           11.3           11.4           12.1           12.2           8.1           8.2           8.3           23.1           23.3           23.4           5.1           5.3           5.4           17.1           17.2           17.3           17.4           13.1           13.2           13.3           13.4 | OF<br>STATION<br>E-M<br>E-M<br>N-M<br>N-M<br>N-M<br>N-M<br>N-M<br>N-M<br>N-M<br>N-M<br>N-M<br>N | (Yes or No)<br>No<br>No<br>Yes<br>Yes<br>No<br>No<br>No<br>No<br>No<br>No<br>No<br>No<br>No<br>No<br>No<br>No<br>No              | CARRIAGE<br>(If Distant) | DES MOINES, IA<br>DES MOINES, IA<br>DES MOINES, IA<br>DES MOINES, IA<br>DES MOINES, IA<br>MANKATO, MN<br>DES MOINES, IA<br>DES MOINES, IA |               |
| KDIN<br>KDINDT2<br>KDINDT3<br>KDINDT4<br>KEYCDT<br>KCCIDT2<br>KCCIDT3<br>KCCIDT3<br>KCWIDT3<br>KCWIDT4<br>WOIDT3<br>WOIDT4<br>KDSMDT4<br>KDSMDT2<br>KDSMDT4<br>KDSMDT3<br>KDSMDT4<br>WHODT2<br>WHODT2<br>WHODT3<br>WHODT3 | CHANNEL<br>NUMBER           11.1           11.2           11.3           11.4           12.1           12.2           8.1           8.2           8.3           23.1           23.3           23.4           5.1           5.3           5.4           17.1           17.2           17.3           17.4           13.1           13.2           13.3                | OF<br>STATION<br>E-M<br>E-M<br>N-M<br>N-M<br>N-M<br>N-M<br>N-M<br>N-M<br>N-M<br>N-M<br>N-M<br>N | (Yes or No)<br>No<br>No<br>Yes<br>Yes<br>No<br>No<br>No<br>No<br>No<br>No<br>No<br>No<br>No<br>No<br>No<br>No<br>No              | CARRIAGE<br>(If Distant) | DES MOINES, IA<br>DES MOINES, IA<br>DES MOINES, IA<br>DES MOINES, IA<br>DES MOINES, IA<br>MANKATO, MN<br>MANKATO, MN<br>DES MOINES, IA<br>DES MOINES, IA                                                          |               |

|                                   | LEGAL NAME OF                                                                                      |                                                                                                    | FSVOTE    | M                               |           |          |     | SYSTEM ID#          |  |  |  |  |
|-----------------------------------|----------------------------------------------------------------------------------------------------|----------------------------------------------------------------------------------------------------|-----------|---------------------------------|-----------|----------|-----|---------------------|--|--|--|--|
| Name                              |                                                                                                    |                                                                                                    |           |                                 |           |          |     | 63492               |  |  |  |  |
|                                   | NURTHERN                                                                                           |                                                                                                    |           | CATIONS PARTNERS                |           |          |     | 03492               |  |  |  |  |
| н                                 |                                                                                                    | t every radio s                                                                                                    | tation ca | arried on a separate and discre |           |          |     |                     |  |  |  |  |
| Primary<br>Transmitters:<br>Radio | <b>Special Instruc</b><br>receivable if (1)<br>on the basis of                                     | all-band basis whose signals were "generally receivable" by your cable system during the accounting period.<br><b>Special Instructions Concerning All-Band FM Carriage:</b> Under Copyright Office regulations, an FM signal is generally<br>receivable if (1) it is carried by the system whenever it is received at the system's headend, and (2) it can be expected,<br>on the basis of monitoring, to be received at the headend, with the system's FM antenna, during certain stated intervals.                                                                                                    |           |                                 |           |          |     |                     |  |  |  |  |
|                                   | located in the p<br>Column 1: lo<br>Column 2: S<br>Column 3: lf<br>signal, indicate<br>Column 4: G | For detailed information about the the Copyright Office regulations on this point, see page (vi) of the general instructions<br>located in the paper SA3 form.<br><b>Column 1:</b> Identify the call sign of each station carried.<br><b>Column 2:</b> State whether the station is AM or FM.<br><b>Column 3:</b> If the radio station's signal was electronically processed by the cable system as a separate and discrete<br>signal, indicate this by placing a check mark in the "S/D" column.<br><b>Column 4:</b> Give the station's location (the community to which the station is licensed by the FCC or, in the case of<br>Mexican or Canadian stations, if any, the community with which the station is identified). |           |                                 |           |          |     |                     |  |  |  |  |
|                                   | CALL SIGN                                                                                          | AM or FM                                                                                                    | S/D       | LOCATION OF STATION             | CALL SIGN | AM or FM | S/D | LOCATION OF STATION |  |  |  |  |
|                                   | KLGA                                                                                               | FM                                                                                                    | х         | ALGONA, IA                      |           |          |     |                     |  |  |  |  |
|                                   | KICD                                                                                               | FM                                                                                                    | Х         | SPENCER, IA                     |           |          |     |                     |  |  |  |  |
|                                   | KILR                                                                                               | FM                                                                                                    | X         | ESTHERVILLE, IA                 |           |          |     |                     |  |  |  |  |
|                                   |                                                                                                    |                                                                                                    |           |                                 |           |          |     |                     |  |  |  |  |
|                                   |                                                                                                    |                                                                                                    |           |                                 |           |          |     |                     |  |  |  |  |
|                                   |                                                                                                    |                                                                                                    |           |                                 |           |          |     |                     |  |  |  |  |
|                                   |                                                                                                    |                                                                                                    |           |                                 |           |          |     |                     |  |  |  |  |
|                                   |                                                                                                    |                                                                                                    |           |                                 |           |          |     |                     |  |  |  |  |
|                                   |                                                                                                    |                                                                                                    |           |                                 |           |          |     |                     |  |  |  |  |
|                                   |                                                                                                    |                                                                                                    |           |                                 |           |          |     |                     |  |  |  |  |
|                                   |                                                                                                    |                                                                                                    |           |                                 |           |          |     |                     |  |  |  |  |
|                                   |                                                                                                    |                                                                                                    |           |                                 |           |          |     |                     |  |  |  |  |
|                                   |                                                                                                    |                                                                                                    |           |                                 |           |          |     |                     |  |  |  |  |
|                                   |                                                                                                    |                                                                                                    |           |                                 |           |          |     |                     |  |  |  |  |
|                                   |                                                                                                    |                                                                                                    |           |                                 |           |          |     |                     |  |  |  |  |
|                                   |                                                                                                    |                                                                                                    |           |                                 |           |          |     |                     |  |  |  |  |
|                                   |                                                                                                    |                                                                                                    |           |                                 |           |          |     |                     |  |  |  |  |
|                                   |                                                                                                    |                                                                                                    |           |                                 |           |          |     |                     |  |  |  |  |
|                                   |                                                                                                    |                                                                                                    |           |                                 |           |          |     |                     |  |  |  |  |
|                                   |                                                                                                    |                                                                                                    |           |                                 |           |          |     |                     |  |  |  |  |
|                                   |                                                                                                    |                                                                                                    |           |                                 |           |          |     |                     |  |  |  |  |
|                                   |                                                                                                    |                                                                                                    |           |                                 |           |          |     |                     |  |  |  |  |
|                                   |                                                                                                    |                                                                                                    |           |                                 |           |          |     |                     |  |  |  |  |
|                                   |                                                                                                    |                                                                                                    |           |                                 |           |          |     |                     |  |  |  |  |
|                                   |                                                                                                    |                                                                                                    |           |                                 |           |          |     |                     |  |  |  |  |
|                                   |                                                                                                    |                                                                                                    |           |                                 |           |          |     |                     |  |  |  |  |
|                                   |                                                                                                    |                                                                                                    |           |                                 |           |          |     |                     |  |  |  |  |
|                                   |                                                                                                    |                                                                                                    |           |                                 |           |          |     |                     |  |  |  |  |
|                                   |                                                                                                    |                                                                                                    |           |                                 |           |          |     |                     |  |  |  |  |
|                                   |                                                                                                    |                                                                                                    |           |                                 |           |          |     |                     |  |  |  |  |
|                                   |                                                                                                    |                                                                                                    |           |                                 |           |          |     |                     |  |  |  |  |
|                                   |                                                                                                    |                                                                                                    |           |                                 |           |          | L   |                     |  |  |  |  |
|                                   |                                                                                                    |                                                                                                    |           |                                 |           |          |     |                     |  |  |  |  |
|                                   |                                                                                                    |                                                                                                    |           |                                 |           |          |     |                     |  |  |  |  |
|                                   |                                                                                                    |                                                                                                    |           |                                 |           |          |     |                     |  |  |  |  |
|                                   |                                                                                                    |                                                                                                    |           |                                 |           |          |     |                     |  |  |  |  |
|                                   |                                                                                                    |                                                                                                    |           |                                 |           |          |     |                     |  |  |  |  |
|                                   |                                                                                                    |                                                                                                    |           |                                 |           |          |     |                     |  |  |  |  |
|                                   |                                                                                                    |                                                                                                    |           |                                 |           |          |     |                     |  |  |  |  |
|                                   |                                                                                                    |                                                                                                    |           |                                 |           |          |     |                     |  |  |  |  |
|                                   |                                                                                                    |                                                                                                    |           |                                 |           |          |     |                     |  |  |  |  |
|                                   |                                                                                                    |                                                                                                    |           |                                 |           |          |     | L                   |  |  |  |  |

| NORTHERN IOWA COM                                                                                                    |                                                                                                    |                                                                                                    | TNERS                                                                                                    |                                                                                     |                                                                                                    |                                                                                                    |                                                                                 |                                                                                                    | 63492           | Name                                    |
|----------------------------------------------------------------------------------------------------|----------------------------------------------------------------------------------------------------|----------------------------------------------------------------------------------------------------|----------------------------------------------------------------------------------------------------|-------------------------------------------------------------------------------------|----------------------------------------------------------------------------------------------------|----------------------------------------------------------------------------------------------------|---------------------------------------------------------------------------------|----------------------------------------------------------------------------------------------------|-----------------|-----------------------------------------|
| SUBSTITUTE CARRIAGE                                                                                                    | : SPECIA                                                                                                    | L STATEMEN                                                                                                    | IT AND PROGRAM LOG                                                                                                    | 3                                                                                   |                                                                                                    |                                                                                                    |                                                                                 |                                                                                                    |                 | I                                       |
| <b>In General:</b> In space I, identif<br>substitute basis during the ac<br>explanation of the programmi                                                                                                    | counting pe                                                                                                    | riod, under spe                                                                                                    | cific present and former FC                                                                                                    | C r                                                                                 | ules, regula                                                                                                    | tions, or a                                                                                                    | utho                                                                            | rizations. F                                                                                                    | or a further    | l<br>Substitute                         |
| 1. SPECIAL STATEMENT                                                                                                    |                                                                                                    |                                                                                                    |                                                                                                    |                                                                                     |                                                                                                    |                                                                                                    |                                                                                 |                                                                                                    |                 | Carriage:                               |
| During the accounting period, did your cable system carry, on a substitute basis, any nonnetwork television program<br>oadcast by a distant station?                                                                                                    |                                                                                                    |                                                                                                    |                                                                                                    |                                                                                     |                                                                                                    |                                                                                                    |                                                                                 |                                                                                                    |                 | Special<br>Statement and<br>Program Log |
| Note: If your answer is "No"<br>log in block 2.<br>2. LOG OF SUBSTITUTE                                                                                                    |                                                                                                    |                                                                                                    | e blank. If your answer is '                                                                                                    | "Ye                                                                                 | es," you mu                                                                                                    | st comple                                                                                                    | ete th                                                                          | ie progran                                                                                                    | n               |                                         |
| In General: List each subst<br>clear. If you need more space<br>Column 1: Give the title of<br>period, was broadcast by a<br>under certain FCC rules, reg<br>SA3 form for futher informat<br>titles, for example, "I Love L<br>Column 2: If the program<br>Column 3: Give the call s<br>Column 4: Give the broa<br>the case of Mexican or Can<br>Column 5: Give the mon<br>first. Example: for May 7 giv<br>Column 6: State the time<br>to the nearest five minutes.<br>stated as "6:00–6:30 p.m." | itute progra<br>ce, please a<br>of every no<br>distant stati<br>gulations, o<br>ion. Do no<br>ucy" or "NE<br>n was broad<br>sign of the s<br>dcast static<br>dadian static<br>th and day<br>e "5/7."<br>ss when the<br>Example: a<br>er "R" if the<br>nd regulatio | im on a separa<br>attach additiona<br>nnetwork televi<br>ion and that your<br>r authorizations<br>t use general c<br>BA Basketball:<br>dcast live, enter<br>station broadca<br>on's location (the<br>ons, if any, the c<br>when your syste<br>substitute program<br>program carrie<br>listed program<br>ons in effect du | al pages.<br>sion program (substitute p<br>ur cable system substituted<br>s. See page (vi) of the gen<br>ategories like "movies", or<br>76ers vs. Bulls."<br>r "Yes." Otherwise enter "N<br>sting the substitute progra<br>the community to which the<br>community with which the s<br>tem carried the substitute p<br>gram was carried by your of<br>ed by a system from 6:01:"<br>was substituted for progra<br>ring the accounting period | orog<br>d fa<br>iera<br>"b<br>No.'<br>sta<br>sta<br>pro<br>cab<br>15<br>amr<br>l; e | gram) that,<br>or the progra<br>al instructio<br>asketball".<br>"<br>ation is licer<br>tion is licer<br>tion is iden<br>gram. Use<br>ble system.<br>p.m. to 6:2<br>ming that you | during the<br>ramming of<br>ns located<br>List spect<br>nsed by th<br>tified).<br>numerals<br>List the ti<br>8:30 p.m.<br>our system | e acc<br>of an<br>d in t<br>sific p<br>ne F(<br>s, wit<br>sho<br>m wa<br>he lis | counting<br>nother stat<br>he paper<br>program<br>CC or, in<br>h the mon<br>accuratel<br>uld be<br>as required<br>sted pro | ion<br>th<br>y  |                                         |
| effect on October 19, 1976.                                                                                                    |                                                                                                    | that your syste                                                                                                    | m was permitted to delete                                                                                                    | ur                                                                                  |                                                                                                    | ules and r                                                                                                    | egui                                                                            | ations in                                                                                                    |                 |                                         |
|                                                                                                    |                                                                                                    |                                                                                                    |                                                                                                    |                                                                                     |                                                                                                    | EN SUBS                                                                                                    |                                                                                 |                                                                                                    | 7. REASON       |                                         |
| 1. TITLE OF PROGRAM                                                                                                    | 2. LIVE?<br>Yes or No                                                                                                    | E PROGRAM<br>3. STATION'S<br>CALL SIGN                                                                                                    | 4. STATION'S LOCATION                                                                                                    | ╢                                                                                   | 5. MONTH<br>AND DAY                                                                                                    | IAGE OC<br>6<br>FROM                                                                                                    | . TIN                                                                           |                                                                                                    | FOR<br>DELETION |                                         |
|                                                                                                    | 163 01 100                                                                                                    | CALL OIGH                                                                                                    | 4. STATION S LOCATION                                                                                                    | ╡┠                                                                                  |                                                                                                    | TROM                                                                                                    |                                                                                 | 10                                                                                                    |                 |                                         |
|                                                                                                    |                                                                                                    |                                                                                                    |                                                                                                    | 1 ŀ                                                                                 |                                                                                                    |                                                                                                    |                                                                                 |                                                                                                    |                 |                                         |
|                                                                                                    |                                                                                                    |                                                                                                    |                                                                                                    | 11                                                                                  |                                                                                                    |                                                                                                    |                                                                                 |                                                                                                    |                 |                                         |
|                                                                                                    |                                                                                                    |                                                                                                    |                                                                                                    | 1 ŀ                                                                                 |                                                                                                    |                                                                                                    |                                                                                 |                                                                                                    |                 |                                         |
|                                                                                                    |                                                                                                    |                                                                                                    |                                                                                                    | 1 ŀ                                                                                 |                                                                                                    |                                                                                                    |                                                                                 |                                                                                                    |                 |                                         |
|                                                                                                    |                                                                                                    |                                                                                                    |                                                                                                    | +                                                                                   |                                                                                                    |                                                                                                    |                                                                                 |                                                                                                    |                 |                                         |
|                                                                                                    |                                                                                                    |                                                                                                    |                                                                                                    | +                                                                                   |                                                                                                    |                                                                                                    |                                                                                 |                                                                                                    |                 |                                         |
|                                                                                                    |                                                                                                    |                                                                                                    |                                                                                                    | +  -                                                                                |                                                                                                    |                                                                                                    |                                                                                 |                                                                                                    |                 |                                         |
|                                                                                                    |                                                                                                    |                                                                                                    |                                                                                                    | 1 ŀ                                                                                 |                                                                                                    |                                                                                                    |                                                                                 |                                                                                                    |                 |                                         |
|                                                                                                    |                                                                                                    |                                                                                                    |                                                                                                    | 1ŀ                                                                                  |                                                                                                    |                                                                                                    |                                                                                 |                                                                                                    |                 |                                         |
|                                                                                                    |                                                                                                    |                                                                                                    |                                                                                                    | ┥┝                                                                                  |                                                                                                    |                                                                                                    |                                                                                 |                                                                                                    |                 |                                         |
|                                                                                                    |                                                                                                    |                                                                                                    |                                                                                                    | ┥┝                                                                                  |                                                                                                    |                                                                                                    |                                                                                 |                                                                                                    |                 |                                         |
|                                                                                                    |                                                                                                    |                                                                                                    |                                                                                                    | ┥┝                                                                                  |                                                                                                    |                                                                                                    |                                                                                 |                                                                                                    |                 |                                         |
|                                                                                                    |                                                                                                    |                                                                                                    |                                                                                                    | ┥┝                                                                                  |                                                                                                    |                                                                                                    |                                                                                 |                                                                                                    |                 |                                         |
|                                                                                                    |                                                                                                    |                                                                                                    |                                                                                                    | ┥┝                                                                                  |                                                                                                    |                                                                                                    |                                                                                 |                                                                                                    |                 |                                         |
|                                                                                                    |                                                                                                    |                                                                                                    |                                                                                                    | $\left  \right $                                                                    |                                                                                                    |                                                                                                    |                                                                                 |                                                                                                    |                 |                                         |
|                                                                                                    |                                                                                                    |                                                                                                    |                                                                                                    | ┥┝                                                                                  |                                                                                                    |                                                                                                    |                                                                                 |                                                                                                    |                 |                                         |
|                                                                                                    |                                                                                                    |                                                                                                    |                                                                                                    | ┥┝                                                                                  |                                                                                                    |                                                                                                    |                                                                                 |                                                                                                    |                 |                                         |
|                                                                                                    |                                                                                                    |                                                                                                    |                                                                                                    | $\left  \right $                                                                    |                                                                                                    |                                                                                                    |                                                                                 |                                                                                                    |                 |                                         |
|                                                                                                    |                                                                                                    |                                                                                                    |                                                                                                    | ┥┝                                                                                  |                                                                                                    |                                                                                                    |                                                                                 |                                                                                                    |                 |                                         |
|                                                                                                    |                                                                                                    |                                                                                                    |                                                                                                    | ┥┝.                                                                                 |                                                                                                    |                                                                                                    |                                                                                 |                                                                                                    |                 |                                         |

LEGAL NAME OF OWNER OF CABLE SYSTEM:

ACCOUNTING PERIOD: 2022/2

SYSTEM ID#

| Name                              | LEGAL NAME OF OWNER OF CABLE SYSTEM: SYSTEM ID# NORTHERN IOWA COMMUNICATIONS PARTNERS 63492                                                                                                    |      |               |           |      |               |       |               |           |     |
|-----------------------------------|----------------------------------------------------------------------------------------------------|------|---------------|-----------|------|---------------|-------|---------------|-----------|-----|
|                                   | PART-TIME CARRIAGE LOG                                                                                                    |      |               |           |      |               |       |               |           |     |
| J<br>Part-Time<br>Carriage<br>Log | <ul> <li>In General: This space ties in with column 5 of space G. If you listed a station's basis of carriage as "LAC" for part-time carriage due to lack of activated channel capacity, you are required to complete this log giving the total dates and hours your system carried that station. If you need more space, please attach additional pages.</li> <li>Column 1 (Call sign): Give the call sign of every distant station whose basis of carriage you identified by "LAC" in column 5 of space G.</li> <li>Column 2 (Dates and hours of carriage): For each station, list the dates and hours when part-time carriage occurred during the accounting period.</li> <li>Give the month and day when the carriage occurred. Use numerals, with the month first. Example: for April 10 give "4/10."</li> <li>State the starting and ending times of carriage to the nearest quarter hour. In any case where carriage ran to the end of the television station's broadcast day, you may give an approximate ending hour, followed by the abbreviation "app." Example: "12:30 a.m 3:15 a.m. app."</li> <li>You may group together any dates when the hours of carriage were the same. Example: "5/10-5/14, 6:00 p.m 12:00 p.m."</li> </ul> |      |               |           |      |               |       |               |           |     |
|                                   |                                                                                                    |      | DATES         | AND HOURS | OF F | PART-TIME CAR | RIAGE |               |           |     |
|                                   | CALL SIGN                                                                                                    | WHEN | CARRIAGE OCCU | JRRED     |      | CALL SIGN     | WHEN  | I CARRIAGE OC | CUR       | RED |
|                                   | CALL SIGN                                                                                                    | DATE | HOUI<br>FROM  | RS<br>TO  |      | CALL SIGN     | DATE  | H(<br>FROM    | DURS      | то  |
|                                   |                                                                                                    |      | -             |           |      |               |       |               | _         |     |
|                                   |                                                                                                    |      | _             |           |      |               |       |               | _         |     |
|                                   |                                                                                                    |      |               |           |      |               |       |               | <u> </u>  |     |
|                                   |                                                                                                    |      |               |           |      |               |       |               | . <u></u> |     |
|                                   |                                                                                                    |      |               |           |      |               |       |               |           |     |
|                                   |                                                                                                    |      |               |           |      |               |       |               |           |     |
|                                   |                                                                                                    |      |               |           |      |               |       |               | _         |     |
|                                   |                                                                                                    |      | _             |           |      |               |       |               | _         |     |
|                                   |                                                                                                    |      | _             |           |      |               |       |               | _         |     |
|                                   |                                                                                                    |      |               |           |      |               |       |               |           |     |
|                                   |                                                                                                    |      |               |           |      |               |       |               | . <u></u> |     |
|                                   |                                                                                                    |      |               |           |      |               |       |               |           |     |
|                                   |                                                                                                    |      |               |           |      |               |       |               |           |     |
|                                   |                                                                                                    |      |               |           |      |               |       |               |           |     |
|                                   |                                                                                                    |      | _             |           |      |               |       |               | _         |     |
|                                   |                                                                                                    |      | _             |           |      |               |       |               | _         |     |
|                                   |                                                                                                    |      |               |           |      |               |       |               |           |     |
|                                   |                                                                                                    |      |               |           |      |               |       |               | <u> </u>  |     |
|                                   |                                                                                                    |      |               |           |      |               |       |               | <u> </u>  |     |
|                                   |                                                                                                    |      |               |           |      |               |       |               |           |     |
|                                   |                                                                                                    |      |               |           |      |               |       |               |           |     |
|                                   |                                                                                                    |      |               |           |      |               |       |               |           |     |
|                                   |                                                                                                    |      | _             |           |      |               |       |               | _         |     |
|                                   |                                                                                                    |      | _             |           |      |               |       |               | _         |     |
|                                   |                                                                                                    |      |               |           |      |               |       |               | _         |     |
|                                   |                                                                                                    |      |               |           |      |               |       |               |           |     |
|                                   |                                                                                                    |      |               |           |      |               |       |               | _         |     |

| FORM                                                    | SA3E. PAGE 7.                                                                                                    |                            |                                                               |  |  |  |
|---------------------------------------------------------|----------------------------------------------------------------------------------------------------|----------------------------|---------------------------------------------------------------|--|--|--|
| LEGA                                                    | IL NAME OF OWNER OF CABLE SYSTEM:                                                                                                    | SYSTEM ID#                 | Name                                                          |  |  |  |
| NO                                                      | RTHERN IOWA COMMUNICATIONS PARTNERS                                                                                                    | 63492                      |                                                               |  |  |  |
| Inst<br>all a<br>(as i<br>page                          | OSS RECEIPTS         ructions: The figure you give in this space determines the form you fle and the amount mounts (gross receipts) paid to your cable system by subscribers for the system's secondentifed in space E) during the accounting period. For a further explanation of how to complete a statement in space P concerning gross receipts.         ORTANT: You must complete a statement in space P concerning gross receipts.                                                                                                    | ndary transmission service | K<br>Gross Receipts                                           |  |  |  |
| Instru<br>• Con<br>• Con<br>• If yo<br>fee t<br>• If yo | COPYRIGHT ROYALTY FEE         nstructions: Use the blocks in this space L to determine the royalty fee you owe:         Complete block 1, showing your minimum fee.         Complete block 2, showing whether your system carried any distant television stations.         If your system did not carry any distant television stations, leave block 3 blank. Enter the amount of the minimum fee from block 1 on line 1 of block 4, and calculate the total royalty fee.         If your system did carry any distant television stations, you must complete the applicable parts of the DSE Schedule accompanying this form and attach the schedule to your statement of account. |                            |                                                               |  |  |  |
| bloc                                                    | rt 8 or part 9, block A, of the DSE schedule was completed, the base rate fee should be k 3 below.                                                                                                    |                            |                                                               |  |  |  |
|                                                         | rt 6 of the DSE schedule was completed, the amount from line 7 of block C should be e<br>low.                                                                                                    | ntered on line 2 in block  |                                                               |  |  |  |
| -                                                       | rt 7 or part 9, block B, of the DSE schedule was completed, the surcharge amount shou<br>block 4 below.                                                                                                    | Ild be entered on line     |                                                               |  |  |  |
| Block<br>1                                              | <b>MINIMUM FEE:</b> All cable systems with semiannual gross receipts of \$527,600 or more least the minimum fee, regardless of whether they carried any distant stations. This fee system's gross receipts for the accounting period.                                                                                                    | is 1.064 percent of the    |                                                               |  |  |  |
|                                                         | Line 1. Enter the amount of gross receipts from space K<br>Line 2. Multiply the amount in line 1 by 0.01064<br>Enter the result here.                                                                                                    | \$ 847,886.22              |                                                               |  |  |  |
|                                                         | This is your minimum fee.                                                                                                    | \$ 9,021.51                |                                                               |  |  |  |
| Block<br>2                                              | <ul> <li>DISTANT TELEVISION STATIONS CARRIED: Your answer here must agree with the space G. If, in space G, you identifed any stations as "distant" by stating "Yes" in colum "Yes" in this block.</li> <li>Did your cable system carry any distant television stations during the accounting perio</li> <li>X Yes—Complete the DSE schedule.</li> </ul>                                                                                                    | n 4, you must check        |                                                               |  |  |  |
| Block<br>3                                              | Line 1. BASE RATE FEE: Enter the base rate fee from either part 8, section 3 or 4, or part 9, block A of the DSE schedule. If none, enter zero                                                                                                    | \$ 3,584.21                |                                                               |  |  |  |
| 3                                                       | Line 2. <b>3.75 Fee:</b> Enter the total fee from line 7, block C, part 6 of the DSE schedule. If none, enter zero                                                                                                    | 0.00                       |                                                               |  |  |  |
|                                                         | Line 3. Add lines 1 and 2 and enter here                                                                                                    | \$ 3,584.21                |                                                               |  |  |  |
| Block<br>4                                              | Line 1. BASE RATE FEE/3.75 FEE or MINIMUM FEE: Enter either the minimum fee<br>from block 1 or the sum of the base rate fee / 3.75 fee from block 3, line 3,<br>whichever is larger                                                                                                    | \$ 9,021.51                | Cable systems                                                 |  |  |  |
|                                                         | Line 2. SYNDICATED EXCLUSIVITY SURCHARGE: Enter the fee from either part 7<br>(block D, section 3 or 4) or part 9 (block B) of the DSE schedule. If none, enter<br>zero.                                                                                                    | 0.00                       | submitting<br>additional<br>deposits under                    |  |  |  |
|                                                         | Line 3. Line 3. INTEREST CHARGE: Enter the amount from line 4, space Q, page 9<br>(Interest Worksheet)                                                                                                    | 0.00                       | Section 111(d)(7)<br>should contact<br>the Licensing          |  |  |  |
|                                                         | Line 4. FILING FEE                                                                                                    | \$ 725.00                  | additional fees.<br>Division for the                          |  |  |  |
|                                                         | TOTAL ROYALTY AND FILING FEES DUE FOR ACCOUNTING PERIOD.<br>Add Lines 1, 2 and 3 of block 4 and enter total here                                                                                                    | \$ 9,746.51                | appropriate<br>form for<br>submitting the<br>additional fees. |  |  |  |
|                                                         | EFT Trace # or TRANSACTION ID # 273UGQNR                                                                                                    |                            | auditional lees.                                              |  |  |  |
|                                                         | Remit this amount via <i>electronic payment</i> payable to Register of Copyrights. (S general instructions located in the paper SA3 form and the Excel instructions ta                                                                                                    |                            |                                                               |  |  |  |

| ACCOUNTING PERIO                           | 00. 2022/2                                                                                                    | FORM SA3E. PAGE 8.        |  |  |  |  |  |  |  |  |
|--------------------------------------------|----------------------------------------------------------------------------------------------------|---------------------------|--|--|--|--|--|--|--|--|
| Name                                       | LEGAL NAME OF OWNER OF CABLE SYSTEM:<br>NORTHERN IOWA COMMUNICATIONS PARTNERS                                                                                                    | SYSTEM ID#<br>63492       |  |  |  |  |  |  |  |  |
|                                            | NORTHERN IOWA COMMUNICATIONS PARTNERS                                                                                                    | 03492                     |  |  |  |  |  |  |  |  |
|                                            | CHANNELS                                                                                                    |                           |  |  |  |  |  |  |  |  |
| M                                          | Instructions: You must give (1) the number of channels on which the cable system carried television broade                                                                                                | ast stations              |  |  |  |  |  |  |  |  |
|                                            | to its subscribers and (2) the cable system's total number of activated channels, during the accounting period                                                                                            | I.                        |  |  |  |  |  |  |  |  |
| Channels                                   | 1. Enter the total number of channels on which the cable                                                                                                    |                           |  |  |  |  |  |  |  |  |
|                                            | Enter the total number of channels on which the cable     system carried television broadcast stations                                                                                                    | 41                        |  |  |  |  |  |  |  |  |
|                                            |                                                                                                    |                           |  |  |  |  |  |  |  |  |
|                                            | 2. Enter the total number of activated channels                                                                                                    |                           |  |  |  |  |  |  |  |  |
|                                            | on which the cable system carried television broadcast stations                                                                                                    | 346                       |  |  |  |  |  |  |  |  |
|                                            | and nonbroadcast services                                                                                                    |                           |  |  |  |  |  |  |  |  |
| N<br>Individual to                         | INDIVIDUAL TO BE CONTACTED IF FURTHER INFORMATION IS NEEDED: (Identify an individual we can contact about this statement of account.)                                                                     |                           |  |  |  |  |  |  |  |  |
| Be Contacted<br>for Further<br>Information | Name JOHN W. NOAH Teleph                                                                                                    | one 712-853-6121          |  |  |  |  |  |  |  |  |
| mormation                                  | Address 107 S STATE STREET, P.O. BOX 100                                                                                                    |                           |  |  |  |  |  |  |  |  |
|                                            | (Number, street, rural route, apartment, or suite number)                                                                                                    |                           |  |  |  |  |  |  |  |  |
|                                            | City, town, state, zip)                                                                                                    |                           |  |  |  |  |  |  |  |  |
|                                            |                                                                                                    |                           |  |  |  |  |  |  |  |  |
|                                            | Email jnoah@terril.com Fax (optional)712-8                                                                                                    | 53-6185                   |  |  |  |  |  |  |  |  |
| ο                                          | CERTIFICATION (This statement of account must be certifed and signed in accordance with Copyright Office r                                                                                                | egulations.)              |  |  |  |  |  |  |  |  |
| Certifcation                               | • I, the undersigned, hereby certify that (Check one, <i>but only one</i> , of the boxes.)                                                                                                    |                           |  |  |  |  |  |  |  |  |
|                                            | (Owner other than corporation or partnership) I am the owner of the cable system as identifed in line 1 of sp                                                                                             | ace B; or                 |  |  |  |  |  |  |  |  |
|                                            | (Agent of owner other than corporation or partnership) I am the duly authorized agent of the owner of the ca<br>in line 1 of space B and that the owner is not a corporation or partnership; or           | able system as identified |  |  |  |  |  |  |  |  |
|                                            | (Officer or partner) I am an officer (if a corporation) or a partner (if a partnership) of the legal entity identifed as in line 1 of space B.                                                            | owner of the cable system |  |  |  |  |  |  |  |  |
|                                            | I have examined the statement of account and hereby declare under penalty of law that all statements of fact con                                                                                          | ained herein              |  |  |  |  |  |  |  |  |
|                                            | are true, complete, and correct to the best of my knowledge, information, and belief, and are made in good faith.<br>[18 U.S.C., Section 1001(1986)]                                                      |                           |  |  |  |  |  |  |  |  |
|                                            |                                                                                                    |                           |  |  |  |  |  |  |  |  |
|                                            |                                                                                                    |                           |  |  |  |  |  |  |  |  |
|                                            | /s/ John W. Noah                                                                                                    |                           |  |  |  |  |  |  |  |  |
|                                            | X /s/ John W. Noah                                                                                                    |                           |  |  |  |  |  |  |  |  |
|                                            | Enter an electronic signature on the line above using an "/s/" signature to certify this statement.                                                                                                    |                           |  |  |  |  |  |  |  |  |
|                                            | (e.g., /s/ John Smith). Before entering the first forward slash of the /s/ signature, place your cur-<br>button, then type /s/ and your name. Pressing the "F" button will avoid enabling Excel's Lotus c |                           |  |  |  |  |  |  |  |  |
|                                            |                                                                                                    |                           |  |  |  |  |  |  |  |  |
|                                            | Typed or printed name: <b>JOHN W. NOAH</b>                                                                                                    |                           |  |  |  |  |  |  |  |  |
|                                            |                                                                                                    |                           |  |  |  |  |  |  |  |  |
|                                            |                                                                                                    |                           |  |  |  |  |  |  |  |  |
|                                            | Title: CCO                                                                                                    |                           |  |  |  |  |  |  |  |  |
|                                            | (Title of official position held in corporation or partnership)                                                                                                    |                           |  |  |  |  |  |  |  |  |
|                                            |                                                                                                    |                           |  |  |  |  |  |  |  |  |
|                                            | Date: February 15, 2023                                                                                                    |                           |  |  |  |  |  |  |  |  |
|                                            |                                                                                                    |                           |  |  |  |  |  |  |  |  |

Privacy Act Notice: Section 111 of title 17 of the United States Code authorizes the Copyright Offce to collect the personally identifying information (PII) requested on this form in order to process your statement of account. PII is any personal information that can be used to identify or trace an individual, such as name, address and telephone numbers. By providing PII, you are agreeing to the routine use of it to establish and maintain a public record, which includes appearing in the Offce's public indexes and in search reports prepared for the public. The effect of not providing the PII requested is that it may delay processing of your statement of account and its placement in the completed record of statements of account, and it may affect the legal suffciency of the fling, a determination that would be made by a court of law.

| EGAL NAME OF OWNER OF CA                                                                | BLE SYSTEM:                                                                                                    | SYSTEM ID#                                                                                      |                                           |
|-----------------------------------------------------------------------------------------|----------------------------------------------------------------------------------------------------|-------------------------------------------------------------------------------------------------|-------------------------------------------|
| NORTHERN IOWA CO                                                                        | MMUNICATIONS PARTNERS                                                                                                    | 63492                                                                                           | Name                                      |
| The Satellite Home View<br>lowing sentence:<br>"In determining th<br>service of providi | ENT CONCERNING GROSS RECEIPTS EXCLUSION<br>ver Act of 1988 amended Title 17, section 111(d)(1)(A), of the Cop<br>ne total number of subscribers and the gross amounts paid to the<br>ng secondary transmissions of primary broadcast transmitters, the<br>unts collected from subscribers receiving secondary transmission | oyright Act by adding the fol-<br>cable system for the basic<br>e system shall not include sub- | P<br>Special<br>Statement                 |
| For more information on paper SA3 form.                                                 | when to exclude these amounts, see the note on page (vii) of the<br>eriod did the cable system exclude any amounts of gross receipts                                                                                                    | general instructions in the                                                                     | Concerning<br>Gross Receipts<br>Exclusion |
|                                                                                         | s to satellite dish owners?                                                                                                    |                                                                                                 |                                           |
| YES. Enter the total                                                                    | here and list the satellite carrier(s) below                                                                                                    |                                                                                                 |                                           |
| Name<br>Mailing Address                                                                 | Name<br>Mailing Address                                                                                                    |                                                                                                 |                                           |
| INTEREST ASSES                                                                          | SMENTS                                                                                                    |                                                                                                 |                                           |
| •                                                                                       | worksheet for those royalty payments submitted as a result of a la<br>erest assessment, see page (viii) of the general instructions in the                                                                                                    |                                                                                                 | Q                                         |
| Line 1 Enter the amour                                                                  | nt of late payment or underpayment                                                                                                    | x                                                                                               | Interest<br>Assessment                    |
| Line 2 Multiply line 1 by                                                               | ، the interest rate* and enter the sum here                                                                                                    |                                                                                                 |                                           |
|                                                                                         |                                                                                                    | x days                                                                                          |                                           |
| Line 3 Multiply line 2 by                                                               | the number of days late and enter the sum here                                                                                                    | x 0.00274                                                                                       |                                           |
|                                                                                         | / 0.00274** enter here and on line 3, block 4,<br>., (page 7)                                                                                                    | <br>(interest charge)                                                                           |                                           |
|                                                                                         | t rate chart click on <i>www.copyright.gov/licensing/interest-rate.pdf.</i><br>ng Division at (202) 707-8150 or licensing@copyright.gov.                                                                                                    |                                                                                                 |                                           |
| ** This is the decima                                                                   | l equivalent of 1/365, which is the interest assessment for one day                                                                                                    | y late.                                                                                         |                                           |
| , ,                                                                                     | is worksheet covering a statement of account already submitted t<br>ner, address, first community served, accounting period, and ID n                                                                                                    |                                                                                                 |                                           |
| Owner<br>Address                                                                        |                                                                                                    |                                                                                                 |                                           |
| First community served<br>Accounting period<br>ID number                                |                                                                                                    |                                                                                                 |                                           |
| Privacy Act Notice: Section 111 c                                                       | f title 17 of the United States Code authorizes the Copyright Offce to collect the pe                                                                                                    | rsonally identifying information (PII) requested on t                                           | his                                       |

form in order to process your statement of account. PII is any personal information that can be used to identify or trace an individual, such as name, address and telephone numbers. By providing PII, you are agreeing to the routine use of it to establish and maintain a public record, which includes appearing in the Office's public indexes and in search reports prepared for the public. The effect of not providing the PII requested is that it may delay processing of your statement of account and its placement in the completed record of statements of account, and it may affect the legal sufficiency of the fling, a determination that would be made by a court of law.

# INSTRUCTIONS FOR DSE SCHEDULE WHAT IS A "DSE"

The term "distant signal equivalent" (DSE) generally refers to the numerical value given by the Copyright Act to each distant television station carried by a cable system during an accounting period. Your system's total number of DSEs determines the royalty you owe. For the full definition, see page (v) of the General Instructions in the paper SA3 form.

#### FORMULAS FOR COMPUTING A STATION'S DSE

There are two different formulas for computing DSEs: (1) a basic formula for all distant stations listed in space G (page 3), and (2) a special formula for those stations carried on a substitute basis and listed in space I (page 5). (Note that if a particular station is listed in both space G and space I, a DSE must be computed twice for that station: once under the basic formula and again under the special formula. However, a station's total DSE is not to exceed its full type-value. If this happens, contact the Licensing Division.)

#### BASIC FORMULA: FOR ALL DISTANT STATIONS LISTED IN SPACE G OF SA3E (LONG FORM)

**Step 1**: Determine the station's type-value. For purposes of computing DSEs, the Copyright Act gives different values to distant stations depending upon their type. If, as shown in space G of your statement of account (page 3), a distant station is:

| Independent: its type-value is                                     | 1.00 |
|--------------------------------------------------------------------|------|
| • Network: its type-value is                                       | 0.25 |
| Noncommercial educational: its type-value is                       | 0.25 |
| Note that local stations are not counted at all in computing DSEs. |      |

**Step 2:** Calculate the station's basis of carriage value: The DSE of a station also depends on its basis of carriage. If, as shown in space G of your Form SA3E, the station was carried part time because of lack of activated channel capacity, its basis of carriage value is determined by (1) calculating the number of hours the cable system carried the station during the accounting period, and (2) dividing that number by the total number of hours the station broadcast over the air during the accounting period. The basis of carriage value for all other stations listed in space G is 1.0.

**Step 3:** Multiply the result of step 1 by the result of step 2. This gives you the particular station's DSE for the accounting period. (Note that for stations other than those carried on a part-time basis due to lack of activated channel capacity, actual multiplication is not necessary since the DSE will always be the same as the type value.)

# SPECIAL FORMULA FOR STATIONS LISTED IN SPACE I OF SA3E (LONG FORM)

Step 1: For each station, calculate the number of programs that, during the accounting period, were broadcast live by the station and were substituted for programs deleted at the option of the cable system.

(These are programs for which you have entered "Yes" in column 2 and "P" in column 7 of space I.)

Step 2: Divide the result of step 1 by the total number of days in the calendar year (365—or 366 in a leap year). This gives you the particular station's DSE for the accounting period.

#### TOTAL OF DSEs

In part 5 of this schedule you are asked to add up the DSEs for all of the distant television stations your cable system carried during the accounting period. This is the total sum of all DSEs computed by the basic formula and by the special formula.

#### THE ROYALTY FEE

The total royalty fee is determined by calculating the minimum fee and the base rate fee. In addition, cable systems located within certain television market areas may be required to calculate the 3.75 fee and/or the Syndicated Exclusivity Surcharge. Note: Distant multicast streams are not subject to the 3.75 fee or the Syndicated Exclusivity Surcharge. Distant simulcast streams are not subject to any royalty payment.

The 3.75 Fee. If a cable system located in whole or in part within a television market added stations after June 24, 1981, that would not have been permitted under FCC rules, regulations, and authorizations (hereafter referred to as "the former FCC rules") in effect on June 24, 1981, the system must compute the 3.75 fee using a formula based on the number of DSEs added. These DSEs used in computing the 3.75 fee will not be used in computing the base rate fee and Syndicated Exclusivity Surcharge.

The Syndicated Exclusivity Surcharge. Cable systems located in whole or in part within a major television market, as defined by FCC rules and regulations, must calculate a Syndicated Exclusivity Surcharge for the carriage of any commercial VHF station that places a grade B contour, in whole or in part, over the cable system that would have been subject to the FCC's syndicated exclusivity rules in effect on June 24, 1981.

tems fling SA3E (Long Form) must pay at least the minimum fee, which is 1.064 percent of gross receipts. The cable system pays either the minimum fee or the sum of the base rate fee and the 3.75 percent fee, whichever is larger, and a Syndicated Exclusivity Surcharge, as applicable.

What is a "Permitted" Station? A permitted station refers to a distant station whose carriage is not subject to the 3.75 percent rate but is subject to the base rate and, where applicable, the Syndicated Exclusivity Surcharge. A permitted station would include the following: 1) A station actually carried within any portion of a cable system prior to June 25, 1981, pursuant to the former FCC rules.

2) A station first carried after June 24, 1981, which could have been carried under FCC rules in effect on June 24, 1981, if such carriage would not have exceeded the market quota imposed for the importation of distant stations under those rules.

3) A station of the same type substituted for a carried network, noncommercial educational, or regular independent station for which a quota was or would have been imposed under FCC rules (47 CFR 76.59 (b),(c), 76.61 (b),(c),(d), and 767.63 (a) [referring to 76.61 (b),(d)]) in effect on June 24, 1981.

4) A station carried pursuant to an individual waiver granted between April 16, 1976, and June 25, 1981, under the FCC rules and regulations in effect on April 15, 1976.

5) In the case of a station carried prior to June 25, 1981, on a part-time and/or substitute basis only, that fraction of the current DSE represented by prior carriage.

NOTE: If your cable system carried a station that you believe qualifies as a permitted station but does not fall into one of the above categories, please attach written documentation to the statement of account detailing the basis for its classification.

Substitution of Grandfathered Stations. Under section 76.65 of the former FCC rules, a cable system was not required to delete any station that it was authorized to carry or was lawfully carrying prior to March 31, 1972, even if the total number of distant stations carried exceeded the market quota imposed for the importation of distant stations. Carriage of these grandfathered stations is not subject to the 3.75 percent rate, but is subject to the Base Rate, and where applicable, the Syndicated Exclusivity Surcharge. The Copyright Royalty Tribunal has stated its view that, since section 76.65 of the former FCC rules would not have permitted substitution of a grandfathered station, the 3.75 percent Rate applies to a station substituted for a grandfathered station if carriage of the station exceeds the market quota imposed for the importation of distant stations.

# COMPUTING THE 3.75 PERCENT RATE—PART 6 OF THE DSE SCHEDULE

- Determine which distant stations were carried by the system pursuant to former FCC rules in effect on June 24, 1981.
- Identify any station carried prior to June 25, 198l, on a substitute and/or part-time basis only and complete the log to determine the portion of the DSE exempt from the 3.75 percent rate.
- Subtract the number of DSEs resulting from this carriage from the number of DSEs reported in part 5 of the DSE Schedule. This is the total number of DSEs subject to the 3.75 percent rate. Multiply these DSEs by gross receipts by .0375. This is the 3.75 fee.

#### COMPUTING THE SYNDICATED EXCLUSIVITY SURCHARGE— PART 7 OF THE DSE SCHEDULE

- Determine if any portion of the cable system is located within a top 100 major television market as defined by the FCC rules and regulations in effect on June 24, 1981. If no portion of the cable system is located in a major television market, part 7 does not have to be completed.
- Determine which station(s) reported in block B, part 6 are commercial VHF stations and place a grade B contour, in whole, or in part, over the cable system. If none of these stations are carried, part 7 does not have to be completed.
- Determine which of those stations reported in block b, part 7 of the DSE Schedule were carried before March 31,1972. These stations are exempt from the FCC's syndicated exclusivity rules in effect on June 24, 1981. If you qualify to calculate the royalty fee based upon the carriage of partially-distant stations, and you elect to do so, you must compute the surcharge in part 9 of this schedule.
- Subtract the exempt DSEs from the number of DSEs determined in block B of part 7. This is the total number of DSEs subject to the Syndicated Exclusivity Surcharge.
- Compute the Syndicated Exclusivity Surcharge based upon these DSEs and the appropriate formula for the system's market position.

# DSE SCHEDULE. PAGE 11.

# COMPUTING THE BASE RATE FEE-PART 8 OF THE DSE SCHEDULE

Determine whether any of the stations you carried were partially distantthat is, whether you retransmitted the signal of one or more stations to subscribers located within the station's local service area and, at the same time, to other subscribers located outside that area.

• If none of the stations were partially distant, calculate your base rate fee according to the following rates-for the system's permitted DSEs as reported in block B, part 6 or from part 5, whichever is applicable. First DSE 1.064% of gross receipts

Each of the second, third, and fourth DSEs 0.701% of gross receipts The fifth and each additional DSE

0.330% of gross receipts

# PARTIALLY DISTANT STATIONS—PART 9 OF THE DSE SCHEDULE

If any of the stations were partially distant:

1. Divide all of your subscribers into subscriber groups depending on their location. A particular subscriber group consists of all subscribers who are distant with respect to exactly the same complement of stations.

2. Identify the communities/areas represented by each subscriber group. 3. For each subscriber group, calculate the total number of DSEs of

that group's complement of stations.

If your system is located wholly outside all major and smaller television markets, give each station's DSEs as you gave them in parts 2, 3, and 4 of the schedule: or

If any portion of your system is located in a major or smaller television market, give each station's DSE as you gave it in block B, part 6 of this schedule.

4. Determine the portion of the total gross receipts you reported in space K (page 7) that is attributable to each subscriber group.

**Distant Stations Carried** 

STATION

A (independent)

B (independent)

C (part-time)

D (part-time)

E (network)

5. Calculate a separate base rate fee for each subscriber group, using (1) the rates given above; (2) the total number of DSEs for that group's complement of stations; and (3) the amount of gross receipts attributable to that group.

6. Add together the base rate fees for each subscriber group to determine the system's total base rate fee.

7. If any portion of the cable system is located in whole or in part within a major television market, you may also need to complete part 9, block B of the Schedule to determine the Syndicated Exclusivity Surcharge.

What to Do If You Need More Space on the DSE Schedule. There are no printed continuation sheets for the schedule. In most cases, the blanks provided should be large enough for the necessary information. If you need more space in a particular part, make a photocopy of the page in question (identifying it as a continuation sheet), enter the additional information on that copy, and attach it to the DSE schedule.

Rounding Off DSEs. In computing DSEs on the DSE schedule, you may round off to no less than the third decimal point. If you round off a DSE in any case, you must round off DSEs throughout the schedule as follows:

- When the fourth decimal point is 1, 2, 3, or 4, the third decimal remains unchanged (example: .34647 is rounded to .346).
- When the fourth decimal point is 5, 6, 7, 8, or 9, the third decimal is rounded up (example: .34651 is rounded to .347).

The example below is intended to supplement the instructions for calculating only the base rate fee for partially distant stations. The cable system would also be subject to the Syndicated Exclusivity Surcharge for partially distant stations, if any portion is located within a major television market.

# EXAMPLE:

DSE

1.0

1.0

0.083

0.139

0.25

# COMPUTATION OF COPYRIGHT ROYALTY FEE FOR CABLE SYSTEM CARRYING PARTIALLY DISTANT STATIONS

Santa Rosa

Bodega Bay

Rapid City

Fairvale

CITY

In most cases under current FCC rules, all of Fairvale would be within the local service area of both stations A and C and all of Rapid City and Bodega Bay would be within the local service areas of stations B, D, and E.

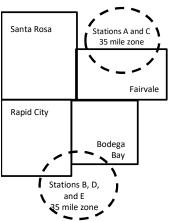

| TOTAL DSEs                   | 2.472        | TOTAL GRO                   |              | \$600,000.00                |              |
|------------------------------|--------------|-----------------------------|--------------|-----------------------------|--------------|
| Minimum Fee Total Gross F    | Receipts     | \$600,000.00                |              |                             |              |
|                              |              | x .01064                    |              |                             |              |
|                              |              | \$6,384.00                  |              |                             |              |
| First Subscriber Group       |              | Second Subscriber Group     |              | Third Subscriber Group      |              |
| (Santa Rosa)                 |              | (Rapid City and Bodega Bay) |              | (Fairvale)                  |              |
| Gross receipts               | \$310,000.00 | Gross receipts              | \$170,000.00 | Gross receipts              | \$120,000.00 |
| DSEs                         | 2.472        | DSEs                        | 1.083        | DSEs                        | 1.389        |
| Base rate fee                | \$6,497.20   | Base rate fee               | \$1,907.71   | Base rate fee               | \$1,604.03   |
| \$310,000 x .01064 x 1.0 =   | 3,298.40     | \$170,000 x .01064 x 1.0 =  | 1,808.80     | \$120,000 x .01064 x 1.0 =  | 1,276.80     |
| \$310,000 x .00701 x 1.472 = | 3,198.80     | \$170,000 x .00701 x .083 = | 98.91        | \$120,000 x .00701 x .389 = | 327.23       |
| Base rate fee                | \$6,497.20   | Base rate fee               | \$1,907.71   | Base rate fee               | \$1,604.03   |

Identification of Subscriber Groups

OUTSIDE LOCAL

Stations A and C

Stations A and C

SERVICE AREA OF

Stations A, B, C, D ,E

Stations B, D, and E

GROSS RECEIPTS

\$310,000.00

100.000.00

70.000.00

120,000.00

FROM SUBSCRIBERS

# DSE SCHEDULE. PAGE 11. (CONTINUED)

| 1                                        | LEGAL NAME OF OWNER OF CABLE SYSTEM: SY                                                                                                    |                                                                                                    |             |     |           |       |  |  |  |  |
|------------------------------------------|----------------------------------------------------------------------------------------------------|----------------------------------------------------------------------------------------------------|-------------|-----|-----------|-------|--|--|--|--|
| I                                        | NORTHERN IOWA COM                                                                                                    | MUNICATION                                                                                                    | NS PARTNERS |     |           | 63492 |  |  |  |  |
|                                          | SUM OF DSEs OF CATEGOR<br>• Add the DSEs of each station<br>Enter the sum here and in line                                                                                      |                                                                                                    |             |     | 1.50      |       |  |  |  |  |
| 2                                        | i <b>nstructions:</b><br>I <b>n the column headed "Call Sign":</b> list the call signs of all distant stations identified by the letter "O" in column 5<br>of space G (page 3). |                                                                                                    |             |     |           |       |  |  |  |  |
| Computation<br>of DSEs for               | In the column headed "DSE":                                                                                                    | In the column headed "DSE": for each independent station, give the DSE as "1.0"; for each network or noncom-<br>mercial educational station, give the DSE as ".25." |             |     |           |       |  |  |  |  |
| Category "O"                             | -                                                                                                    |                                                                                                    |             |     |           |       |  |  |  |  |
| Stations                                 | CALL SIGN                                                                                                    | DSE                                                                                                    | CALL SIGN   | DSE | CALL SIGN | DSE   |  |  |  |  |
|                                          |                                                                                                    |                                                                                                    |             |     |           |       |  |  |  |  |
|                                          | KTIVDT                                                                                                    | 0.250                                                                                                    |             |     |           |       |  |  |  |  |
|                                          | KTIVDT2                                                                                                    | 0.250                                                                                                    |             |     |           |       |  |  |  |  |
|                                          | KTIVDT3                                                                                                    | 0.250                                                                                                    |             |     |           |       |  |  |  |  |
|                                          | KTIVDT4                                                                                                    | 0.250                                                                                                    |             |     |           |       |  |  |  |  |
| Add rows as                              | KEYCDT                                                                                                    | 0.250                                                                                                    |             |     |           |       |  |  |  |  |
| necessary.                               | KEYCDT2                                                                                                    | 0.250                                                                                                    |             |     |           |       |  |  |  |  |
| Remember to copy all<br>formula into new |                                                                                                    |                                                                                                    |             |     |           |       |  |  |  |  |
| rows.                                    |                                                                                                    |                                                                                                    |             |     |           |       |  |  |  |  |
| 10003.                                   |                                                                                                    |                                                                                                    |             |     |           |       |  |  |  |  |
|                                          |                                                                                                    |                                                                                                    |             |     |           |       |  |  |  |  |
|                                          |                                                                                                    |                                                                                                    |             |     |           |       |  |  |  |  |
|                                          |                                                                                                    |                                                                                                    |             |     |           |       |  |  |  |  |
|                                          |                                                                                                    |                                                                                                    |             |     |           |       |  |  |  |  |
|                                          |                                                                                                    |                                                                                                    |             |     |           |       |  |  |  |  |
|                                          |                                                                                                    |                                                                                                    |             |     |           |       |  |  |  |  |
|                                          |                                                                                                    |                                                                                                    |             |     |           |       |  |  |  |  |
|                                          |                                                                                                    |                                                                                                    |             |     |           |       |  |  |  |  |
|                                          |                                                                                                    |                                                                                                    |             |     |           |       |  |  |  |  |
|                                          |                                                                                                    |                                                                                                    |             |     |           |       |  |  |  |  |
|                                          |                                                                                                    |                                                                                                    |             |     |           |       |  |  |  |  |
|                                          |                                                                                                    |                                                                                                    |             |     |           |       |  |  |  |  |
|                                          |                                                                                                    |                                                                                                    |             |     |           |       |  |  |  |  |
|                                          |                                                                                                    |                                                                                                    |             |     |           |       |  |  |  |  |
|                                          |                                                                                                    |                                                                                                    |             |     |           |       |  |  |  |  |
|                                          |                                                                                                    |                                                                                                    |             |     |           |       |  |  |  |  |
|                                          |                                                                                                    |                                                                                                    |             |     |           |       |  |  |  |  |
|                                          |                                                                                                    |                                                                                                    |             |     |           |       |  |  |  |  |
|                                          |                                                                                                    |                                                                                                    |             |     |           |       |  |  |  |  |
|                                          |                                                                                                    |                                                                                                    |             |     |           |       |  |  |  |  |
|                                          |                                                                                                    |                                                                                                    |             |     |           |       |  |  |  |  |
|                                          |                                                                                                    |                                                                                                    |             |     |           |       |  |  |  |  |
|                                          |                                                                                                    |                                                                                                    |             |     |           |       |  |  |  |  |
|                                          |                                                                                                    |                                                                                                    |             |     |           |       |  |  |  |  |
|                                          |                                                                                                    |                                                                                                    |             |     |           |       |  |  |  |  |
|                                          |                                                                                                    |                                                                                                    |             |     |           |       |  |  |  |  |
|                                          |                                                                                                    |                                                                                                    |             |     |           |       |  |  |  |  |
|                                          |                                                                                                    |                                                                                                    |             |     |           |       |  |  |  |  |
|                                          |                                                                                                    |                                                                                                    |             |     |           |       |  |  |  |  |
|                                          |                                                                                                    |                                                                                                    |             |     |           |       |  |  |  |  |
|                                          |                                                                                                    | 1                                                                                                    |             | L   |           | L     |  |  |  |  |

| SYSTEM | I |
|--------|---|
| 63     | 4 |

| Name                                                                                                    |                                                                                                    | OWNER OF CABLE SYSTEM:                                                                                                    |                                                                                                    |                                                                                                    |                                                                                                    |                                                                                                    | 5                                                           | SYSTEM ID# |
|----------------------------------------------------------------------------------------------------|----------------------------------------------------------------------------------------------------|----------------------------------------------------------------------------------------------------|----------------------------------------------------------------------------------------------------|----------------------------------------------------------------------------------------------------|----------------------------------------------------------------------------------------------------|----------------------------------------------------------------------------------------------------|-------------------------------------------------------------|------------|
| Name                                                                                                    | NORTHERN                                                                                                    | IOWA COMMUNICAT                                                                                                    | FIONS PART                                                                                                    | NERS                                                                                                    |                                                                                                    |                                                                                                    |                                                             | 63492      |
| <b>3</b><br>Computation<br>of DSEs for<br>Stations<br>Carried Part<br>Time Due to<br>Lack of<br>Activated<br>Channel<br>Capacity | Column 2<br>figure should<br>Column 3<br>be carried out<br>Column 4<br>give the type-<br>Column 6                   | st the call sign of all distar<br>2: For each station, give th<br>correspond with the inform<br>3: For each station, give th<br>4: Divide the figure in colur<br>t at least to the third decim<br>5: For each independent si<br>value as ".25."<br>6: Multiply the figure in colu<br>point. This is the station's                                                                                                    | ne number of h<br>nation given in<br>ne total number<br>mn 2 by the fig<br>nal point. This is<br>tation, give the<br>tation, give the<br>umn 4 by the fi<br>DSE. (For mor | ours your cable system<br>space J. Calculate only<br>of hours that the statio<br>ure in column 3, and giv<br>s the "basis of carriage<br>"type-value" as "1.0." F<br>gure in column 5, and g<br>re information on roundi    | carried the static<br>one DSE for eac<br>n broadcast over<br>re the result in de<br>value" for the stat<br>or each network<br>ive the result in o<br>ng, see page (viii | n during the accounting p<br>ch station.<br>• the air during the accoun<br>acimals in column 4. This t<br>tion.<br>or noncommercial educat<br>column 6. Round to no les<br>i) of the general instruction | ting period.<br>figure must<br>ional station,<br>s than the |            |
|                                                                                                    | 4 0411                                                                                                    |                                                                                                    |                                                                                                    | Y LAC STATIONS:                                                                                                    |                                                                                                    |                                                                                                    |                                                             |            |
|                                                                                                    | 1. CALL<br>SIGN                                                                                                    | 2. NUMBE<br>OF HOL<br>CARRIE<br>SYSTEM                                                                                                    | JRS<br>ED BY<br>M                                                                                                    | 3. NUMBER<br>OF HOURS<br>STATION<br>ON AIR                                                                                                    | 4. BASIS OI<br>CARRIAC<br>VALUE                                                                                                    | GE VALU                                                                                                    | E                                                           | )E         |
|                                                                                                    |                                                                                                    |                                                                                                    | ÷                                                                                                    |                                                                                                    |                                                                                                    | <u>x</u>                                                                                                    | =                                                           |            |
|                                                                                                    |                                                                                                    |                                                                                                    | ÷                                                                                                    |                                                                                                    | -                                                                                                    | x<br>x                                                                                                    | =                                                           |            |
|                                                                                                    |                                                                                                    |                                                                                                    |                                                                                                    |                                                                                                    | =                                                                                                    | x                                                                                                    | =                                                           |            |
|                                                                                                    |                                                                                                    |                                                                                                    | ÷<br>÷                                                                                                    |                                                                                                    | =                                                                                                    | x                                                                                                    | =                                                           |            |
|                                                                                                    |                                                                                                    |                                                                                                    | ÷                                                                                                    |                                                                                                    | =                                                                                                    | x<br>x                                                                                                    | =                                                           |            |
|                                                                                                    |                                                                                                    |                                                                                                    | ÷                                                                                                    |                                                                                                    | =                                                                                                    | x                                                                                                    | =                                                           |            |
| <b>4</b><br>Computation<br>of DSEs for<br>Substitute-<br>Basis Stations                                                          | Was carried<br>tions in effe<br>Broadcast of<br>space I).<br>Column 2:<br>at your option.<br>Column 3:<br>Column 4: | ve the call sign of each sta<br>d by your system in substit<br>ect on October 19, 1976 (a<br>one or more live, nonnetwo<br>For each station give the r<br>This figure should corresp<br>Enter the number of days<br>Divide the figure in column<br>This is the station's DSE (l                                                                                                    | tution for a prog<br>as shown by the<br>rk programs du<br>number of live,<br>pond with the in<br>in the calendau<br>n 2 by the figur<br>For more inforr                   | gram that your system we<br>e letter "P" in column 7 of<br>ring that optional carriag<br>nonnetwork programs of<br>nformation in space I.<br>r year: 365, except in a<br>e in column 3, and give<br>mation on rounding, see | vas permitted to o<br>of space I); and<br>e (as shown by th<br>carried in substitu-<br>leap year.<br>the result in colu-<br>page (viii) of the                          | delete under FCC rules an<br>ne word "Yes" in column 2 of<br>ution for programs that we<br>umn 4. Round to no less th<br>general instructions in the                                                     | f<br>re deleted<br>nan the third                            |            |
|                                                                                                    |                                                                                                    |                                                                                                    |                                                                                                    | -BASIS STATION                                                                                                    |                                                                                                    |                                                                                                    |                                                             | [          |
|                                                                                                    | 1. CALL<br>SIGN                                                                                                    | 2. NUMBER<br>OF<br>PROGRAMS                                                                                                    | 3. NUMBE<br>OF DAY<br>IN YEAI                                                                                                    | /S                                                                                                    | 1. CALL<br>SIGN                                                                                                    | 2. NUMBER<br>OF<br>PROGRAMS                                                                                                    | 3. NUMBER<br>OF DAYS<br>IN YEAR                             | 4. DSE     |
|                                                                                                    |                                                                                                    |                                                                                                    | •                                                                                                    | =                                                                                                    |                                                                                                    |                                                                                                    | ÷<br>•                                                      | -          |
|                                                                                                    |                                                                                                    |                                                                                                    | -<br>-                                                                                                    | =                                                                                                    |                                                                                                    |                                                                                                    | ÷                                                           | =          |
|                                                                                                    |                                                                                                    |                                                                                                    | •                                                                                                    | =                                                                                                    |                                                                                                    |                                                                                                    | +                                                           | =          |
|                                                                                                    |                                                                                                    |                                                                                                    | ÷<br>•                                                                                                    |                                                                                                    |                                                                                                    |                                                                                                    | ÷<br>÷                                                      | =          |
|                                                                                                    | Add the DSEs                                                                                                    | SOF SUBSTITUTE-BASIS<br>of each station.<br>um here and in line 3 of pa                                                                                                    |                                                                                                    | edule,                                                                                                    |                                                                                                    | 0.00                                                                                                    | )                                                           |            |
| 5                                                                                                    |                                                                                                    | ER OF DSEs: Give the among a second second s |                                                                                                    | boxes in parts 2, 3, and 4                                                                                                    | 4 of this schedule                                                                                                    | and add them to provide t                                                                                                    | he total                                                    |            |
| Total Number                                                                                                    | 1. Number                                                                                                    | of DSEs from part 2●                                                                                                    |                                                                                                    |                                                                                                    |                                                                                                    | <u> </u>                                                                                                    | 1.50                                                        |            |
| of DSEs                                                                                                    |                                                                                                    | of DSEs from part 3●                                                                                                    |                                                                                                    |                                                                                                    |                                                                                                    | ▶                                                                                                    | 0.00                                                        |            |
|                                                                                                    | 3. Number                                                                                                    | of DSEs from part 4 ●                                                                                                    |                                                                                                    |                                                                                                    |                                                                                                    | ►                                                                                                    | 0.00                                                        |            |
|                                                                                                    | TOTAL NUMBE                                                                                                    | ER OF DSEs                                                                                                    |                                                                                                    |                                                                                                    |                                                                                                    | ,                                                                                                    |                                                             | 1.50       |

| DSE SCHEDULE. P                                   | AGE 13.                                                                                                    |                                                                                                    |                                                                                                    |                                                                                                    |                                                                                                    |                                                                                         |                                                  | ACCOUNTIN | IG PERIOD: 2022/2                                |
|---------------------------------------------------|----------------------------------------------------------------------------------------------------|----------------------------------------------------------------------------------------------------|----------------------------------------------------------------------------------------------------|----------------------------------------------------------------------------------------------------|----------------------------------------------------------------------------------------------------|-----------------------------------------------------------------------------------------|--------------------------------------------------|-----------|--------------------------------------------------|
|                                                   | WNER OF CABLE S                                                                                                    |                                                                                                    |                                                                                                    | 3                                                                                                    |                                                                                                    |                                                                                         | S                                                | 63492     | Namo                                             |
| In block A:<br>• If your answer if '<br>schedule. | ck A must be comp<br>"Yes," leave the rer<br>"No," complete bloo                                                                                                    | mainder of pa                                                                                                    | •                                                                                                    | of the DSE schedu                                                                                        | ule blank and o                                                                                                 | complete part                                                                           | 8, (page 16) of the                              | 2         | 6                                                |
|                                                   |                                                                                                    |                                                                                                    |                                                                                                    | TELEVISION M                                                                                             | ARKETS                                                                                                    |                                                                                         |                                                  |           | Computation of                                   |
| effect on June 24,                                | 1981?                                                                                                    | schedule—D                                                                                                    | ajor and smalle                                                                                                    | er markets as defin<br>LETE THE REMAII                                                                   | ed under sect                                                                                                   |                                                                                         | C rules and regula                               | ations in | 3.75 Fee                                         |
|                                                   |                                                                                                    | PI O                                                                                                    |                                                                                                    |                                                                                                    |                                                                                                    | Fo                                                                                      |                                                  |           |                                                  |
| Column 1:<br>CALL SIGN                            | FCC rules and re                                                                                                    | of distant sta<br>gulations prio<br>e DSE Scheo                                                                                                    | ations listed in p<br>or to June 25, 1<br>dule. (Note: The                                                                                  | RIAGE OF PERM<br>part 2, 3, and 4 of th<br>1981. For further ex<br>e letter M below ref<br>Act of 2010.) | his schedule t<br>planation of p                                                                                | hat your syster<br>ermitted statio                                                      | ns, see the                                      |           |                                                  |
| Column 2:<br>BASIS OF<br>PERMITTED<br>CARRIAGE    | <ul> <li>(Note the FCC ru</li> <li>A Stations carrie<br/>76.61(b)(c)]</li> <li>B Specialty static</li> <li>C Noncommerica</li> <li>D Grandfathered<br/>instructions for</li> <li>E Carried pursua</li> <li>*F A station prev</li> </ul> | les and regul<br>ed pursuant to<br>on as defined<br>al educationa<br>l station (76.6<br>r DSE sched<br>ant to individu<br>viously carrie<br>HF station w | lations cited be<br>o the FCC mark<br>al station [76.5]<br>(see paragra<br>ule).<br>al waiver of FC<br>d on a part-time<br>ithin grade-B co | e or substitute basi<br>ontour, [76.59(d)(5)                                                             | e in effect on J<br>57, 76.59(b),<br>(1), 76.63(a) r<br>8(a) referring t<br>stitution of gra<br>s prior to June | June 24, 1981.<br>76.61(b)(c), 76<br>referring to 76.<br>to 76.61(d)]<br>ndfathered sta | 5.63(a) referring to<br>61(e)(1)<br>tions in the |           |                                                  |
| Column 3:                                         |                                                                                                    | stations ide                                                                                                    | ntified by the le                                                                                                    | parts 2, 3, and 4 of<br>tter "F" in column 2<br>2. PERMITTED                                             |                                                                                                    |                                                                                         | rksheet on page 1                                | 1         |                                                  |
| 1. CALL<br>SIGN                                   | 2. PERMITTED<br>BASIS                                                                                                    | 3. D3E                                                                                                    | SIGN                                                                                                    | 2. PERMITTED<br>BASIS                                                                                    | 3. D3E                                                                                                    | SIGN                                                                                    | BASIS                                            | 3. DSE    |                                                  |
|                                                   |                                                                                                    |                                                                                                    |                                                                                                    |                                                                                                    |                                                                                                    |                                                                                         |                                                  |           |                                                  |
|                                                   |                                                                                                    |                                                                                                    |                                                                                                    |                                                                                                    |                                                                                                    |                                                                                         |                                                  |           |                                                  |
|                                                   |                                                                                                    |                                                                                                    |                                                                                                    |                                                                                                    |                                                                                                    |                                                                                         |                                                  |           |                                                  |
|                                                   |                                                                                                    |                                                                                                    |                                                                                                    |                                                                                                    |                                                                                                    |                                                                                         |                                                  |           |                                                  |
|                                                   |                                                                                                    |                                                                                                    |                                                                                                    |                                                                                                    |                                                                                                    |                                                                                         |                                                  | 0.00      |                                                  |
|                                                   |                                                                                                    | E                                                                                                    | BLOCK C: CC                                                                                                    | MPUTATION OF                                                                                             | - 3.75 FEE                                                                                                    |                                                                                         |                                                  |           |                                                  |
| Line 1: Enter the                                 | total number of l                                                                                                    | DSEs from                                                                                                    | part 5 of this s                                                                                                    | schedule                                                                                                 |                                                                                                    |                                                                                         |                                                  |           |                                                  |
| Line 2: Enter the                                 | sum of permittee                                                                                                    | d DSEs fron                                                                                                    | n block B abo                                                                                                    | ve                                                                                                    |                                                                                                    |                                                                                         |                                                  |           |                                                  |
|                                                   |                                                                                                    |                                                                                                    |                                                                                                    | of DSEs subject<br>7 of this schedule                                                                    |                                                                                                    | ate.                                                                                    |                                                  |           |                                                  |
| Line 4: Enter gro                                 | oss receipts from                                                                                                    | space K (pa                                                                                                    | age 7)                                                                                                    |                                                                                                    |                                                                                                    |                                                                                         | x 0.0                                            | 375       | Do any of the<br>DSEs represent<br>partially     |
| Line 5: Multiply li                               | ine 4 by 0.0375 a                                                                                                    | nd enter su                                                                                                    | m here                                                                                                    |                                                                                                    |                                                                                                    |                                                                                         |                                                  |           | permited/<br>partially<br>nonpermitted           |
| Line 6: Enter tota                                | al number of DSE                                                                                                    | s from line                                                                                                    | 3                                                                                                    |                                                                                                    |                                                                                                    |                                                                                         |                                                  |           | carriage?<br>If yes, see part<br>9 instructions. |
| Line 7: Multiply li                               | ine 6 by line 5 an                                                                                                    | d enter here                                                                                                    | e and on line :                                                                                                    | 2, block 3, space                                                                                        | L (page 7)                                                                                                    |                                                                                         |                                                  | 0.00      |                                                  |

|                                                                                                    |                                                                                                    |                                                                                                    |                                                                                                    |                                                                                                    |                                                                                                    |                                                                                                    | DSE                                                                                                    | SCHEDULE. PAGE 14.       |
|----------------------------------------------------------------------------------------------------|----------------------------------------------------------------------------------------------------|----------------------------------------------------------------------------------------------------|----------------------------------------------------------------------------------------------------|----------------------------------------------------------------------------------------------------|----------------------------------------------------------------------------------------------------|----------------------------------------------------------------------------------------------------|----------------------------------------------------------------------------------------------------|--------------------------|
| Name                                                                                                    | LEGAL NAME OF OWN                                                                                                    |                                                                                                    |                                                                                                    |                                                                                                    |                                                                                                    |                                                                                                    |                                                                                                    | SYSTEM ID#               |
| ivaine                                                                                                    | NORTHERN IO                                                                                                    | WA COMMU                                                                                                    | JNICATIONS PA                                                                                                    | ARTNERS                                                                                                    |                                                                                                    |                                                                                                    |                                                                                                    | 63492                    |
| Worksheet for<br>Computating<br>the DSE<br>Schedule for<br>Permitted<br>Part-Time and<br>Substitute<br>Carriage | stations carried prio<br>Column 1: List the of<br>Column 2: Indicate<br>Column 3: Indicate<br>Column 4: Indicate<br>(Note that the FO<br>A—Part-time spo<br>7<br>B—Late-night pr<br>7<br>S—Substitute ca<br>9<br>Column 5: Indicate<br>Column 6: Compare<br>in b | or to June 25, 1<br>call sign for eac<br>the DSE for thi<br>the accounting<br>the basis of ca<br>CC rules and re<br>ecialty program<br>r6.59(d)(1),76.6<br>ogramming: C<br>76.61(e)(3)).<br>arriage under c<br>general instruct<br>the station's D<br>the DSE figur<br>block B, column<br>information you | 981, under former I<br>ch distant station ide<br>is station for a singl<br>period and year in<br>irriage on which the<br>egulations cited belo<br>ming: Carriage, on<br>61(e)(1), or 76.63 (r<br>arriage under FCC<br>ertain FCC rules, re-<br>ions in the paper S/<br>SE for the current a<br>res listed in column:<br>n 3 of part 6 for this<br>u give in columns 2, | FCC rules gover<br>entifed by the lefe<br>e accounting pe<br>which the carria<br>station was carria<br>by pertain to the<br>a part-time bas<br>eferring to 76.6°<br>rules, sections 7<br>egulations, or au<br>A3 form.<br>ccounting perion<br>s 2 and 5 and lis<br>station. | entifed by the letter "F" in<br>rning part-time and substi<br>ter "F" in column 2 of par-<br>riod, occurring between J<br>ge and DSE occurred (e.<br>ried by listing one of the f<br>iss of specialty programm<br>I(e)(1)).<br>(6.59(d)(3), 76.61(e)(3), of<br>thorizations. For further e<br>d as computed in parts 2,<br>at the smaller of the two fi<br>pe accurate and is subjec | tute carriage<br>t 6 of the DS<br>anuary 1, 19<br>g., 1981/1).<br>ollowing lette<br>1981.)<br>ing under Fe<br>or 76.63 (refe<br>explanation,<br>3, and 4 of<br>gures here. | e.)<br>SE schedule.<br>978 and June 30, 7<br>ers:<br>CC rules, sections<br>erring to<br>see page (vi) of th<br>this schedule.<br>This figure should | 1981.<br>e<br>be entered |
|                                                                                                    |                                                                                                    |                                                                                                    |                                                                                                    |                                                                                                    |                                                                                                    |                                                                                                    |                                                                                                    |                          |
|                                                                                                    |                                                                                                    | 1                                                                                                    |                                                                                                    |                                                                                                    | ED ON A PART-TIME AN                                                                                                    | 1                                                                                                    |                                                                                                    |                          |
|                                                                                                    | 1. CALL                                                                                                    | 2. PRIC                                                                                                    |                                                                                                    | COUNTING                                                                                                    | 4. BASIS OF                                                                                                    |                                                                                                    | RESENT                                                                                                    | 6. PERMITTED             |
|                                                                                                    | SIGN                                                                                                    | DSE                                                                                                    | PI                                                                                                    | ERIOD                                                                                                    | CARRIAGE                                                                                                    |                                                                                                    | DSE                                                                                                    | DSE                      |
|                                                                                                    |                                                                                                    |                                                                                                    |                                                                                                    |                                                                                                    |                                                                                                    |                                                                                                    |                                                                                                    |                          |
|                                                                                                    |                                                                                                    |                                                                                                    |                                                                                                    |                                                                                                    |                                                                                                    |                                                                                                    |                                                                                                    |                          |
|                                                                                                    |                                                                                                    |                                                                                                    |                                                                                                    |                                                                                                    |                                                                                                    |                                                                                                    |                                                                                                    |                          |
|                                                                                                    |                                                                                                    |                                                                                                    |                                                                                                    |                                                                                                    |                                                                                                    |                                                                                                    |                                                                                                    |                          |
|                                                                                                    |                                                                                                    |                                                                                                    |                                                                                                    |                                                                                                    |                                                                                                    |                                                                                                    |                                                                                                    |                          |
|                                                                                                    |                                                                                                    |                                                                                                    |                                                                                                    |                                                                                                    |                                                                                                    |                                                                                                    |                                                                                                    |                          |
|                                                                                                    |                                                                                                    |                                                                                                    |                                                                                                    |                                                                                                    |                                                                                                    |                                                                                                    |                                                                                                    |                          |
|                                                                                                    |                                                                                                    |                                                                                                    |                                                                                                    |                                                                                                    |                                                                                                    |                                                                                                    |                                                                                                    |                          |
|                                                                                                    |                                                                                                    |                                                                                                    |                                                                                                    |                                                                                                    |                                                                                                    |                                                                                                    |                                                                                                    |                          |
|                                                                                                    |                                                                                                    |                                                                                                    |                                                                                                    |                                                                                                    |                                                                                                    |                                                                                                    |                                                                                                    |                          |
|                                                                                                    |                                                                                                    |                                                                                                    |                                                                                                    |                                                                                                    |                                                                                                    |                                                                                                    |                                                                                                    |                          |
|                                                                                                    |                                                                                                    |                                                                                                    |                                                                                                    |                                                                                                    |                                                                                                    |                                                                                                    |                                                                                                    |                          |
|                                                                                                    |                                                                                                    |                                                                                                    |                                                                                                    |                                                                                                    |                                                                                                    |                                                                                                    |                                                                                                    |                          |
|                                                                                                    |                                                                                                    |                                                                                                    |                                                                                                    |                                                                                                    |                                                                                                    |                                                                                                    |                                                                                                    |                          |
| 7<br>Computation<br>of the                                                                                      | 1 1                                                                                                    | "Yes," complet                                                                                                    | te blocks B and C, b                                                                                                    |                                                                                                    | art 8 of the DSE schedule                                                                                                    | ).                                                                                                    |                                                                                                    |                          |
| Syndicated                                                                                                    |                                                                                                    |                                                                                                    | BLOC                                                                                                    |                                                                                                    | TELEVISION MARK                                                                                                    | FΤ                                                                                                    |                                                                                                    |                          |
| Exclusivity                                                                                                    |                                                                                                    |                                                                                                    | BLOO                                                                                                    |                                                                                                    |                                                                                                    |                                                                                                    |                                                                                                    |                          |
| Surcharge                                                                                                    | a la any partian of the a                                                                                                    | abla avatam wi                                                                                                    | ithin a tan 100 maiar                                                                                                    | tolovision marks                                                                                                    | et as defned by section 76.                                                                                                    | E of ECC rul                                                                                                    | on in offect lune 2                                                                                                    | 1 10012                  |
| Surcharge                                                                                                    |                                                                                                    | able system wi                                                                                                    |                                                                                                    |                                                                                                    |                                                                                                    |                                                                                                    | es in ellect Julie 24                                                                                                    | +, 1901?                 |
|                                                                                                    | Yes—Complete                                                                                                    | blocks B and                                                                                                    | С.                                                                                                    |                                                                                                    | No—Proceed to                                                                                                    | part 8                                                                                                    |                                                                                                    |                          |
|                                                                                                    |                                                                                                    |                                                                                                    |                                                                                                    |                                                                                                    | -1(                                                                                                    |                                                                                                    |                                                                                                    |                          |
|                                                                                                    |                                                                                                    | arriage of VHE                                                                                                    | -/Grade B Contour                                                                                                    | Stations                                                                                                    | BLOC                                                                                                    |                                                                                                    | Itation of Exempt [                                                                                                    |                          |
|                                                                                                    | BLOCK B. C                                                                                                    | amage of vnr                                                                                                    | -/Grade B Contour                                                                                                    | Stations                                                                                                    |                                                                                                    | K C. Compt                                                                                                    |                                                                                                    | J3E5                     |
|                                                                                                    | Is any station listed in                                                                                                    |                                                                                                    |                                                                                                    |                                                                                                    | Was any station listed                                                                                                    |                                                                                                    | •                                                                                                    |                          |
|                                                                                                    | commercial VHF stati                                                                                                    |                                                                                                    | a grade B contour,                                                                                                    | in whole                                                                                                    | nity served by the cab                                                                                                    |                                                                                                    | ior to March 31, 19                                                                                                    | 972? (refer              |
|                                                                                                    | or in part, over the cal                                                                                                    | ble system?                                                                                                    |                                                                                                    |                                                                                                    | to former FCC rule 76                                                                                                    | .159)                                                                                                    |                                                                                                    |                          |
|                                                                                                    | Yes—List each st                                                                                                    | ation below with                                                                                                    | its appropriate permit                                                                                                    | ted DSE                                                                                                    | Yes—List each st                                                                                                    | ation below w                                                                                                    | ith its appropriate pe                                                                                                    | rmitted DSE              |
|                                                                                                    | No-Enter zero a                                                                                                    | nd proceed to p                                                                                                    | art 8.                                                                                                    |                                                                                                    | No-Enter zero al                                                                                                    | nd proceed to                                                                                                    | part 8.                                                                                                    |                          |
|                                                                                                    |                                                                                                    |                                                                                                    |                                                                                                    |                                                                                                    |                                                                                                    |                                                                                                    |                                                                                                    |                          |
|                                                                                                    | CALL SIGN                                                                                                    | DSE                                                                                                    | CALL SIGN                                                                                                    | DSE                                                                                                    | CALL SIGN                                                                                                    | DSE                                                                                                    | CALL SIGN                                                                                                    | DSE                      |
|                                                                                                    |                                                                                                    |                                                                                                    |                                                                                                    |                                                                                                    |                                                                                                    |                                                                                                    |                                                                                                    |                          |
|                                                                                                    |                                                                                                    |                                                                                                    |                                                                                                    |                                                                                                    |                                                                                                    | ·                                                                                                    |                                                                                                    |                          |
|                                                                                                    |                                                                                                    |                                                                                                    |                                                                                                    |                                                                                                    |                                                                                                    | +                                                                                                    |                                                                                                    |                          |
|                                                                                                    |                                                                                                    |                                                                                                    |                                                                                                    |                                                                                                    |                                                                                                    |                                                                                                    |                                                                                                    |                          |
|                                                                                                    |                                                                                                    |                                                                                                    |                                                                                                    |                                                                                                    |                                                                                                    |                                                                                                    |                                                                                                    |                          |
|                                                                                                    |                                                                                                    |                                                                                                    |                                                                                                    |                                                                                                    |                                                                                                    | <u> </u>                                                                                                    |                                                                                                    |                          |
|                                                                                                    |                                                                                                    |                                                                                                    |                                                                                                    |                                                                                                    |                                                                                                    |                                                                                                    |                                                                                                    |                          |
|                                                                                                    |                                                                                                    |                                                                                                    |                                                                                                    |                                                                                                    |                                                                                                    | <b> </b>                                                                                                    |                                                                                                    |                          |
|                                                                                                    |                                                                                                    |                                                                                                    |                                                                                                    |                                                                                                    |                                                                                                    | +                                                                                                    |                                                                                                    |                          |
|                                                                                                    |                                                                                                    | I                                                                                                    |                                                                                                    | 0.00                                                                                                    |                                                                                                    |                                                                                                    |                                                                                                    | 0.00                     |
|                                                                                                    |                                                                                                    |                                                                                                    | TOTAL DSEs                                                                                                    | 0.00                                                                                                    |                                                                                                    |                                                                                                    | TOTAL DSEs                                                                                                    | 0.00                     |

| DSE SCHEDULE. PA | GE15. |
|------------------|-------|
|------------------|-------|

| LEGAL NA      | ME OF OWNER OF CABLE SYSTEM: SYSTEM ID: NORTHERN IOWA COMMUNICATIONS PARTNERS 63492                                                                                                    | Namo                                |
|---------------|----------------------------------------------------------------------------------------------------|-------------------------------------|
|               | BLOCK D: COMPUTATION OF THE SYNDICATED EXCLUSIVITY SURCHARGE                                                                                                    |                                     |
| Section<br>1  | Enter the amount of gross receipts from space K (page 7) \$ 847,886.22                                                                                                    | 7                                   |
| Section<br>2  | A. Enter the total DSEs from block B of part 7                                                                                                    |                                     |
|               | B. Enter the total number of exempt DSEs from block C of part 7                                                                                                    | of the<br>Syndicated<br>Exclusivity |
|               | C. Subtract line B from line A and enter here. This is the total number of DSEs subject to the surcharge computation. If zero, proceed to part 8                                                                                                    | Surcharge                           |
| • Is an       | y portion of the cable system within a top 50 television market as defined by the FCC? Yes—Complete section 3 below. X No—Complete section 4 below.                                                                                                    |                                     |
|               | SECTION 3: TOP 50 TELEVISION MARKET                                                                                                    |                                     |
| Section<br>3a | Did your cable system retransmit the signals of any partially distant television stations during the accounting period?     X Yes—Complete part 9 of this schedule.     No—Complete the applicable section below.                                                                                                    |                                     |
|               | If the figure in section 2, line C is 4.000 or less, compute your surcharge here and leave section 3b blank. NOTE: If the DSE is 1.0 or less, multiply the gross receipts by .00599 by the DSE. Enter the result on line A below.                                                                                                    |                                     |
|               | A. Enter 0.00599 of gross receipts (the amount in section1)                                                                                                    | _                                   |
|               | B. Enter 0.00377 of gross receipts (the amount in section 1) 🕨 💲                                                                                                    |                                     |
|               | C. Subtract 1.000 from total permitted DSEs (the figure on                                                                                                    |                                     |
|               | line C in section 2) and enter here                                                                                                    |                                     |
|               | D. Multiply line B by line C and enter here                                                                                                    | _                                   |
|               | E. Add lines A and D. This is your surcharge.<br>Enter here and on line 2 of block 4 in space L (page 7)<br>Syndicated Exclusivity Surcharge                                                                                                    |                                     |
| Section<br>3b | If the figure in section 2, line C is more than 4.000, compute your surcharge here and leave section 3a blank.                                                                                                    | _                                   |
|               | A. Enter 0.00599 of gross receipts (the amount in section 1)                                                                                                    |                                     |
|               | B. Enter 0.00377 of gross receipts (the amount in section 1)                                                                                                    |                                     |
|               | C. Multiply line B by 3.000 and enter here                                                                                                    |                                     |
|               | D. Enter 0.00178 of gross receipts (the amount in section 1)                                                                                                    |                                     |
|               | E. Subtract 4.000 from total DSEs (the fgure on line C in section 2) and enter here                                                                                                    |                                     |
|               | F. Multiply line D by line E and enter here                                                                                                    |                                     |
|               | G. Add lines A, C, and F. This is your surcharge.<br>Enter here and on line 2 of block 4 in space L (page 7)<br>Syndicated Exclusivity Surcharge                                                                                                    |                                     |
|               | SECTION 4: SECOND 50 TELEVISION MARKET                                                                                                    | _                                   |
|               | Did your cable system retransmit the signals of any partially distant television stations during the accounting period?                                                                                                    | -                                   |
| Section<br>4a | Image: State of the second state of the second state of |                                     |
|               | If the figure in section 2, line C is 4.000 or less, compute your surcharge here and leave section 4b blank. NOTE: If the DSE is 1.0 or less, multiply the gross receipts by 0.003 by the DSE. Enter the result on line A below.<br>A. Enter 0.00300 of gross receipts (the amount in section 1)                                                                                                    |                                     |
|               | B. Enter 0.00189 of gross receipts (the amount in section 1)                                                                                                    |                                     |
|               | C.Subtract 1.000 from total permitted DSEs (the fgure on line C in section 2) and enter here                                                                                                    |                                     |
|               | D. Multiply line B by line C and enter here                                                                                                    | _                                   |
|               | E. Add lines A and D. This is your surcharge.<br>Enter here and on line 2 of block 4 in space L (page 7)<br>Syndicated Exclusivity Surcharge                                                                                                    |                                     |

| DSF | SCHEDUL | F PAG | F 16 |
|-----|---------|-------|------|

| Name                                                                 |                                                                                   | DSE SCHEDU<br>ME OF OWNER OF CABLE SYSTEM: S'<br>NORTHERN IOWA COMMUNICATIONS PARTNERS                                                                                                    | YSTEM ID#<br>63492 |
|----------------------------------------------------------------------|-----------------------------------------------------------------------------------|----------------------------------------------------------------------------------------------------|--------------------|
| 7<br>Computation<br>of the<br>Syndicated<br>Exclusivity<br>Surcharge | Section<br>4b                                                                     | If the figure in section 2, line C is more than 4.000, compute your surcharge here and leave section 4a blank.  A. Enter 0.00300 of gross receipts (the amount in section 1)                                                                                                    |                    |
| <b>8</b><br>Computation<br>of<br>Base Rate Fee                       | You mi<br>6 was<br>• In blo<br>• If you<br>• If you<br>blank<br>What i<br>were lo | ctions:<br>uust complete this part of the DSE schedule for the SUM OF PERMITTED DSEs in part 6, block B; however, if block A of part<br>checked "Yes," use the total number of DSEs from part 5.<br>bock A, indicate, by checking "Yes" or "No," whether your system carried any partially distant stations.<br>ar answer is "No," compute your system's base rate fee in block B. Leave part 9 blank.<br>ar answer is "Yes" (that is, if you carried one or more partially distant stations), you must complete part 9. Leave block B below<br>c.<br><b>is a partially distant station?</b> A station is "partially distant" if, at the time your system carried it, some of your subscribers<br>bocated within that station's local service area and others were located outside that area. For the definition of a station's "local<br>e area," see page (v) of the general instructions. |                    |
|                                                                      | _                                                                                 | BLOCK A: CARRIAGE OF PARTIALLY DISTANT STATIONS         Your cable system retransmit the signals of any partially distant television stations during the accounting period?         X       Yes—Complete part 9 of this schedule.         BLOCK B: NO PARTIALLY DISTANT STATIONS—COMPUTATION OF BASE RATE FEE                                                                                                    |                    |
|                                                                      | Section<br>1<br>Section<br>2                                                      |                                                                                                    | _                  |
|                                                                      | Section 3                                                                         | If the figure in section 2 is <b>4.000 or less</b> , compute your base rate fee here and leave section 4 blank. NOTE: If the DSE is 1.0 or less, multiply the gross receipts by 0.01064 by the DSE. Enter the result on line A below. A. Enter 0.01064 of gross receipts (the amount in section 1)                                                                                                    | 0.00               |

| LEGAL N      | AME OF OWNER OF CABLE SYSTEM: SYSTEM ID#                                                                                                    | Name                           |
|--------------|----------------------------------------------------------------------------------------------------|--------------------------------|
| NORT         | HERN IOWA COMMUNICATIONS PARTNERS63492                                                                                                    | Name                           |
| Castion      | If the figure in section 2 is <b>more than 4.000</b> , compute your base rate fee here and leave section 3 blank.                                                                                                    |                                |
| Section<br>4 |                                                                                                    |                                |
| •            | A. Enter 0.01064 of gross receipts                                                                                                    | 8                              |
|              | (the amount in section 1) <b>S</b>                                                                                                    |                                |
|              | B. Enter 0.00701 of gross receipts                                                                                                    | Computation                    |
|              | (the amount in section 1) <b>*</b>                                                                                                    | Computation<br>of              |
|              |                                                                                                    | Base Rate Fee                  |
|              | C. Multiply line B by 3.000 and enter here ▶\$                                                                                                    |                                |
|              | D. Enter 0.00330 of gross receipts                                                                                                    |                                |
|              | (the amount in section 1)                                                                                                    |                                |
|              | E. Subtract 4.000 from total DSEs                                                                                                    |                                |
|              | (the figure in section 2) and enter here                                                                                                    |                                |
|              |                                                                                                    |                                |
|              | F. Multiply line D by line E and enter here                                                                                                    |                                |
|              | G. Add lines A, C, and F. This is your base rate fee.                                                                                                    |                                |
|              | Enter here and in block 3, line 1, space L (page 7)                                                                                                    |                                |
|              | Base Rate Fee \$ 0.00                                                                                                    |                                |
|              |                                                                                                    |                                |
|              | <b>TANT:</b> It is no longer necessary to report television signals on a system-wide basis. Carriage of television broadcast signals shall be reported on a community-by-community basis (subscriber groups) if the cable system reported multiple channel line-ups in |                                |
| Space        |                                                                                                    | 9                              |
|              | eral: If any of the stations you carried were partially distant, the statute allows you, in computing your base rate fee, to exclude                                                                                                    | Computation                    |
|              | s from subscribers located within the station's local service area, from your system's total gross receipts. To take advantage of this on, you must:                                                                                                    | of                             |
|              |                                                                                                    | Base Rate Fee<br>and           |
|              | Divide all of your subscribers into subscriber groups, each group consisting entirely of subscribers that are distant to the same or the same group of stations. Next: Treat each subscriber group as if it were a separate cable system. Determine the number of      | Syndicated                     |
|              | and the portion of your system's gross receipts attributable to that group, and calculate a separate base rate fee for each group.                                                                                                    | Exclusivity                    |
|              | Add up the separate base rate fees for each subscriber group. That total is the base rate fee for your system.                                                                                                    | Surcharge<br>for               |
|              | If any portion of your cable system is located within the top 100 television market and the station is not exempt in part 7, you must                                                                                                    | Partially                      |
|              | mpute a Syndicated Exclusivity Surcharge for each subscriber group. In this case, complete both block A and B below. However,                                                                                                    | Distant                        |
|              | cable system is wholly located outside all major television markets, complete block A only.                                                                                                    | Stations, and<br>for Partially |
|              | Identify a Subscriber Group for Partially Distant Stations                                                                                                    | Permitted                      |
| •            | For each community served, determine the local service area of each wholly distant and each partially distant station you to that community.                                                                                                    | Stations                       |
| Step 2       | For each wholly distant and each partially distant station you carried, determine which of your subscribers were located                                                                                                    |                                |
|              | the station's local service area. A subscriber located outside the local service area of a station is distant to that station (and, by                                                                                                    |                                |
|              | ne token, the station is distant to the subscriber.)                                                                                                    |                                |
| -            | Divide your subscribers into subscriber groups according to the complement of stations to which they are distant. Each ber group must consist entirely of subscribers who are distant to exactly the same complement of stations. Note that a cable                    |                                |
| system       | will have only one subscriber group when the distant stations it carried have local service areas that coincide.                                                                                                    |                                |
| Compu        | iting the base rate fee for each subscriber group: Block A contains separate sections, one for each of your system's subscriber                                                                                                    |                                |
| groups       |                                                                                                    |                                |
|              |                                                                                                    |                                |
|              | fy the communities/areas represented by each subscriber group.<br>he call sign for each of the stations in the subscriber group's complement—that is, each station that is distant to all of the                                                                       |                                |
|              | bers in the group.                                                                                                    |                                |
| • lf:        |                                                                                                    |                                |
|              | system is located wholly outside all major and smaller television markets, give each station's DSE as you gave it in parts 2, 3, and                                                                                                    |                                |
|              | s schedule; or,                                                                                                    |                                |
| , ,          | portion of your system is located in a major or smaller televison market, give each station's DSE as you gave it in block B,<br>6 of this schedule.                                                                                                    |                                |
| •            | ne DSEs for each station. This gives you the total DSEs for the particular subscriber group.                                                                                                    |                                |
|              | late gross receipts for the subscriber group. For further explanation of gross receipts see page (vii) of the general instructions                                                                                                    |                                |
|              | paper SA3 form.                                                                                                    |                                |
|              | ute a base rate fee for each subscriber group using the formula outline in block B of part 8 of this schedule on the preceding                                                                                                    |                                |
|              | In making this computation, use the DSE and gross receipts figure applicable to the particular subscriber group (that is, the total or that group's complement of stations and total gross receipts from the subscribers in that group). You do not need to show your  |                                |
|              | calculations on the form.                                                                                                    |                                |

U.S. Copyright Office

| Name | LEGAL NAME OF OWNER OF CABLE SYSTEM: SYS                                                                                                    | STEM ID |
|------|----------------------------------------------------------------------------------------------------|---------|
| Name | NORTHERN IOWA COMMUNICATIONS PARTNERS                                                                                                    | 6349    |
|      | Guidance for Computing the Royalty Fee for Partially Permitted/Partially NonPermitted Signals                                                                                                    |         |
|      | Step 1: Use part 9, block A, of the DSE Schedule to establish subscriber groups to compute the base rate fee for wholly and                                                                                         |         |
|      | partially permitted distant signals. Write "Permitted Signals" at the top of the page. Note: One or more permitted signals in these                                                                                 |         |
|      | subscriber groups may be partially distant.                                                                                                    |         |
|      | Step 2: Use a separate part 9, block A, to compute the 3.75 percent fee for wholly nonpermitted and partially nonpermitted distant                                                                                  |         |
|      | signals. Write "Nonpermitted 3.75 stations" at the top of this page. Multiply the subscriber group gross receipts by total DSEs by                                                                                  |         |
|      | .0375 and enter the grand total 3.75 percent fees on line 2, block 3, of space L. Important: The sum of the gross receipts reported                                                                                 |         |
|      | for each part 9 used in steps 1 and 2 must equal the amount reported in space K.<br><b>Step 3:</b> Use part 9, block B, to compute a syndicated exclusivity surcharge for any wholly or partially permitted distant |         |
|      | signals from step 1 that is subject to this surcharge.                                                                                                    |         |
|      | Guidance for Computing the Royalty Fee for Carriage of Distant and Partially Distant Multicast Streams                                                                                                    |         |
|      | Step 1: Use part 9, Block A, of the DSE Schedule to report each distant multicast stream of programming that is transmitted from                                                                                    |         |
|      | a primary television broadcast signal. Only the base rate fee should be computed for each multicast stream. The 3.75 Percent Rate                                                                                   |         |
|      | and Syndicated Exclusivity Surcharge are not applicable to the secondary transmission of a multicast stream.                                                                                                    |         |
|      | You must report but not assign a DSE value for the retransmission of a multicast stream that is the subject of a written agreement                                                                                  |         |
|      | entered into on or before June 30, 2009 between a cable system or an association representing the cable system and a primary                                                                                        |         |
|      | transmitter or an association representing the primary transmitter.                                                                                                    |         |
|      |                                                                                                    |         |
|      |                                                                                                    |         |
|      |                                                                                                    |         |
|      |                                                                                                    |         |
|      |                                                                                                    |         |
|      |                                                                                                    |         |
|      |                                                                                                    |         |
|      |                                                                                                    |         |
|      |                                                                                                    |         |
|      |                                                                                                    |         |
|      |                                                                                                    |         |
|      |                                                                                                    |         |
|      |                                                                                                    |         |
|      |                                                                                                    |         |
|      |                                                                                                    |         |
|      |                                                                                                    |         |
|      |                                                                                                    |         |
|      |                                                                                                    |         |
|      |                                                                                                    |         |
|      |                                                                                                    |         |
|      |                                                                                                    |         |
|      |                                                                                                    |         |
|      |                                                                                                    |         |
|      |                                                                                                    |         |
|      |                                                                                                    |         |
|      |                                                                                                    |         |
|      |                                                                                                    |         |
|      |                                                                                                    |         |
|      |                                                                                                    |         |
|      |                                                                                                    |         |
|      |                                                                                                    |         |
|      |                                                                                                    |         |
|      |                                                                                                    |         |
|      |                                                                                                    |         |

SYSTEM ID#

|                                             |                               | INICATIONS PAR      |          |                                            |         |                  |           |
|---------------------------------------------|-------------------------------|---------------------|----------|--------------------------------------------|---------|------------------|-----------|
|                                             |                               |                     |          | TE FEES FOR EACH                           |         |                  |           |
|                                             |                               | SUBSCRIBER GROU     | IP       |                                            | SECONE  | SUBSCRIBER GRO   |           |
| COMMUNITY/ AREA                             | TITON                         | (A-BURT             |          | COMMUNITY/ AREA                            |         |                  | 0         |
| CALL SIGN                                   | DSE                           | CALL SIGN           | DSE      | CALL SIGN                                  | DSE     | CALL SIGN        | DSE       |
| KEYCDT                                      | 0.25                          |                     |          |                                            |         |                  | E         |
|                                             |                               |                     |          |                                            |         |                  |           |
|                                             |                               |                     |          |                                            |         |                  |           |
|                                             |                               |                     |          |                                            |         |                  |           |
|                                             |                               |                     |          |                                            |         |                  |           |
|                                             |                               |                     |          |                                            |         |                  |           |
|                                             |                               |                     |          |                                            |         |                  |           |
|                                             |                               |                     |          |                                            |         |                  |           |
|                                             |                               |                     |          |                                            |         |                  |           |
|                                             |                               |                     |          |                                            |         |                  |           |
|                                             |                               |                     |          |                                            |         |                  |           |
|                                             |                               |                     |          |                                            |         |                  |           |
|                                             |                               |                     |          |                                            |         |                  |           |
|                                             |                               |                     |          |                                            |         |                  |           |
|                                             |                               |                     |          |                                            |         |                  |           |
| otal DSEs                                   |                               |                     | 0.25     | Total DSEs                                 |         |                  | 0.00      |
| Gross Receipts First                        | Group                         | \$ 51               | ,149.70  | Gross Receipts Secon                       | d Group | \$               | 0.00      |
| ·                                           | ·                             |                     | <u> </u> |                                            |         |                  |           |
|                                             | •                             |                     | 100.00   |                                            |         |                  |           |
| Base Rate Fee First                         | Group                         | \$                  | 136.06   | Base Rate Fee Secon                        | d Group | \$               | 0.00      |
|                                             | THIRD                         | SUBSCRIBER GROU     | IP       |                                            | FOURTH  | I SUBSCRIBER GRO | JP        |
| COMMUNITY/ AREA                             |                               |                     |          | COMMUNITY/ AREA                            |         |                  |           |
|                                             |                               |                     |          |                                            |         |                  |           |
| CALL SIGN                                   | DSE                           | CALL SIGN           | DSE      | CALL SIGN                                  | DSE     | CALL SIGN        | DSE       |
|                                             |                               |                     |          |                                            |         |                  |           |
|                                             |                               |                     |          |                                            |         |                  |           |
|                                             |                               |                     |          |                                            |         |                  |           |
|                                             |                               |                     |          |                                            |         |                  |           |
|                                             |                               |                     |          |                                            |         |                  |           |
|                                             |                               |                     |          |                                            |         |                  |           |
|                                             |                               |                     |          |                                            |         |                  |           |
|                                             |                               |                     |          |                                            |         |                  |           |
|                                             |                               |                     |          |                                            |         |                  |           |
|                                             |                               |                     |          |                                            |         |                  |           |
|                                             |                               |                     |          |                                            |         |                  |           |
|                                             |                               |                     |          |                                            |         |                  | •••••     |
|                                             |                               |                     |          |                                            |         |                  |           |
|                                             |                               |                     |          |                                            |         |                  |           |
|                                             |                               |                     | 0.00     | Total DSEs                                 |         |                  | 0.00      |
| Fotal DSEs                                  |                               |                     |          |                                            | 0       | •                |           |
|                                             | 0                             |                     | 700.00   |                                            |         | \$               |           |
|                                             | Group                         | <u>\$</u> 101       | ,700.00  | Gross Receipts Fourth                      | Group   | <u>•</u>         | 34,680.00 |
| Total DSEs<br>Gross Receipts Third          | Group                         | <u>\$ 101</u>       | ,700.00  | Gross Receipts Fourth                      | Group   | <u>•</u>         | 34,680.00 |
|                                             |                               | <u>\$ 101</u><br>\$ | 0.00     | Gross Receipts Fourth Base Rate Fee Fourth |         | \$               | 0.00      |
| ross Receipts Third                         |                               |                     |          |                                            |         |                  |           |
| cross Receipts Third                        |                               |                     |          |                                            |         |                  |           |
| Bross Receipts Third<br>Base Rate Fee Third | Group<br>the <b>base rate</b> | \$                  | 0.00     |                                            | ı Group |                  |           |

FORM SA3E. PAGE 19.

LEGAL NAME OF OWNER OF CABLE SYSTEM:

| ACCOUNTING | PERIOD: | 2022/2 |
|------------|---------|--------|
|------------|---------|--------|

|                                                                                                    | DSE  |
|----------------------------------------------------------------------------------------------------|------|
| FIFTH SUBSCRIBER GROUP     SIXTH SUBSCRIBER GROUP       COMMUNITY/ AREA     ARMSTRONG     COMMUNITY/ AREA     TERRIL       CALL SIGN     DSE     CALL SIGN     DSE     CALL SIGN     DSE     CALL SIGN     DSE |      |
| CALL SIGN     DSE     CALL SIGN     DSE     CALL SIGN     D                                                                                                    | DSE  |
|                                                                                                    | DSE  |
| KEYCDT 0.25                                                                                                    |      |
|                                                                                                    |      |
|                                                                                                    |      |
|                                                                                                    |      |
|                                                                                                    |      |
|                                                                                                    |      |
|                                                                                                    |      |
|                                                                                                    |      |
|                                                                                                    |      |
|                                                                                                    |      |
|                                                                                                    |      |
|                                                                                                    |      |
|                                                                                                    |      |
|                                                                                                    |      |
|                                                                                                    |      |
|                                                                                                    |      |
| Total DSEs 0.25 Total DSEs 0                                                                                                    | 0.00 |
| Gross Receipts First Group \$ 50,049.90 Gross Receipts Second Group \$ 25,200                                                                                                    |      |
|                                                                                                    |      |
| Base Rate Fee First Group s 133,13 Base Rate Fee Second Group s 0                                                                                                    |      |
| Base Rate Fee First Group \$ 133.13 Base Rate Fee Second Group \$ 0                                                                                                    | 0.00 |
| SEVENTH SUBSCRIBER GROUP EIGHTH SUBSCRIBER GROUP                                                                                                    |      |
|                                                                                                    |      |
|                                                                                                    |      |
| CALL SIGN DSE CALL SIGN DSE CALL SIGN D                                                                                                    | DSE  |
| KEYCDT 0.25 KTIVDT 0.25                                                                                                    |      |
| KTIVDT2 0.25                                                                                                    |      |
| KTIVDT3 0.25                                                                                                    |      |
| KTIVDT4 0.25                                                                                                    |      |
|                                                                                                    |      |
|                                                                                                    |      |
|                                                                                                    |      |
|                                                                                                    |      |
|                                                                                                    |      |
|                                                                                                    |      |
|                                                                                                    |      |
|                                                                                                    |      |
|                                                                                                    |      |
|                                                                                                    |      |
|                                                                                                    |      |
| Total DSEs1                                                                                                    | 1.00 |
| Gross Receipts Third Group <u>\$ 30,569.40</u> Gross Receipts Fourth Group <u>\$ 30,264</u>                                                                                                    | 1.00 |
|                                                                                                    |      |
| Base Rate Fee Third Group \$ 81.31 Base Rate Fee Fourth Group \$ 322                                                                                                    | 2.01 |
|                                                                                                    |      |

|                                                                                                    |                                                                                                    | COMPUTATION<br>SUBSCRIBER GF |           |                                                                                                | TENTH                                                   | SUBSCRIBER GR       | OUP        |
|----------------------------------------------------------------------------------------------------|----------------------------------------------------------------------------------------------------|------------------------------|-----------|------------------------------------------------------------------------------------------------|---------------------------------------------------------|---------------------|------------|
| COMMUNITY/ AREA                                                                                                    | POCAH                                                                                                    |                              |           | COMMUNITY/ AREA                                                                                |                                                         |                     | 001        |
|                                                                                                    | FUCAH                                                                                                    |                              |           |                                                                                                | FLOVER                                                  | •                   |            |
| CALL SIGN                                                                                                    | DSE                                                                                                    | CALL SIGN                    | DSE       | CALL SIGN                                                                                      | DSE                                                     | CALL SIGN           | DSE        |
| KTIVDT                                                                                                    | 0.25                                                                                                    |                              |           | KTIVDT                                                                                         | 0.25                                                    |                     |            |
| KTIVDT2                                                                                                    | 0.25                                                                                                    | -                            |           | KTIVDT2                                                                                        | 0.25                                                    |                     |            |
| KTIVDT3                                                                                                    | 0.25                                                                                                    |                              |           | KTIVDT3                                                                                        | 0.25                                                    |                     |            |
| KTIVDT4                                                                                                    | 0.25                                                                                                    |                              |           | KTIVDT4                                                                                        | 0.25                                                    |                     |            |
|                                                                                                    | 00                                                                                                    |                              |           |                                                                                                | 0.20                                                    | _                   |            |
|                                                                                                    |                                                                                                    |                              |           |                                                                                                |                                                         |                     |            |
|                                                                                                    |                                                                                                    |                              |           |                                                                                                |                                                         |                     |            |
|                                                                                                    |                                                                                                    |                              |           |                                                                                                |                                                         |                     |            |
|                                                                                                    |                                                                                                    |                              |           |                                                                                                |                                                         | _                   | ••••••     |
|                                                                                                    |                                                                                                    |                              |           |                                                                                                |                                                         |                     | ••••••     |
|                                                                                                    |                                                                                                    |                              |           |                                                                                                |                                                         |                     |            |
|                                                                                                    |                                                                                                    |                              |           |                                                                                                |                                                         |                     | ••••••     |
|                                                                                                    |                                                                                                    |                              |           |                                                                                                |                                                         |                     |            |
|                                                                                                    |                                                                                                    |                              |           |                                                                                                |                                                         |                     |            |
|                                                                                                    |                                                                                                    |                              |           |                                                                                                |                                                         |                     |            |
|                                                                                                    |                                                                                                    |                              |           |                                                                                                |                                                         |                     |            |
| Total DSEs                                                                                                    |                                                                                                    |                              | 1.00      | Total DSEs                                                                                     |                                                         |                     | 1.00       |
| Gross Receipts First G                                                                                                    | roup                                                                                                    | \$                           | 35,723.70 | Gross Receipts Secon                                                                           | nd Group                                                | \$                  | 4,598.10   |
|                                                                                                    |                                                                                                    |                              |           |                                                                                                |                                                         | <b>T</b>            | .,         |
|                                                                                                    | loup                                                                                                    | <u> </u>                     |           |                                                                                                | ·- •·P                                                  |                     |            |
|                                                                                                    | loup                                                                                                    |                              |           |                                                                                                |                                                         |                     |            |
|                                                                                                    |                                                                                                    | \$                           | 380.10    | Base Rate Fee Secon                                                                            |                                                         | \$                  | 48.92      |
| Base Rate Fee First G                                                                                                    | roup                                                                                                    | \$                           |           |                                                                                                | nd Group                                                |                     |            |
| Base Rate Fee First G                                                                                                    | TOUP                                                                                                    | \$<br>SUBSCRIBER GR          |           | Base Rate Fee Secon                                                                            | nd Group                                                | \$<br>SUBSCRIBER GR |            |
| Base Rate Fee First G                                                                                                    | roup                                                                                                    | \$<br>SUBSCRIBER GR          |           |                                                                                                | nd Group                                                |                     |            |
| Base Rate Fee First G<br>E<br>COMMUNITY/ AREA                                                                                                    | roup<br>ELEVENTH<br>CURLE                                                                                                    | \$<br>SUBSCRIBER GF          | ROUP      | Base Rate Fee Secon                                                                            | nd Group<br>TWELVTH<br>ROLFE                            | SUBSCRIBER GR       | OUP        |
| Base Rate Fee First G<br>E<br>COMMUNITY/ AREA<br>CALL SIGN                                                                                                    | roup<br>ELEVENTH<br>CURLE                                                                                                    | \$<br>SUBSCRIBER GR          |           | Base Rate Fee Secon<br>COMMUNITY/ AREA<br>CALL SIGN                                            | TWELVTH<br>ROLFE<br>DSE                                 |                     |            |
| Base Rate Fee First G<br>E<br>COMMUNITY/ AREA<br>CALL SIGN<br>KTIVDT                                                                                                   | roup<br>ELEVENTH<br>CURLE<br>DSE<br>0.25                                                                                                    | \$<br>SUBSCRIBER GF          | ROUP      | Base Rate Fee Secon<br>COMMUNITY/ AREA<br>CALL SIGN<br>KTIVDT                                  | TWELVTH<br>ROLFE<br>DSE<br>0.25                         | SUBSCRIBER GR       | OUP        |
| Base Rate Fee First G<br>E<br>COMMUNITY/ AREA<br>CALL SIGN<br>KTIVDT<br>KTIVDT2                                                                                        | CURLE                                                                                                    | \$<br>SUBSCRIBER GF          | ROUP      | Base Rate Fee Secon<br>COMMUNITY/ AREA<br>CALL SIGN<br>KTIVDT<br>KTIVDT2                       | TWELVTH<br>ROLFE<br>DSE<br>0.25<br>0.25                 | SUBSCRIBER GR       | OUP        |
| Base Rate Fee First G<br>E<br>COMMUNITY/ AREA<br>CALL SIGN<br>KTIVDT<br>KTIVDT2<br>KTIVDT3                                                                             | roup<br>ELEVENTH<br>CURLE<br>DSE<br>0.25<br>0.25<br>0.25                                                                                                    | \$<br>SUBSCRIBER GF          | ROUP      | Base Rate Fee Secon<br>COMMUNITY/ AREA<br>CALL SIGN<br>KTIVDT<br>KTIVDT2<br>KTIVDT3            | DSE<br>0.25<br>0.25                                     | SUBSCRIBER GR       | OUP        |
| Base Rate Fee First G<br>E<br>COMMUNITY/ AREA<br>CALL SIGN<br>KTIVDT<br>KTIVDT2<br>KTIVDT3                                                                             | CURLE                                                                                                    | \$<br>SUBSCRIBER GF          | ROUP      | Base Rate Fee Secon<br>COMMUNITY/ AREA<br>CALL SIGN<br>KTIVDT<br>KTIVDT2                       | TWELVTH<br>ROLFE<br>DSE<br>0.25<br>0.25                 | SUBSCRIBER GR       | OUP        |
| Base Rate Fee First G<br>E<br>COMMUNITY/ AREA<br>CALL SIGN<br>KTIVDT<br>KTIVDT2<br>KTIVDT3                                                                             | roup<br>ELEVENTH<br>CURLE<br>DSE<br>0.25<br>0.25<br>0.25                                                                                                    | \$<br>SUBSCRIBER GF          | ROUP      | Base Rate Fee Secon<br>COMMUNITY/ AREA<br>CALL SIGN<br>KTIVDT<br>KTIVDT2<br>KTIVDT3            | DSE<br>0.25<br>0.25                                     | SUBSCRIBER GR       | OUP        |
| Base Rate Fee First G<br>E<br>COMMUNITY/ AREA<br>CALL SIGN<br>KTIVDT<br>KTIVDT2<br>KTIVDT3                                                                             | roup<br>ELEVENTH<br>CURLE<br>DSE<br>0.25<br>0.25<br>0.25                                                                                                    | \$<br>SUBSCRIBER GF          | ROUP      | Base Rate Fee Secon<br>COMMUNITY/ AREA<br>CALL SIGN<br>KTIVDT<br>KTIVDT2<br>KTIVDT3            | DSE<br>0.25<br>0.25                                     | SUBSCRIBER GR       | OUP        |
| Base Rate Fee First G<br>E<br>COMMUNITY/ AREA<br>CALL SIGN<br>KTIVDT<br>KTIVDT2<br>KTIVDT3                                                                             | roup<br>ELEVENTH<br>CURLE<br>DSE<br>0.25<br>0.25<br>0.25                                                                                                    | \$<br>SUBSCRIBER GF          | ROUP      | Base Rate Fee Secon<br>COMMUNITY/ AREA<br>CALL SIGN<br>KTIVDT<br>KTIVDT2<br>KTIVDT3            | DSE<br>0.25<br>0.25                                     | SUBSCRIBER GR       | OUP        |
| Base Rate Fee First G<br>E<br>COMMUNITY/ AREA<br>CALL SIGN<br>KTIVDT<br>KTIVDT2<br>KTIVDT3                                                                             | roup<br>ELEVENTH<br>CURLE<br>DSE<br>0.25<br>0.25<br>0.25                                                                                                    | \$<br>SUBSCRIBER GF          | ROUP      | Base Rate Fee Secon<br>COMMUNITY/ AREA<br>CALL SIGN<br>KTIVDT<br>KTIVDT2<br>KTIVDT3            | DSE<br>0.25<br>0.25                                     | SUBSCRIBER GR       | OUP        |
| Base Rate Fee First G<br>E<br>COMMUNITY/ AREA<br>CALL SIGN<br>KTIVDT<br>KTIVDT2<br>KTIVDT3                                                                             | roup<br>ELEVENTH<br>CURLE<br>DSE<br>0.25<br>0.25<br>0.25                                                                                                    | \$<br>SUBSCRIBER GF          | ROUP      | Base Rate Fee Secon<br>COMMUNITY/ AREA<br>CALL SIGN<br>KTIVDT<br>KTIVDT2<br>KTIVDT3            | DSE<br>0.25<br>0.25                                     | SUBSCRIBER GR       | OUP        |
| Base Rate Fee First G<br>E<br>COMMUNITY/ AREA<br>CALL SIGN<br>KTIVDT<br>KTIVDT2<br>KTIVDT3                                                                             | roup<br>ELEVENTH<br>CURLE<br>DSE<br>0.25<br>0.25<br>0.25                                                                                                    | \$<br>SUBSCRIBER GF          | ROUP      | Base Rate Fee Secon<br>COMMUNITY/ AREA<br>CALL SIGN<br>KTIVDT<br>KTIVDT2<br>KTIVDT3            | DSE<br>0.25<br>0.25                                     | SUBSCRIBER GR       | OUP        |
| Base Rate Fee First G<br>E<br>COMMUNITY/ AREA<br>CALL SIGN<br>KTIVDT<br>KTIVDT2<br>KTIVDT3                                                                             | roup<br>ELEVENTH<br>CURLE<br>DSE<br>0.25<br>0.25<br>0.25                                                                                                    | \$<br>SUBSCRIBER GF          | ROUP      | Base Rate Fee Secon<br>COMMUNITY/ AREA<br>CALL SIGN<br>KTIVDT<br>KTIVDT2<br>KTIVDT3            | DSE<br>0.25<br>0.25                                     | SUBSCRIBER GR       | OUP        |
| Base Rate Fee First G<br>E<br>COMMUNITY/ AREA<br>CALL SIGN<br>KTIVDT<br>KTIVDT2<br>KTIVDT3                                                                             | roup<br>ELEVENTH<br>CURLE<br>DSE<br>0.25<br>0.25<br>0.25                                                                                                    | \$<br>SUBSCRIBER GF          | ROUP      | Base Rate Fee Secon<br>COMMUNITY/ AREA<br>CALL SIGN<br>KTIVDT<br>KTIVDT2<br>KTIVDT3            | DSE<br>0.25<br>0.25                                     | SUBSCRIBER GR       | OUP        |
| Base Rate Fee First G<br>E<br>COMMUNITY/ AREA<br>CALL SIGN<br>KTIVDT<br>KTIVDT2<br>KTIVDT3                                                                             | roup<br>ELEVENTH<br>CURLE<br>DSE<br>0.25<br>0.25<br>0.25                                                                                                    | \$<br>SUBSCRIBER GF          | ROUP      | Base Rate Fee Secon<br>COMMUNITY/ AREA<br>CALL SIGN<br>KTIVDT<br>KTIVDT2<br>KTIVDT3            | DSE<br>0.25<br>0.25                                     | SUBSCRIBER GR       | OUP        |
| Base Rate Fee First G<br>E<br>COMMUNITY/ AREA<br>CALL SIGN<br>KTIVDT<br>KTIVDT2<br>KTIVDT3                                                                             | roup<br>ELEVENTH<br>CURLE<br>DSE<br>0.25<br>0.25<br>0.25                                                                                                    | \$<br>SUBSCRIBER GF          | ROUP      | Base Rate Fee Secon<br>COMMUNITY/ AREA<br>CALL SIGN<br>KTIVDT<br>KTIVDT2<br>KTIVDT3            | DSE<br>0.25<br>0.25                                     | SUBSCRIBER GR       | OUP        |
| Base Rate Fee First G<br>E<br>COMMUNITY/ AREA<br>CALL SIGN<br>KTIVDT<br>KTIVDT2<br>KTIVDT3                                                                             | roup<br>ELEVENTH<br>CURLE<br>DSE<br>0.25<br>0.25<br>0.25                                                                                                    | \$<br>SUBSCRIBER GF          | ROUP      | Base Rate Fee Secon<br>COMMUNITY/ AREA<br>CALL SIGN<br>KTIVDT<br>KTIVDT2<br>KTIVDT3            | DSE<br>0.25<br>0.25                                     | SUBSCRIBER GR       | OUP        |
| Base Rate Fee First G<br>E<br>COMMUNITY/ AREA<br>CALL SIGN<br>KTIVDT<br>KTIVDT2<br>KTIVDT3<br>KTIVDT4                                                                  | roup<br>ELEVENTH<br>CURLE<br>DSE<br>0.25<br>0.25<br>0.25                                                                                                    | \$<br>SUBSCRIBER GF          | ROUP      | Base Rate Fee Secon<br>COMMUNITY/ AREA<br>CALL SIGN<br>KTIVDT<br>KTIVDT2<br>KTIVDT3<br>KTIVDT4 | DSE<br>0.25<br>0.25                                     | SUBSCRIBER GR       | OUP        |
| Base Rate Fee First G<br>E<br>COMMUNITY/ AREA<br>CALL SIGN<br>KTIVDT<br>KTIVDT2<br>KTIVDT3<br>KTIVDT4<br>C<br>C<br>C<br>C<br>C<br>C<br>C<br>C<br>C<br>C<br>C<br>C<br>C | roup  ELEVENTH  DSE  0.25  0.25  0.25  0.25  0.25  0.25  0.25  0.25  0.25  0.25  0.25  0.25  0.25  0.25  0.25  0.25  0.25  0.25  0.25  0.25  0.25  0.25  0.25  0.25  0.25  0.25  0.25  0.25  0.25  0.25  0.25  0.25  0.25  0.25  0.25  0.25  0.25  0.25  0.25  0.25  0.25  0.25  0.25  0.25  0.25  0.25  0.25  0.25  0.25  0.25  0.25  0.25  0.25  0.25  0.25  0.25  0.25  0.25  0.25  0.25  0.25  0.25  0.25  0.25  0.25  0.25  0.25  0.25  0.25  0.25  0.25  0.25  0.25  0.25  0.25  0.25  0.25  0.25  0.25  0.25  0.25  0.25  0.25  0.25  0.25  0.25  0.25  0.25  0.25  0.25  0.25  0.25  0.25  0.25  0.25  0.25  0.25  0.25  0.25  0.25  0.25  0.25  0.25  0.25  0.25  0.25  0.25  0.25  0.25  0.25  0.25  0.25  0.25  0.25  0.25  0.25  0.25  0.25  0.25  0.25  0.25  0.25  0.25  0.25  0.25  0.25  0.25  0.25  0.25  0.25  0.25  0.25  0.25  0.25  0.25  0.25  0.25  0.25  0.25  0.25  0.25  0.25  0.25  0.25  0.25  0.25  0.25  0.25  0.25  0.25  0.25  0.25  0.25  0.25  0.25  0.25  0.25  0.25  0.25  0.25  0.25  0.25  0.25  0.25  0.25  0.25  0.25  0.25  0.25  0.25  0.25  0.25  0.25  0.25  0.25  0.25  0.25  0.25  0.25  0.25  0.25  0.25  0.25  0.25  0.25  0.25  0.25  0.25  0.25  0.25  0.25  0.25  0.25  0.25  0.25  0.25  0.25  0.25  0.25  0.25  0.25  0.25  0.25  0.25  0.25  0.25  0.25  0.25  0.25  0.25  0.25  0.25  0.25  0.25  0.25  0.25  0.25  0.25  0.25  0.25  0.25  0.25  0.25  0.25  0.25  0.25  0.25  0.25  0.25  0.25  0.25  0.25  0.25  0.25  0.25  0.25  0.25  0.25  0.25  0.25  0.25  0.25  0.25  0.25  0.25  0.25  0.25  0.25  0.25  0.25  0.25  0.25  0.25  0.25  0.25  0.25  0.25  0.25  0.25  0.25  0.25  0.25  0.25  0.25  0.25  0.25  0.25  0.25  0.25  0.25  0.25  0.25  0.25  0.25  0.25  0.25  0.25  0.25  0.25  0.25  0.25  0.25  0.25  0.25  0.25  0.25  0.25  0.25  0.25  0.25  0.25  0.25  0.25  0.25  0.25  0.25  0.25  0.25  0.25  0.25  0.25  0.25  0.25  0.25  0.25  0.25  0.25  0.25  0.25  0.25  0.25  0.25  0.25  0.25  0.25  0.25  0.25  0.25  0.25  0.25  0.25  0.25  0.25  0.25  0.25  0.25  0.25  0.25  0.25  0.25  0.25  0.25  0.25  0.25  0.25  0.25  0.25  0.2 | \$<br>SUBSCRIBER GF          | ROUP      | Base Rate Fee Secon<br>COMMUNITY/ AREA<br>CALL SIGN<br>KTIVDT<br>KTIVDT2<br>KTIVDT3<br>KTIVDT4 | Ad Group TWELVTH ROLFE 0.25 0.25 0.25 0.25 0.25 0.25    | SUBSCRIBER GR       | OUP<br>DSE |
| Base Rate Fee First G<br>E<br>COMMUNITY/ AREA<br>CALL SIGN<br>KTIVDT<br>KTIVDT2                                                                                        | roup  ELEVENTH  DSE  0.25  0.25  0.25  0.25  0.25  0.25  0.25  0.25  0.25  0.25  0.25  0.25  0.25  0.25  0.25  0.25  0.25  0.25  0.25  0.25  0.25  0.25  0.25  0.25  0.25  0.25  0.25  0.25  0.25  0.25  0.25  0.25  0.25  0.25  0.25  0.25  0.25  0.25  0.25  0.25  0.25  0.25  0.25  0.25  0.25  0.25  0.25  0.25  0.25  0.25  0.25  0.25  0.25  0.25  0.25  0.25  0.25  0.25  0.25  0.25  0.25  0.25  0.25  0.25  0.25  0.25  0.25  0.25  0.25  0.25  0.25  0.25  0.25  0.25  0.25  0.25  0.25  0.25  0.25  0.25  0.25  0.25  0.25  0.25  0.25  0.25  0.25  0.25  0.25  0.25  0.25  0.25  0.25  0.25  0.25  0.25  0.25  0.25  0.25  0.25  0.25  0.25  0.25  0.25  0.25  0.25  0.25  0.25  0.25  0.25  0.25  0.25  0.25  0.25  0.25  0.25  0.25  0.25  0.25  0.25  0.25  0.25  0.25  0.25  0.25  0.25  0.25  0.25  0.25  0.25  0.25  0.25  0.25  0.25  0.25  0.25  0.25  0.25  0.25  0.25  0.25  0.25  0.25  0.25  0.25  0.25  0.25  0.25  0.25  0.25  0.25  0.25  0.25  0.25  0.25  0.25  0.25  0.25  0.25  0.25  0.25  0.25  0.25  0.25  0.25  0.25  0.25  0.25  0.25  0.25  0.25  0.25  0.25  0.25  0.25  0.25  0.25  0.25  0.25  0.25  0.25  0.25  0.25  0.25  0.25  0.25  0.25  0.25  0.25  0.25  0.25  0.25  0.25  0.25  0.25  0.25  0.25  0.25  0.25  0.25  0.25  0.25  0.25  0.25  0.25  0.25  0.25  0.25  0.25  0.25  0.25  0.25  0.25  0.25  0.25  0.25  0.25  0.25  0.25  0.25  0.25  0.25  0.25  0.25  0.25  0.25  0.25  0.25  0.25  0.25  0.25  0.25  0.25  0.25  0.25  0.25  0.25  0.25  0.25  0.25  0.25  0.25  0.25  0.25  0.25  0.25  0.25  0.25  0.25  0.25  0.25  0.25  0.25  0.25  0.25  0.25  0.25  0.25  0.25  0.25  0.25  0.25  0.25  0.25  0.25  0.25  0.25  0.25  0.25  0.25  0.25  0.25  0.25  0.25  0.25  0.25  0.25  0.25  0.25  0.25  0.25  0.25  0.25  0.25  0.25  0.25  0.25  0.25  0.25  0.25  0.25  0.25  0.25  0.25  0.25  0.25  0.25  0.25  0.25  0.25  0.25  0.25  0.25  0.25  0.25  0.25  0.25  0.25  0.25  0.25  0.25  0.25  0.25  0.25  0.25  0.25  0.25  0.25  0.25  0.25  0.25  0.25  0.25  0.25  0.25  0.25  0.25  0.25  0.25  0.25  0.25  0.25  0.25  0.25  0.25  0.25  0.25  0.2 | \$<br>SUBSCRIBER GF          | ROUP      | Base Rate Fee Secon<br>COMMUNITY/ AREA<br>CALL SIGN<br>KTIVDT<br>KTIVDT2<br>KTIVDT3<br>KTIVDT4 | Ad Group TWELVTH ROLFE 0.25 0.25 0.25 0.25 0.25 0.25    | SUBSCRIBER GR       | OUP        |
| Base Rate Fee First G E COMMUNITY/ AREA CALL SIGN KTIVDT KTIVDT2 KTIVDT3 KTIVDT4 Total DSEs                                                                            | roup  ELEVENTH  DSE  0.25  0.25  0.25  0.25  0.25  0.25  0.25  0.25  0.25  0.25  0.25  0.25  0.25  0.25  0.25  0.25  0.25  0.25  0.25  0.25  0.25  0.25  0.25  0.25  0.25  0.25  0.25  0.25  0.25  0.25  0.25  0.25  0.25  0.25  0.25  0.25  0.25  0.25  0.25  0.25  0.25  0.25  0.25  0.25  0.25  0.25  0.25  0.25  0.25  0.25  0.25  0.25  0.25  0.25  0.25  0.25  0.25  0.25  0.25  0.25  0.25  0.25  0.25  0.25  0.25  0.25  0.25  0.25  0.25  0.25  0.25  0.25  0.25  0.25  0.25  0.25  0.25  0.25  0.25  0.25  0.25  0.25  0.25  0.25  0.25  0.25  0.25  0.25  0.25  0.25  0.25  0.25  0.25  0.25  0.25  0.25  0.25  0.25  0.25  0.25  0.25  0.25  0.25  0.25  0.25  0.25  0.25  0.25  0.25  0.25  0.25  0.25  0.25  0.25  0.25  0.25  0.25  0.25  0.25  0.25  0.25  0.25  0.25  0.25  0.25  0.25  0.25  0.25  0.25  0.25  0.25  0.25  0.25  0.25  0.25  0.25  0.25  0.25  0.25  0.25  0.25  0.25  0.25  0.25  0.25  0.25  0.25  0.25  0.25  0.25  0.25  0.25  0.25  0.25  0.25  0.25  0.25  0.25  0.25  0.25  0.25  0.25  0.25  0.25  0.25  0.25  0.25  0.25  0.25  0.25  0.25  0.25  0.25  0.25  0.25  0.25  0.25  0.25  0.25  0.25  0.25  0.25  0.25  0.25  0.25  0.25  0.25  0.25  0.25  0.25  0.25  0.25  0.25  0.25  0.25  0.25  0.25  0.25  0.25  0.25  0.25  0.25  0.25  0.25  0.25  0.25  0.25  0.25  0.25  0.25  0.25  0.25  0.25  0.25  0.25  0.25  0.25  0.25  0.25  0.25  0.25  0.25  0.25  0.25  0.25  0.25  0.25  0.25  0.25  0.25  0.25  0.25  0.25  0.25  0.25  0.25  0.25  0.25  0.25  0.25  0.25  0.25  0.25  0.25  0.25  0.25  0.25  0.25  0.25  0.25  0.25  0.25  0.25  0.25  0.25  0.25  0.25  0.25  0.25  0.25  0.25  0.25  0.25  0.25  0.25  0.25  0.25  0.25  0.25  0.25  0.25  0.25  0.25  0.25  0.25  0.25  0.25  0.25  0.25  0.25  0.25  0.25  0.25  0.25  0.25  0.25  0.25  0.25  0.25  0.25  0.25  0.25  0.25  0.25  0.25  0.25  0.25  0.25  0.25  0.25  0.25  0.25  0.25  0.25  0.25  0.25  0.25  0.25  0.25  0.25  0.25  0.25  0.25  0.25  0.25  0.25  0.25  0.25  0.25  0.25  0.25  0.25  0.25  0.25  0.25  0.25  0.25  0.25  0.25  0.25  0.25  0.25  0.25  0.25  0.25  0.25  0.25  0.2 | \$<br>SUBSCRIBER GF          | ROUP      | Base Rate Fee Secon<br>COMMUNITY/ AREA<br>CALL SIGN<br>KTIVDT<br>KTIVDT2<br>KTIVDT3<br>KTIVDT4 | Ad Group TWELVTH ROLFE 0.25 0.25 0.25 0.25 0.25 0.25    | SUBSCRIBER GR       | OUP<br>DSE |
| Base Rate Fee First G E COMMUNITY/ AREA CALL SIGN KTIVDT KTIVDT2 KTIVDT3 KTIVDT4 Total DSEs                                                                            | roup                                                                                                    | \$<br>SUBSCRIBER GF          | ROUP      | Base Rate Fee Secon<br>COMMUNITY/ AREA<br>CALL SIGN<br>KTIVDT<br>KTIVDT2<br>KTIVDT3<br>KTIVDT4 | TWELVTH<br>ROLFE<br>DSE<br>0.25<br>0.25<br>0.25<br>0.25 | SUBSCRIBER GR       | OUP<br>DSE |

Name

SYSTEM ID#

63492

FORM SA3E. PAGE 19.

LEGAL NAME OF OWNER OF CABLE SYSTEM:

NORTHERN IOWA COMMUNICATIONS PARTNERS

|                                                                                                    |                  |                | ATE FEES FOR EA                                                                                     |                                                                       |                                     |            |         |
|----------------------------------------------------------------------------------------------------|------------------|----------------|----------------------------------------------------------------------------------------------------|-----------------------------------------------------------------------|-------------------------------------|------------|---------|
|                                                                                                    | I SUBSCRIBER GRO |                | 11                                                                                                  |                                                                       | SUBSCRIBER GRO                      | UP         |         |
| COMMUNITY/ AREA MALLARD                                                                                                    |                  | COMMUNITY/ ARE |                                                                                                    |                                                                       |                                     | Compu      |         |
| CALL SIGN DSE                                                                                                    | CALL SIGN        | DSE            | CALL SIGN                                                                                           | DSE                                                                   | CALL SIGN                           | DSE        | oompu   |
| KTIVDT 0.25                                                                                                    |                  |                | KTIVDT                                                                                              | 0.25                                                                  |                                     |            | Base Ra |
| KTIVDT2 0.25                                                                                                    |                  |                | KTIVDT2                                                                                             | 0.25                                                                  |                                     |            | an      |
| KTIVDT3 0.25                                                                                                    |                  |                | KTIVDT3                                                                                             | 0.25                                                                  |                                     |            | Syndic  |
| KTIVDT4 0.25                                                                                                    |                  |                | KTIVDT4                                                                                             | 0.25                                                                  |                                     |            | Exclus  |
|                                                                                                    |                  |                |                                                                                                    |                                                                       |                                     |            | Surch   |
|                                                                                                    |                  |                |                                                                                                    |                                                                       |                                     |            | foi     |
|                                                                                                    |                  |                |                                                                                                    |                                                                       |                                     |            | Partia  |
|                                                                                                    |                  |                |                                                                                                    |                                                                       |                                     |            | Dista   |
|                                                                                                    |                  |                |                                                                                                    |                                                                       |                                     |            | Statio  |
|                                                                                                    |                  |                |                                                                                                    |                                                                       |                                     | ······     |         |
|                                                                                                    |                  |                |                                                                                                    | ••••••                                                                |                                     | ······     |         |
|                                                                                                    |                  |                |                                                                                                    |                                                                       |                                     |            |         |
|                                                                                                    |                  |                |                                                                                                    |                                                                       |                                     |            |         |
|                                                                                                    |                  |                |                                                                                                    |                                                                       |                                     | ••••••     |         |
|                                                                                                    | 11               |                |                                                                                                    |                                                                       |                                     |            |         |
| otal DSEs                                                                                                    |                  | 1.00           | Total DSEs                                                                                          |                                                                       |                                     | 1.00       |         |
| Gross Receipts First Group                                                                                                    | \$               | 9,196.20       | Gross Receipts Sec                                                                                  | ond Group                                                             | \$                                  | 49,871.70  |         |
|                                                                                                    |                  |                |                                                                                                    |                                                                       |                                     |            |         |
|                                                                                                    |                  |                |                                                                                                    |                                                                       |                                     |            |         |
| Raso Pata Foo First Group                                                                                                    |                  | 07.85          | Base Pate Fee Ser                                                                                   | cond Group                                                            | ¢                                   | 520.63     |         |
| Base Rate Fee First Group                                                                                                    | \$               | 97.85          | Base Rate Fee Sec                                                                                   | cond Group                                                            | \$                                  | 530.63     |         |
|                                                                                                    | \$               |                | Base Rate Fee Sec                                                                                   | •                                                                     | \$                                  |            |         |
| FIFTEENT                                                                                                    | SUBSCRIBER GRO   |                | Base Rate Fee Sec                                                                                   | SIXTEENTH                                                             | SUBSCRIBER GRO                      |            |         |
| FIFTEENT                                                                                                    | SUBSCRIBER GRO   |                |                                                                                                    | SIXTEENTH                                                             | SUBSCRIBER GRO                      |            |         |
| FIFTEENTH                                                                                                    | I SUBSCRIBER GRO | OUP            | COMMUNITY/ ARE                                                                                      | SIXTEENTH                                                             | SUBSCRIBER GRC                      | DUP        |         |
| FIFTEENTH<br>COMMUNITY/ AREA HAVE                                                                                                    | SUBSCRIBER GRO   |                |                                                                                                    | SIXTEENTH                                                             | SUBSCRIBER GRO                      |            |         |
| FIFTEENTH<br>COMMUNITY/ AREA HAVEI<br>CALL SIGN DSE<br>CTIVDT 0.25                                                                                                    | I SUBSCRIBER GRO | OUP            | COMMUNITY/ ARE                                                                                      | SIXTEENTH<br>A WHITTEI<br>DSE<br>0.25                                 | SUBSCRIBER GRC                      | DUP        |         |
| FIFTEENTH<br>COMMUNITY/ AREA HAVEI<br>CALL SIGN DSE<br>CTIVDT 0.25<br>CTIVDT2 0.25                                                                                                    | I SUBSCRIBER GRO | OUP            | COMMUNITY/ ARE<br>CALL SIGN                                                                         | SIXTEENTH<br>A WHITTEI<br>DSE<br>0.25<br>0.25                         | SUBSCRIBER GRC                      | DUP        |         |
| FIFTEENTH<br>COMMUNITY/ AREA HAVEI<br>CALL SIGN DSE<br>(TIVDT 0.25<br>(TIVDT2 0.25<br>(TIVDT3 0.25                                                                                                    | I SUBSCRIBER GRO | OUP            | COMMUNITY/ ARE<br>CALL SIGN<br>KTIVDT<br>KTIVDT2                                                    | SIXTEENTH<br>A WHITTEI<br>DSE<br>0.25                                 | SUBSCRIBER GRC                      | DUP        |         |
| FIFTEENTH<br>COMMUNITY/ AREA HAVEI<br>CALL SIGN DSE<br>(TIVDT 0.25<br>(TIVDT2 0.25<br>(TIVDT3 0.25                                                                                                    | I SUBSCRIBER GRO | OUP            | COMMUNITY/ ARE<br>COLL SIGN<br>KTIVDT<br>KTIVDT2<br>KTIVDT3                                         | SIXTEENTH<br>A WHITTEI<br>DSE<br>0.25<br>0.25<br>0.25                 | SUBSCRIBER GRC                      | DUP        |         |
| FIFTEENTH<br>COMMUNITY/ AREA HAVEI<br>CALL SIGN DSE<br>(TIVDT 0.25<br>(TIVDT2 0.25<br>(TIVDT3 0.25                                                                                                    | I SUBSCRIBER GRO | OUP            | COMMUNITY/ ARE<br>COLL SIGN<br>KTIVDT<br>KTIVDT2<br>KTIVDT3                                         | SIXTEENTH<br>A WHITTEI<br>DSE<br>0.25<br>0.25<br>0.25                 | SUBSCRIBER GRC                      | DUP        |         |
| FIFTEENTH<br>COMMUNITY/ AREA HAVEI<br>CALL SIGN DSE<br>(TIVDT 0.25<br>(TIVDT2 0.25<br>(TIVDT3 0.25                                                                                                    | I SUBSCRIBER GRO | OUP            | COMMUNITY/ ARE<br>COLL SIGN<br>KTIVDT<br>KTIVDT2<br>KTIVDT3                                         | SIXTEENTH<br>A WHITTEI<br>DSE<br>0.25<br>0.25<br>0.25                 | SUBSCRIBER GRC                      | DUP        |         |
| FIFTEENTH<br>COMMUNITY/ AREA HAVEI<br>CALL SIGN DSE<br>CTIVDT 0.25<br>CTIVDT2 0.25<br>CTIVDT3 0.25                                                                                                    | I SUBSCRIBER GRO | OUP            | COMMUNITY/ ARE<br>COLL SIGN<br>KTIVDT<br>KTIVDT2<br>KTIVDT3                                         | SIXTEENTH<br>A WHITTEI<br>DSE<br>0.25<br>0.25<br>0.25                 | SUBSCRIBER GRC                      | DUP        |         |
| FIFTEENTH<br>COMMUNITY/ AREA HAVEI<br>CALL SIGN DSE<br>CTIVDT 0.25<br>CTIVDT2 0.25<br>CTIVDT3 0.25                                                                                                    | I SUBSCRIBER GRO | OUP            | COMMUNITY/ ARE<br>COLL SIGN<br>KTIVDT<br>KTIVDT2<br>KTIVDT3                                         | SIXTEENTH<br>A WHITTEI<br>DSE<br>0.25<br>0.25<br>0.25                 | SUBSCRIBER GRC                      | DUP        |         |
| FIFTEENTH<br>COMMUNITY/ AREA HAVEI<br>CALL SIGN DSE<br>CTIVDT 0.25<br>CTIVDT2 0.25<br>CTIVDT3 0.25                                                                                                    | I SUBSCRIBER GRO | OUP            | COMMUNITY/ ARE<br>COLL SIGN<br>KTIVDT<br>KTIVDT2<br>KTIVDT3                                         | SIXTEENTH<br>A WHITTEI<br>DSE<br>0.25<br>0.25<br>0.25                 | SUBSCRIBER GRC                      | DUP        |         |
| FIFTEENTH<br>COMMUNITY/ AREA HAVEI<br>CALL SIGN DSE<br>CTIVDT 0.25<br>CTIVDT2 0.25<br>CTIVDT3 0.25                                                                                                    | I SUBSCRIBER GRO | OUP            | COMMUNITY/ ARE<br>COLL SIGN<br>KTIVDT<br>KTIVDT2<br>KTIVDT3                                         | SIXTEENTH<br>A WHITTEI<br>DSE<br>0.25<br>0.25<br>0.25                 | SUBSCRIBER GRC                      | DUP        |         |
| FIFTEENTH<br>COMMUNITY/ AREA HAVEI<br>CALL SIGN DSE<br>(TIVDT 0.25<br>(TIVDT2 0.25<br>(TIVDT3 0.25                                                                                                    | I SUBSCRIBER GRO | OUP            | COMMUNITY/ ARE<br>COLL SIGN<br>KTIVDT<br>KTIVDT2<br>KTIVDT3                                         | SIXTEENTH<br>A WHITTEI<br>DSE<br>0.25<br>0.25<br>0.25                 | SUBSCRIBER GRC                      | DUP        |         |
| FIFTEENTH<br>COMMUNITY/ AREA HAVEI<br>CALL SIGN DSE<br>(TIVDT 0.25<br>(TIVDT2 0.25<br>(TIVDT3 0.25                                                                                                    | I SUBSCRIBER GRO | OUP            | COMMUNITY/ ARE<br>COLL SIGN<br>KTIVDT<br>KTIVDT2<br>KTIVDT3                                         | SIXTEENTH<br>A WHITTEI<br>DSE<br>0.25<br>0.25<br>0.25                 | SUBSCRIBER GRC                      | DUP        |         |
| FIFTEENTH<br>COMMUNITY/ AREA HAVEI<br>CALL SIGN DSE<br>CTIVDT 0.25<br>CTIVDT2 0.25<br>CTIVDT3 0.25                                                                                                    | I SUBSCRIBER GRO | OUP            | COMMUNITY/ ARE<br>COLL SIGN<br>KTIVDT<br>KTIVDT2<br>KTIVDT3                                         | SIXTEENTH<br>A WHITTEI<br>DSE<br>0.25<br>0.25<br>0.25                 | SUBSCRIBER GRC                      | DUP        |         |
| FIFTEENTH<br>COMMUNITY/ AREA HAVEI<br>CALL SIGN DSE<br>(TIVDT 0.25<br>(TIVDT2 0.25<br>(TIVDT3 0.25                                                                                                    | I SUBSCRIBER GRO | OUP            | COMMUNITY/ ARE<br>COLL SIGN<br>KTIVDT<br>KTIVDT2<br>KTIVDT3                                         | SIXTEENTH<br>A WHITTEI<br>DSE<br>0.25<br>0.25<br>0.25                 | SUBSCRIBER GRC                      | DUP<br>DSE |         |
| FIFTEENTH<br>COMMUNITY/ AREA HAVEI<br>CALL SIGN DSE<br>(TIVDT 0.25<br>(TIVDT2 0.25<br>(TIVDT3 0.25<br>(TIVDT4 0.25<br>(TIVDT4 0.25                                                                     | I SUBSCRIBER GRO | OUP            | COMMUNITY/ ARE<br>COLL SIGN<br>KTIVDT<br>KTIVDT2<br>KTIVDT3                                         | SIXTEENTH<br>A WHITTEI<br>DSE<br>0.25<br>0.25<br>0.25                 | SUBSCRIBER GRC                      | DUP        |         |
| FIFTEENTH<br>COMMUNITY/ AREA HAVEI<br>CALL SIGN DSE<br>(TIVDT 0.25<br>(TIVDT2 0.25<br>(TIVDT3 0.25<br>(TIVDT3 0.25<br>(TIVDT4 0.25<br>(TIVDT4 0.25)<br>(TIVDT4 0.25)<br>(TIVDT4 0.25)<br>(TIVDT4 0.25) | I SUBSCRIBER GRO | OUP            | COMMUNITY/ ARE<br>COLL SIGN<br>KTIVDT<br>KTIVDT2<br>KTIVDT3<br>KTIVDT4                              | SIXTEENTH<br>A WHITTEI<br>DSE<br>0.25<br>0.25<br>0.25<br>0.25         | SUBSCRIBER GRC                      | DUP<br>DSE |         |
| COMMUNITY/ AREA HAVEI<br>CALL SIGN DSE<br>KTIVDT 0.25<br>KTIVDT2 0.25<br>KTIVDT3 0.25                                                                                                    | I SUBSCRIBER GRO |                | COMMUNITY/ ARE<br>COMMUNITY/ ARE<br>CALL SIGN<br>KTIVDT<br>KTIVDT2<br>KTIVDT3<br>KTIVDT4<br>KTIVDT4 | SIXTEENTH<br>A WHITTEI<br>DSE<br>0.25<br>0.25<br>0.25<br>0.25         | SUBSCRIBER GRC<br>MORE<br>CALL SIGN |            |         |
| FIFTEENTH<br>COMMUNITY/ AREA HAVEI<br>CALL SIGN DSE<br>KTIVDT 0.25<br>KTIVDT2 0.25<br>KTIVDT3 0.25<br>KTIVDT4 0.25                                                                                     | I SUBSCRIBER GRO |                | COMMUNITY/ ARE<br>COMMUNITY/ ARE<br>CALL SIGN<br>KTIVDT<br>KTIVDT2<br>KTIVDT3<br>KTIVDT4<br>KTIVDT4 | SIXTEENTH<br>A WHITTEI<br>DSE<br>0.25<br>0.25<br>0.25<br>0.25<br>0.25 | SUBSCRIBER GRC<br>MORE<br>CALL SIGN |            |         |

SYSTEM ID#

FORM SA3E. PAGE 19.

LEGAL NAME OF OWNER OF CABLE SYSTEM:

| FORM SA3E. PA | ٩GE | 19. |
|---------------|-----|-----|
|---------------|-----|-----|

| LEGAL NAME OF OWNEF                            |                                     |                                                | INERS       |                           |                 | S               | YSTEM ID#<br>63492 | Name                |
|------------------------------------------------|-------------------------------------|------------------------------------------------|-------------|---------------------------|-----------------|-----------------|--------------------|---------------------|
| В                                              | LOCK A:                             | COMPUTATION OF                                 | BASE RA     | ATE FEES FOR EACH         | SUBSCRIE        | BER GROUP       |                    |                     |
| SEVENTEENTH SUBSCRIBER GROUP                   |                                     |                                                | EIG         | HTEENTH                   | SUBSCRIBER GROU | P               | 0                  |                     |
| COMMUNITY/ AREA                                | AYRSHI                              | RE - GILLETTE G                                | ROVE        | COMMUNITY/ AREA           | SWEA C          | ITY             |                    | 9                   |
|                                                |                                     |                                                |             |                           |                 |                 |                    | Computation         |
| CALL SIGN                                      | DSE                                 | CALL SIGN                                      | DSE         | CALL SIGN<br>KEYCDT       | DSE<br>0.25     | CALL SIGN       | DSE                | of<br>Base Rate Fee |
|                                                |                                     |                                                |             |                           | 0.20            |                 |                    | and                 |
|                                                |                                     |                                                |             |                           |                 |                 |                    | Syndicated          |
|                                                |                                     |                                                |             |                           |                 |                 |                    | Exclusivity         |
|                                                |                                     |                                                |             |                           |                 |                 |                    | Surcharge           |
|                                                |                                     |                                                |             |                           |                 |                 |                    | for                 |
|                                                |                                     |                                                |             |                           |                 |                 |                    | Partially           |
|                                                |                                     |                                                |             |                           |                 |                 |                    | Distant             |
|                                                |                                     |                                                |             |                           |                 |                 |                    | Stations            |
|                                                |                                     |                                                |             |                           |                 |                 |                    |                     |
|                                                |                                     |                                                |             |                           |                 |                 |                    |                     |
|                                                |                                     |                                                |             |                           |                 |                 |                    |                     |
|                                                |                                     |                                                |             |                           |                 |                 |                    |                     |
|                                                |                                     |                                                |             |                           |                 |                 |                    |                     |
|                                                | II                                  |                                                | 0.00        |                           | I I             |                 | 0.25               |                     |
| Total DSEs                                     |                                     |                                                | 0.00        | Total DSEs                |                 |                 |                    |                     |
| Gross Receipts First Gro                       | oup                                 | <u>\$ 10</u>                                   | ,257.30     | Gross Receipts Second     | d Group         | \$              | 16,183.80          |                     |
| Base Rate Fee First Gro                        | oup                                 | \$                                             | 0.00        | Base Rate Fee Second      | d Group         | \$              | 43.05              |                     |
| NIN                                            | NTEENTH                             | SUBSCRIBER GROL                                | IP          | <u> </u> т                | VENTIETH        | SUBSCRIBER GROU | Р                  |                     |
| COMMUNITY/ AREA                                | ALGON                               | A                                              |             | COMMUNITY/ AREA           | GRAETT          | INGER - WALLIN  | GFORD              |                     |
| CALL SIGN                                      | DSE                                 | CALL SIGN                                      | DSE         | CALL SIGN                 | DSE             | CALL SIGN       | DSE                |                     |
| KEYCDT                                         | 0.25                                |                                                |             |                           |                 |                 |                    |                     |
| KEYCDT2                                        | 0.25                                |                                                |             |                           |                 |                 |                    |                     |
|                                                |                                     |                                                |             |                           |                 |                 |                    |                     |
|                                                |                                     |                                                |             |                           |                 |                 | ····               |                     |
|                                                |                                     |                                                |             |                           |                 |                 | ····               |                     |
|                                                |                                     |                                                |             |                           |                 |                 |                    |                     |
|                                                |                                     |                                                |             |                           |                 |                 |                    |                     |
|                                                |                                     |                                                |             |                           |                 |                 |                    |                     |
|                                                |                                     |                                                |             |                           |                 |                 |                    |                     |
|                                                |                                     |                                                |             |                           |                 |                 |                    |                     |
|                                                |                                     |                                                |             |                           |                 |                 |                    |                     |
|                                                |                                     |                                                |             |                           |                 |                 |                    |                     |
|                                                |                                     |                                                |             |                           |                 |                 |                    |                     |
| Total DSEs                                     |                                     |                                                | 0.50        | Total DSEs                | I               |                 | 0.00               |                     |
| Gross Receipts Third G                         | roup                                | \$ 254                                         | ,844.72     | Gross Receipts Fourth     | Group           | \$ 1            | 00,800.00          |                     |
|                                                | I                                   | <u> </u>                                       |             |                           | -               | ·               |                    |                     |
| Base Rate Fee Third G                          | roup                                | \$ 1                                           | ,355.77     | Base Rate Fee Fourth      | Group           | \$              | 0.00               |                     |
| Base Rate Fee: Add the Enter here and in block | e <b>base rate</b><br>3, line 1, sp | <b>fees</b> for each subscr<br>bace L (page 7) | ber group a | as shown in the boxes abo | ove.            | \$              |                    |                     |

|                                                   | СОММИ    | INICATIONS PA                         | RTNERS         |                          |            |                   | 63492     |
|---------------------------------------------------|----------|---------------------------------------|----------------|--------------------------|------------|-------------------|-----------|
|                                                   |          |                                       |                | ATE FEES FOR EA          |            |                   |           |
| OMMUNITY/ AREA                                    |          | SUBSCRIBER GRO                        | DUP            | COMMUNITY/ ARE           |            | SUBSCRIBER GROU   | <u>0</u>  |
| JIMIMUNIT I/ AREA                                 | monr     | A-BURI                                |                |                          | A          |                   | U         |
| CALL SIGN                                         | DSE      | CALL SIGN                             | DSE            | CALL SIGN                | DSE        | CALL SIGN         | DSE       |
|                                                   |          |                                       |                |                          |            |                   |           |
|                                                   |          |                                       |                |                          |            |                   |           |
|                                                   |          |                                       |                |                          |            |                   |           |
|                                                   |          |                                       |                |                          |            |                   |           |
|                                                   |          |                                       |                |                          |            |                   |           |
|                                                   |          |                                       |                |                          |            |                   |           |
|                                                   |          |                                       |                |                          |            |                   |           |
|                                                   |          |                                       |                |                          |            |                   |           |
|                                                   |          |                                       |                |                          |            |                   |           |
|                                                   |          |                                       |                |                          |            |                   |           |
|                                                   |          |                                       |                |                          |            |                   |           |
|                                                   |          |                                       |                |                          |            |                   |           |
|                                                   |          |                                       |                |                          |            |                   |           |
| otal DSEs                                         |          |                                       | 0.00           | Total DSEs               |            |                   | 0.00      |
| oss Receipts First G                              | roup     | <u>\$</u> 5                           | 51,149.70      | Gross Receipts Sec       | cond Group | \$                | 0.00      |
|                                                   |          |                                       |                |                          |            |                   |           |
| <b>se Rate Fee</b> First G                        | roup     | \$                                    | 0.00           | Base Rate Fee Sec        | cond Group | \$                | 0.00      |
|                                                   | THIRD    | SUBSCRIBER GRO                        | OUP            |                          | FOURTH     | I SUBSCRIBER GROU | JP        |
| MMUNITY/ AREA                                     | RUTHV    | EN                                    |                | COMMUNITY/ ARE           | A ROYAL    |                   |           |
| ALL SIGN                                          | DSE      | CALL SIGN                             | DSE            | CALL SIGN                | DSE        | CALL SIGN         | DSE       |
|                                                   |          |                                       |                |                          |            |                   |           |
|                                                   |          |                                       |                |                          |            |                   |           |
|                                                   |          |                                       |                |                          |            |                   |           |
|                                                   |          |                                       |                |                          |            |                   |           |
|                                                   |          |                                       |                |                          |            |                   |           |
|                                                   |          |                                       |                |                          |            |                   |           |
|                                                   |          |                                       |                |                          |            |                   | •••••     |
|                                                   |          |                                       |                |                          |            |                   |           |
|                                                   |          |                                       |                |                          |            |                   |           |
|                                                   |          |                                       |                |                          |            |                   |           |
|                                                   |          |                                       |                |                          |            |                   |           |
|                                                   |          |                                       |                |                          |            |                   |           |
| tal DSEs                                          |          |                                       | 0.00           | Total DSEs               |            | 11                | 0.00      |
| oss Receipts Third C                              | Group    | s 10                                  | 01,700.00      | Gross Receipts Fou       | irth Group | \$                | 34,680.00 |
|                                                   | <b>r</b> | · · · · · · · · · · · · · · · · · · · |                |                          |            | <u>,</u>          |           |
| en Data Ena Third (                               | Froun    |                                       | 0.00           | <br>   Baso Pato Eoo For | urth Group |                   | 0.00      |
| ase Rate Fee Third C                              | noup     | \$                                    | 0.00           | Base Rate Fee Fou        | irur Group | \$                | 0.00      |
|                                                   |          |                                       |                |                          |            |                   |           |
|                                                   |          |                                       |                |                          |            |                   |           |
| <b>e Rate Fee:</b> Add th<br>er here and in block |          |                                       | criber group a | is shown in the boxes    | above.     |                   | 0.00      |

|                                                  |                                                                                                    | INICATIONS PAR | INER5    |                       |         |                | 63492     |
|--------------------------------------------------|----------------------------------------------------------------------------------------------------|----------------|----------|-----------------------|---------|----------------|-----------|
|                                                  |                                                                                                    |                |          | ATE FEES FOR EACH     |         |                |           |
|                                                  | FIFTH SUBSCRIBER GROUP     SIXTH SUBSCRIBER GROUP       A ARMSTRONG     COMMUNITY/ AREA     TERRIL |                |          |                       |         |                |           |
| COMMUNITY/ AREA                                  | ARINSI                                                                                             | RUNG           |          | COMMUNITY/ AREA       | TERRIL  |                |           |
| CALL SIGN                                        | DSE                                                                                                | CALL SIGN      | DSE      | CALL SIGN             | DSE     | CALL SIGN      | DSE       |
|                                                  |                                                                                                    |                |          |                       |         |                |           |
|                                                  |                                                                                                    |                |          |                       |         |                |           |
|                                                  |                                                                                                    |                |          |                       |         |                |           |
|                                                  |                                                                                                    |                |          |                       |         |                |           |
|                                                  |                                                                                                    |                |          |                       |         |                |           |
|                                                  |                                                                                                    |                |          |                       |         |                |           |
|                                                  |                                                                                                    |                |          |                       |         |                |           |
|                                                  |                                                                                                    |                |          |                       |         |                |           |
|                                                  |                                                                                                    |                |          |                       |         |                |           |
|                                                  |                                                                                                    |                |          |                       |         |                |           |
|                                                  |                                                                                                    |                |          |                       |         |                |           |
|                                                  |                                                                                                    |                |          |                       |         |                |           |
|                                                  |                                                                                                    |                |          |                       |         |                |           |
| tal DSEs                                         |                                                                                                    |                | 0.00     | Total DSEs            |         |                | 0.00      |
| oss Receipts First G                             | roup                                                                                               | \$ 50          | 0,049.90 | Gross Receipts Second | d Group | \$             | 25,200.00 |
|                                                  | oup                                                                                                | <u> </u>       | ,0-10.00 |                       |         | <u> </u>       | 20,200.00 |
| <b>se Rate Fee</b> First G                       | roup                                                                                               | \$             | 0.00     | Base Rate Fee Second  | d Group | \$             | 0.00      |
|                                                  | SEVENTH                                                                                            | SUBSCRIBER GRO | UP       |                       | EIGHTH  | SUBSCRIBER GRO | UP        |
| MMUNITY/ AREA                                    | RINGS                                                                                              | ΓED            |          | COMMUNITY/ AREA       | PALME   | R              |           |
|                                                  |                                                                                                    |                |          |                       |         |                |           |
| ALL SIGN                                         | DSE                                                                                                | CALL SIGN      | DSE      | CALL SIGN             | DSE     | CALL SIGN      | DSE       |
|                                                  |                                                                                                    |                |          |                       |         |                |           |
|                                                  |                                                                                                    |                |          |                       |         |                |           |
|                                                  |                                                                                                    |                |          |                       |         |                |           |
|                                                  |                                                                                                    |                |          |                       |         |                |           |
|                                                  |                                                                                                    |                |          |                       |         |                |           |
|                                                  |                                                                                                    |                |          |                       |         |                |           |
|                                                  |                                                                                                    |                |          |                       |         |                |           |
|                                                  |                                                                                                    | _              |          |                       |         |                |           |
|                                                  |                                                                                                    |                |          |                       |         |                |           |
|                                                  |                                                                                                    |                |          |                       |         |                |           |
|                                                  |                                                                                                    |                |          |                       |         |                |           |
|                                                  |                                                                                                    |                |          |                       | •       |                |           |
|                                                  |                                                                                                    |                | 0.00     | Total DSEs            |         |                | 0.00      |
| tal DSEs                                         |                                                                                                    | ¢ 34           | 0,569.40 |                       | Croup   | ¢              | 30,264.00 |
|                                                  | rour                                                                                               | \$ 3           | 0,003.40 | Gross Receipts Fourth | Group   | \$             | JU,204.UU |
|                                                  | Group                                                                                              |                |          |                       |         |                |           |
| otal DSEs<br>ross Receipts Third C               | Group                                                                                              |                |          |                       |         |                |           |
|                                                  |                                                                                                    | \$             | 0.00     | Base Rate Fee Fourth  | Group   | \$             | 0.00      |
| oss Receipts Third C                             |                                                                                                    |                | 0.00     | Base Rate Fee Fourth  | Group   | \$             | 0.00      |
| as Receipts Third (<br>e <b>Rate Fee</b> Third ( | Group                                                                                              | \$             |          |                       |         | \$             | 0.00      |
| eipts Third C                                    | Group                                                                                              | \$             |          | Base Rate Fee Fourth  |         | \$             | 0.00      |

| LEGAL NAME OF OWNE                               |          |                | RTNERS         |                         |           |                  | SYSTEM ID#<br>63492 | Name                   |
|--------------------------------------------------|----------|----------------|----------------|-------------------------|-----------|------------------|---------------------|------------------------|
|                                                  | BLOCK A: | COMPUTATION C  | OF BASE R      | ATE FEES FOR EAC        | CH SUBSCR | IBER GROUP       |                     |                        |
|                                                  | NINTH    | SUBSCRIBER GRC | UP             |                         | TENT      | SUBSCRIBER GRO   | UP                  | •                      |
| COMMUNITY/ AREA                                  | POCA     | IONTAS         |                | COMMUNITY/ ARE/         | A PLOVE   | R                |                     | <b>9</b><br>Computatio |
| CALL SIGN                                        | DSE      | CALL SIGN      | DSE            | CALL SIGN               | DSE       | CALL SIGN        | DSE                 | of                     |
|                                                  |          |                |                |                         |           |                  |                     | Base Rate F            |
|                                                  |          |                |                |                         |           |                  |                     | and                    |
|                                                  |          |                |                |                         |           |                  |                     | Syndicated             |
|                                                  |          |                |                |                         |           |                  |                     | Exclusivit             |
|                                                  |          |                |                |                         |           |                  | ······              | Surcharge              |
|                                                  |          |                |                |                         |           |                  | ······              | for<br>Partially       |
|                                                  |          |                |                |                         |           |                  |                     | Distant                |
|                                                  |          |                |                |                         |           |                  |                     | Stations               |
|                                                  |          |                |                |                         |           |                  |                     | otationo               |
|                                                  |          |                |                |                         |           |                  |                     |                        |
|                                                  |          |                |                |                         |           |                  |                     |                        |
|                                                  |          |                |                |                         |           |                  |                     |                        |
|                                                  |          |                |                |                         |           |                  |                     |                        |
|                                                  |          |                |                |                         |           |                  |                     |                        |
| Total DSEs                                       |          |                | 0.00           | Total DSEs              |           |                  | 0.00                |                        |
| Gross Receipts First G                           | roup     | <u>\$</u> 3    | 5,723.70       | Gross Receipts Seco     | ond Group | \$               | 4,598.10            |                        |
| <b>Base Rate Fee</b> First G                     | roup     | \$             | 0.00           | Base Rate Fee Seco      | ond Group | \$               | 0.00                |                        |
| E                                                | ELEVENTH | SUBSCRIBER GRC | UP             |                         | TWELVTH   | I SUBSCRIBER GRO | UP                  |                        |
| COMMUNITY/ AREA                                  | CURLE    | W              |                | COMMUNITY/ ARE          | A ROLFE   |                  |                     |                        |
| CALL SIGN                                        | DSE      | CALL SIGN      | DSE            | CALL SIGN               | DSE       | CALL SIGN        | DSE                 |                        |
|                                                  |          |                |                |                         |           |                  |                     |                        |
|                                                  |          |                |                |                         |           |                  |                     |                        |
|                                                  |          |                |                |                         |           |                  |                     |                        |
|                                                  |          |                |                |                         |           |                  |                     |                        |
|                                                  |          |                |                |                         |           |                  |                     |                        |
|                                                  |          |                |                |                         |           |                  |                     |                        |
|                                                  |          |                |                |                         |           |                  |                     |                        |
|                                                  |          |                |                |                         |           |                  |                     |                        |
|                                                  |          |                |                |                         |           |                  |                     |                        |
|                                                  |          |                |                |                         |           |                  |                     |                        |
|                                                  |          |                |                |                         |           |                  |                     |                        |
|                                                  |          |                |                |                         |           |                  |                     |                        |
|                                                  |          |                |                |                         |           |                  |                     |                        |
| Total DSEs                                       |          |                | 0.00           | Total DSEs              |           |                  | 0.00                |                        |
| Gross Receipts Third G                           | Group    | \$             | 707.40         | Gross Receipts Four     | rth Group | \$               | 13,794.30           |                        |
| Base Rate Fee Third G                            | Group    | \$             | 0.00           | Base Rate Fee Four      | rth Group | \$               | 0.00                |                        |
| Base Rate Fee: Add th<br>Enter here and in block |          |                | criber group a | as shown in the boxes a | above.    | \$               |                     |                        |

| LEGAL NAME OF OWNE                                      |          |                | TNERS         |                                |           |                  | SYSTEM ID#<br>63492 | Name                 |
|---------------------------------------------------------|----------|----------------|---------------|--------------------------------|-----------|------------------|---------------------|----------------------|
| E                                                       | BLOCK A: | COMPUTATION C  | F BASE RA     | TE FEES FOR EACH               | SUBSCR    | IBER GROUP       |                     |                      |
| THI                                                     | RTEENTH  | SUBSCRIBER GRO | UP            | 11                             |           | SUBSCRIBER GRO   | UP                  | 9                    |
| COMMUNITY/ AREA                                         | MALLA    | RD             |               | COMMUNITY/ AREA                | WEST E    | BEND             |                     | -                    |
| CALL SIGN                                               | DSE      | CALL SIGN      | DSE           | CALL SIGN                      | DSE       | CALL SIGN        | DSE                 | Computatio<br>of     |
| CALL SIGN                                               | DSE      |                | DSE           | CALL SIGN                      | DSE       | CALL SIGN        | DSE                 | Base Rate Fe         |
|                                                         |          |                |               |                                |           |                  |                     | and                  |
|                                                         |          |                |               |                                |           |                  |                     | Syndicated           |
|                                                         |          |                |               |                                |           |                  |                     | Exclusivity          |
|                                                         |          |                |               |                                |           |                  |                     | Surcharge            |
|                                                         |          |                |               |                                |           |                  |                     | for<br>Dentielly     |
|                                                         |          |                |               |                                |           |                  |                     | Partially<br>Distant |
|                                                         |          |                |               |                                |           |                  |                     | Stations             |
|                                                         |          |                |               |                                |           |                  |                     |                      |
|                                                         |          |                |               |                                |           |                  |                     |                      |
|                                                         |          |                |               |                                |           |                  |                     |                      |
|                                                         |          |                |               |                                |           |                  |                     |                      |
|                                                         |          |                |               |                                |           |                  |                     |                      |
|                                                         |          |                | 0.00          |                                |           |                  | 0.00                |                      |
| Total DSEs                                              |          |                | 0.00          | Total DSEs                     |           |                  | 0.00                |                      |
| Gross Receipts First G                                  | roup     | \$             | 9,196.20      | Gross Receipts Secon           | d Group   | \$               | 49,871.70           |                      |
| <b>Base Rate Fee</b> First G                            | roup     | \$             | 0.00          | Base Rate Fee Secon            | d Group   | \$               | 0.00                |                      |
| F                                                       | FTEENTH  | SUBSCRIBER GRO | UP            | 5                              | SIXTEENTH | I SUBSCRIBER GRO | UP                  |                      |
| COMMUNITY/ AREA                                         | HAVEL    | .OCK           |               | COMMUNITY/ AREA                | WHITTE    | MORE             |                     |                      |
| CALL SIGN                                               | DSE      | CALL SIGN      | DSE           | CALL SIGN                      | DSE       | CALL SIGN        | DSE                 |                      |
|                                                         |          |                |               |                                |           |                  |                     |                      |
|                                                         |          |                |               |                                |           |                  |                     |                      |
|                                                         |          |                |               |                                |           |                  |                     |                      |
|                                                         |          |                |               |                                |           |                  |                     |                      |
|                                                         |          |                |               |                                |           |                  |                     |                      |
|                                                         |          |                |               |                                |           |                  |                     |                      |
|                                                         |          |                |               |                                |           |                  |                     |                      |
|                                                         | •••      |                |               |                                |           |                  |                     |                      |
|                                                         |          |                |               |                                |           |                  |                     |                      |
|                                                         |          |                |               |                                |           |                  |                     |                      |
|                                                         |          |                |               |                                |           |                  |                     |                      |
|                                                         |          |                |               |                                |           |                  |                     |                      |
| Total DSEs                                              |          |                | 0.00          |                                |           |                  | 0.00                |                      |
|                                                         |          |                |               | Total DSEs                     | -         |                  |                     |                      |
| Gross Receipts Third G                                  | iroup    | \$             | 9,903.60      | Gross Receipts Fourth          | Group     | \$               | 18,392.40           |                      |
| Base Rate Fee Third G                                   | Group    | \$             | 0.00          | Base Rate Fee Fourth           | Group     | \$               | 0.00                |                      |
| <b>Base Rate Fee:</b> Add th<br>Enter here and in block |          |                | riber group a | II<br>as shown in the boxes ab | ove.      | \$               |                     |                      |

| LEGAL NAME OF OWNE                               |          |                | RTNERS        |                                |          |                  | SYSTEM ID#<br>63492 | Name             |
|--------------------------------------------------|----------|----------------|---------------|--------------------------------|----------|------------------|---------------------|------------------|
| E                                                | BLOCK A: | COMPUTATION C  | F BASE RA     | ATE FEES FOR EACH              | SUBSCR   | IBER GROUP       |                     |                  |
| SEVE                                             | NTEENTH  | SUBSCRIBER GRO | UP            | EI                             | GHTEENTH | I SUBSCRIBER GRO | UP                  | ^                |
| COMMUNITY/ AREA                                  | AYRSH    | IRE - GILLETTE | GROVE         | COMMUNITY/ AREA                | SWEA     | CITY             |                     | 9<br>Computation |
| CALL SIGN                                        | DSE      | CALL SIGN      | DSE           | CALL SIGN                      | DSE      | CALL SIGN        | DSE                 | of               |
|                                                  |          |                |               |                                |          |                  |                     | Base Rate Fe     |
|                                                  |          |                |               |                                |          |                  |                     | and              |
|                                                  |          |                |               |                                |          |                  |                     | Syndicated       |
|                                                  |          |                |               |                                |          |                  |                     | Exclusivity      |
|                                                  |          |                |               |                                |          |                  | ······              | Surcharge<br>for |
|                                                  |          |                |               |                                |          |                  |                     | Partially        |
|                                                  |          |                |               |                                |          |                  |                     | Distant          |
|                                                  |          |                |               |                                |          |                  |                     | Stations         |
|                                                  |          |                |               |                                |          |                  |                     |                  |
|                                                  |          |                |               |                                |          |                  |                     |                  |
|                                                  |          |                |               |                                |          |                  |                     |                  |
|                                                  |          |                |               |                                |          |                  |                     |                  |
|                                                  |          |                |               |                                |          |                  |                     |                  |
|                                                  |          |                |               |                                |          |                  |                     |                  |
| Total DSEs                                       |          |                | 0.00          | Total DSEs                     |          |                  | 0.00                |                  |
| Gross Receipts First G                           | roup     | <u>\$</u> 1    | 0,257.30      | Gross Receipts Secon           | d Group  | \$               | 16,183.80           |                  |
| Base Rate Fee First G                            | roup     | \$             | 0.00          | Base Rate Fee Secon            | d Group  | \$               | 0.00                |                  |
| NI                                               | NTEENTH  | SUBSCRIBER GRO | UP            | Т                              | WENTIETH | I SUBSCRIBER GRO | UP                  |                  |
| COMMUNITY/ AREA                                  | ALGO     | NA             |               | COMMUNITY/ AREA                | GRAET    | TINGER - WALLIN  | NGFORD              |                  |
| CALL SIGN                                        | DSE      | CALL SIGN      | DSE           | CALL SIGN                      | DSE      | CALL SIGN        | DSE                 |                  |
|                                                  |          |                |               |                                |          |                  |                     |                  |
|                                                  |          |                |               |                                |          |                  |                     |                  |
|                                                  |          |                |               |                                |          |                  |                     |                  |
|                                                  |          |                |               |                                |          |                  |                     |                  |
|                                                  |          |                |               |                                |          |                  |                     |                  |
|                                                  |          |                |               |                                |          |                  |                     |                  |
|                                                  |          |                |               |                                |          |                  |                     |                  |
|                                                  |          |                |               |                                |          |                  |                     |                  |
|                                                  |          |                |               | -                              |          |                  |                     |                  |
|                                                  |          |                |               |                                |          |                  |                     |                  |
|                                                  |          |                |               |                                |          |                  |                     |                  |
|                                                  |          |                |               |                                |          |                  |                     |                  |
|                                                  |          |                |               |                                |          |                  |                     |                  |
| Total DSEs                                       |          |                | 0.00          | Total DSEs                     |          |                  | 0.00                |                  |
| Gross Receipts Third G                           | Group    | <u>\$ 25</u>   | 4,844.72      | Gross Receipts Fourth          | Group    | \$               | 100,800.00          |                  |
| Base Rate Fee Third G                            | Group    | \$             | 0.00          | Base Rate Fee Fourth           | Group    | \$               | 0.00                |                  |
| Base Rate Fee: Add th<br>Enter here and in block |          |                | riber group a | II<br>as shown in the boxes ab | ove.     | \$               |                     |                  |

| Name                                                                                                    | LEGAL NAME OF OWNER OF CABLE SYSTEM:<br>NORTHERN IOWA COMMUNICATIONS PARTNERS                                                                                                    | SYSTEM ID<br>6349                                                                                                    |  |  |  |  |  |  |
|----------------------------------------------------------------------------------------------------|----------------------------------------------------------------------------------------------------|----------------------------------------------------------------------------------------------------|--|--|--|--|--|--|
|                                                                                                    |                                                                                                    |                                                                                                    |  |  |  |  |  |  |
| 9                                                                                                    | BLOCK B: COMPUTATION OF SYNDICATED EXCLUSIVITY SURCHARGE FOR EACH SUBSCRIBER GROUP<br>If your cable system is located within a top 100 television market and the station is not exempt in Part 7, you must also compute a<br>Syndicated Exclusivity Surcharge. Indicate which major television market any portion of your cable system is located in as defined<br>benefiting 70.5750 periods of for the part of the top here 0.1.401                                                                                                    |                                                                                                    |  |  |  |  |  |  |
| Computation of                                                                                            | by section 76.5 of FCC rules in effect on June 24, 1981:                                                                                                    |                                                                                                    |  |  |  |  |  |  |
| Base Rate Fee<br>and<br>Syndicated<br>Exclusivity<br>Surcharge<br>for<br>Partially<br>Distant<br>Stations | <ul> <li>INSTRUCTIONS:</li> <li>Step 1: In line 1, give the total DSEs by subscriber group for commercial VHF Grade B contour stations listed in block A, patthis schedule.</li> <li>Step 2: In line 2, give the total number of DSEs by subscriber group for the VHF Grade B contour stations that were classific Exempt DSEs in block C, part 7 of this schedule. If none enter zero.</li> <li>Step 3: In line 3, subtract line 2 from line 1. This is the total number of DSEs used to compute the surcharge.</li> <li>Step 4: Compute the surcharge for each subscriber group using the formula outlined in block D, section 3 or 4 of part 7 of the schedule. In making this computation, use gross receipts figures applicable to the particular group. You do not need your actual calculations on this form.</li> </ul> |                                                                                                    |  |  |  |  |  |  |
|                                                                                                    | FIRST SUBSCRIBER GROUP                                                                                                    | SECOND SUBSCRIBER GROUP                                                                                                    |  |  |  |  |  |  |
|                                                                                                    | Line 1: Enter the VHF DSEs                                                                                                    | Line 1: Enter the VHF DSEs         Line 2: Enter the Exempt DSEs         Line 3: Subtract line 2 from line 1         and enter here. This is the         total number of DSEs for         this subscriber group         subject to the surcharge         computation |  |  |  |  |  |  |
|                                                                                                    | computation                                                                                                    | computation                                                                                                    |  |  |  |  |  |  |

| Name                                                                                                    | NORTHERN IOWA COMMUNICATIONS PARTNERS                                                                                                    | 634                                                                                                    |  |  |  |  |  |
|----------------------------------------------------------------------------------------------------|----------------------------------------------------------------------------------------------------|----------------------------------------------------------------------------------------------------|--|--|--|--|--|
|                                                                                                    | BLOCK B: COMPUTATION OF SYNDICATED EXCLU                                                                                                    | JSIVITY SURCHARGE FOR EACH SUBSCRIBER GROUP                                                                                                    |  |  |  |  |  |
| 9<br>Computation                                                                                          | If your cable system is located within a top 100 television market and<br>Syndicated Exclusivity Surcharge. Indicate which major television ma<br>by section 76.5 of FCC rules in effect on June 24, 1981:                                                                                                    | d the station is not exempt in Part 7, you must also compute a                                                                                                    |  |  |  |  |  |
| Computation<br>of                                                                                         | ☐ First 50 major television market                                                                                                    | Second 50 major television market                                                                                                    |  |  |  |  |  |
| Base Rate Fee<br>and<br>Syndicated<br>Exclusivity<br>Surcharge<br>for<br>Partially<br>Distant<br>Stations | <ul> <li>INSTRUCTIONS:</li> <li>Step 1: In line 1, give the total DSEs by subscriber group for commercial VHF Grade B contour stations listed in block A, part 9 of this schedule.</li> <li>Step 2: In line 2, give the total number of DSEs by subscriber group for the VHF Grade B contour stations that were classified as Exempt DSEs in block C, part 7 of this schedule. If none enter zero.</li> <li>Step 3: In line 3, subtract line 2 from line 1. This is the total number of DSEs used to compute the surcharge.</li> <li>Step 4: Compute the surcharge for each subscriber group using the formula outlined in block D, section 3 or 4 of part 7 of this schedule. In making this computation, use gross receipts figures applicable to the particular group. You do not need to show your actual calculations on this form.</li> </ul> |                                                                                                    |  |  |  |  |  |
|                                                                                                    | FIFTH SUBSCRIBER GROUP                                                                                                    | SIXTH SUBSCRIBER GROUP                                                                                                    |  |  |  |  |  |
|                                                                                                    | Line 1: Enter the VHF DSEs                                                                                                    | Line 1: Enter the VHF DSEs                                                                                                    |  |  |  |  |  |
|                                                                                                    | Line 2: Enter the Exempt DSEs<br>Line 3: Subtract line 2 from line 1<br>and enter here. This is the<br>total number of DSEs for<br>this subscriber group<br>subject to the surcharge<br>computation                                                                                                    | Line 2: Enter the Exempt DSEs<br>Line 3: Subtract line 2 from line 1<br>and enter here. This is the<br>total number of DSEs for<br>this subscriber group<br>subject to the surcharge<br>computation |  |  |  |  |  |
|                                                                                                    | SYNDICATED EXCLUSIVITY<br>SURCHARGE<br>First Group                                                                                                    | SYNDICATED EXCLUSIVITY<br>SURCHARGE<br>Second Group                                                                                                    |  |  |  |  |  |
|                                                                                                    | SEVENTH SUBSCRIBER GROUP                                                                                                    | EIGHTH SUBSCRIBER GROUP                                                                                                    |  |  |  |  |  |
|                                                                                                    | Line 1: Enter the VHF DSEs                                                                                                    | Line 1: Enter the VHF DSEs                                                                                                    |  |  |  |  |  |
|                                                                                                    | Line 2: Line the Excitip DOLS                                                                                                    | Line 2: Einer the Exchipt Bolds :                                                                                                    |  |  |  |  |  |
|                                                                                                    | SYNDICATED EXCLUSIVITY SURCHARGE Third Group                                                                                                    | SYNDICATED EXCLUSIVITY SURCHARGE Fourth Group                                                                                                    |  |  |  |  |  |
|                                                                                                    | SYNDICATED EXCLUSIVITY SURCHARGE: Add the surcharge for<br>in the boxes above. Enter here and in block 4, line 2 of space L (pag                                                                                                    | r each subscriber group as shown<br>pe 7)                                                                                                    |  |  |  |  |  |
|                                                                                                    |                                                                                                    |                                                                                                    |  |  |  |  |  |

| Name                                                                                                    | LEGAL NAME OF OWNER OF CABLE SYSTEM:<br>NORTHERN IOWA COMMUNICATIONS PARTNERS                                                                                                    | SYSTEM I<br>634                                                                                                    |
|----------------------------------------------------------------------------------------------------|----------------------------------------------------------------------------------------------------|----------------------------------------------------------------------------------------------------|
|                                                                                                    | BLOCK B: COMPUTATION OF SYNDICATED EXCLU                                                                                                    | SIVITY SURCHARGE FOR EACH SUBSCRIBER GROUP                                                                                                    |
| 9                                                                                                    | If your cable system is located within a top 100 television market and<br>Syndicated Exclusivity Surcharge. Indicate which major television ma<br>by section 76.5 of FCC rules in effect on June 24, 1981:                                                                                                    | the station is not exempt in Part 7, you must also compute a                                                                                                    |
| Computation<br>of                                                                                         | └ First 50 major television market                                                                                                    | ☐ Second 50 major television market                                                                                                    |
| Base Rate Fee<br>and<br>Syndicated<br>Exclusivity<br>Surcharge<br>for<br>Partially<br>Distant<br>Stations | <ul> <li>INSTRUCTIONS:</li> <li>Step 1: In line 1, give the total DSEs by subscriber group for commetthis schedule.</li> <li>Step 2: In line 2, give the total number of DSEs by subscriber group Exempt DSEs in block C, part 7 of this schedule. If none ent</li> <li>Step 3: In line 3, subtract line 2 from line 1. This is the total number</li> <li>Step 4: Compute the surcharge for each subscriber group using the</li> </ul> | for the VHF Grade B contour stations that were classified as<br>ter zero.<br>of DSEs used to compute the surcharge.                                                                                 |
|                                                                                                    | NINTH SUBSCRIBER GROUP                                                                                                    | TENTH SUBSCRIBER GROUP                                                                                                    |
|                                                                                                    | Line 1: Enter the VHF DSEs                                                                                                    | Line 1: Enter the VHF DSEs                                                                                                    |
|                                                                                                    | Line 2: Enter the Exempt DSEs                                                                                                    | Line 2: Enter the Exempt DSEs                                                                                                    |
|                                                                                                    | Line 3: Subtract line 2 from line 1<br>and enter here. This is the<br>total number of DSEs for<br>this subscriber group<br>subject to the surcharge<br>computation                                                                                                    | Line 3: Subtract line 2 from line 1<br>and enter here. This is the<br>total number of DSEs for<br>this subscriber group<br>subject to the surcharge<br>computation                                  |
|                                                                                                    | SYNDICATED EXCLUSIVITY<br>SURCHARGE<br>First Group                                                                                                    | SYNDICATED EXCLUSIVITY<br>SURCHARGE<br>Second Group                                                                                                    |
|                                                                                                    | ELEVENTH SUBSCRIBER GROUP                                                                                                    | TWELVTH SUBSCRIBER GROUP                                                                                                    |
|                                                                                                    | Line 1: Enter the VHF DSEs                                                                                                    | Line 1: Enter the VHF DSEs                                                                                                    |
|                                                                                                    | Line 2: Enter the Exempt DSEs<br>Line 3: Subtract line 2 from line 1<br>and enter here. This is the<br>total number of DSEs for<br>this subscriber group<br>subject to the surcharge<br>computation                                                                                                    | Line 2: Enter the Exempt DSEs<br>Line 3: Subtract line 2 from line 1<br>and enter here. This is the<br>total number of DSEs for<br>this subscriber group<br>subject to the surcharge<br>computation |
|                                                                                                    | SYNDICATED EXCLUSIVITY SURCHARGE Third Group                                                                                                    | SYNDICATED EXCLUSIVITY SURCHARGE Fourth Group                                                                                                    |
|                                                                                                    | SYNDICATED EXCLUSIVITY SURCHARGE: Add the surcharge for<br>in the boxes above. Enter here and in block 4, line 2 of space L (page                                                                                                    | each subscriber group as shown                                                                                                    |
|                                                                                                    |                                                                                                    |                                                                                                    |

|                                                                                                    |                                                                                                    | FORM SA3E. PAGE 20.                                                                                                    |  |  |  |  |  |
|----------------------------------------------------------------------------------------------------|----------------------------------------------------------------------------------------------------|----------------------------------------------------------------------------------------------------|--|--|--|--|--|
| Name                                                                                                    | LEGAL NAME OF OWNER OF CABLE SYSTEM:<br>NORTHERN IOWA COMMUNICATIONS PARTNERS                                                                                                    | SYSTEM ID#<br>63492                                                                                                    |  |  |  |  |  |
|                                                                                                    | BLOCK B: COMPUTATION OF SYNDICATED EXCLUS                                                                                                    | IVITY SURCHARGE FOR EACH SUBSCRIBER GROUP                                                                                                    |  |  |  |  |  |
| 9<br>Computation                                                                                          | If your cable system is located within a top 100 television market and th<br>Syndicated Exclusivity Surcharge. Indicate which major television mark<br>by section 76.5 of FCC rules in effect on June 24, 1981:                                                                                                    |                                                                                                    |  |  |  |  |  |
| Computation<br>of                                                                                         | ☐ First 50 major television market                                                                                                    | Second 50 major television market                                                                                                    |  |  |  |  |  |
| Base Rate Fee<br>and<br>Syndicated<br>Exclusivity<br>Surcharge<br>for<br>Partially<br>Distant<br>Stations | <ul> <li>☐ First 50 major television market</li> <li>☐ Second 50 major television market</li> <li>INSTRUCTIONS:</li> <li>Step 1: In line 1, give the total DSEs by subscriber group for commercial VHF Grade B contour stations listed in block A, part 9 or this schedule.</li> <li>Step 2: In line 2, give the total number of DSEs by subscriber group for the VHF Grade B contour stations that were classified as Exempt DSEs in block C, part 7 of this schedule. If none enter zero.</li> <li>Step 3: In line 3, subtract line 2 from line 1. This is the total number of DSEs used to compute the surcharge.</li> <li>Step 4: Compute the surcharge for each subscriber group using the formula outlined in block D, section 3 or 4 of part 7 of this schedule. In making this computation, use gross receipts figures applicable to the particular group. You do not need to sh your actual calculations on this form.</li> </ul> |                                                                                                    |  |  |  |  |  |
|                                                                                                    | THIRTEENTH SUBSCRIBER GROUP                                                                                                    | FOURTEENTH SUBSCRIBER GROUP                                                                                                    |  |  |  |  |  |
|                                                                                                    |                                                                                                    |                                                                                                    |  |  |  |  |  |
|                                                                                                    | Line 1: Enter the VHF DSEs                                                                                                    | Line 1: Enter the VHF DSEs                                                                                                    |  |  |  |  |  |
|                                                                                                    | Line 3: Subtract line 2 from line 1<br>and enter here. This is the<br>total number of DSEs for<br>this subscriber group<br>subject to the surcharge<br>computation                                                                                                    | Line 3: Subtract line 2 from line 1<br>and enter here. This is the<br>total number of DSEs for<br>this subscriber group<br>subject to the surcharge<br>computation                                                                                                    |  |  |  |  |  |
|                                                                                                    | FIFTEENTH SUBSCRIBER GROUP                                                                                                    | SIXTEENTH SUBSCRIBER GROUP                                                                                                    |  |  |  |  |  |
|                                                                                                    | Line 1: Enter the VHF DSEs                                                                                                    | Line 1: Enter the VHF DSEs<br>Line 2: Enter the Exempt DSEs<br>Line 3: Subtract line 2 from line 1<br>and enter here. This is the<br>total number of DSEs for<br>this subscriber group<br>subject to the surcharge<br>computation<br>SYNDICATED EXCLUSIVITY<br>SURCHARGE<br>Fourth Group |  |  |  |  |  |
|                                                                                                    | SYNDICATED EXCLUSIVITY SURCHARGE: Add the surcharge for ea<br>in the boxes above. Enter here and in block 4, line 2 of space L (page /                                                                                                    |                                                                                                    |  |  |  |  |  |

|                                                                                                    |                                                                                                    | FORM SA3E. PAGE 20.                                                                                                    |  |
|----------------------------------------------------------------------------------------------------|----------------------------------------------------------------------------------------------------|----------------------------------------------------------------------------------------------------|--|
| Name                                                                                                    | LEGAL NAME OF OWNER OF CABLE SYSTEM:<br>NORTHERN IOWA COMMUNICATIONS PARTNERS                                                                                                    | SYSTEM ID#<br>63492                                                                                                    |  |
|                                                                                                    | BLOCK B: COMPUTATION OF SYNDICATED EXCLUSIVITY SURCHARGE FOR EACH SUBSCRIBER GROUP           If your cable system is located within a top 100 television market and the station is not exempt in Part 7, you must also compute a Syndicated Exclusivity Surcharge. Indicate which major television market any portion of your cable system is located in as defined by section 76.5 of FCC rules in effect on June 24, 1981:                                                                                                    |                                                                                                    |  |
| 9                                                                                                    |                                                                                                    |                                                                                                    |  |
| Computation<br>of                                                                                         | ∐ First 50 major television market                                                                                                    | Second 50 major television market                                                                                                    |  |
| Base Rate Fee<br>and<br>Syndicated<br>Exclusivity<br>Surcharge<br>for<br>Partially<br>Distant<br>Stations | <ul> <li>INSTRUCTIONS:</li> <li>Step 1: In line 1, give the total DSEs by subscriber group for commentiation this schedule.</li> <li>Step 2: In line 2, give the total number of DSEs by subscriber group for exempt DSEs in block C, part 7 of this schedule. If none entered step 3: In line 3, subtract line 2 from line 1. This is the total number of Step 4: Compute the surcharge for each subscriber group using the formation of the surcharge for each subscriber group using the formation of the surcharge for each subscriber group using</li></ul> | mmercial VHF Grade B contour stations listed in block A, part 9 of<br>roup for the VHF Grade B contour stations that were classified as<br>e enter zero.<br>aber of DSEs used to compute the surcharge.                                                              |  |
|                                                                                                    | SEVENTEENTH SUBSCRIBER GROUP                                                                                                    | EIGHTEENTH SUBSCRIBER GROUP                                                                                                    |  |
|                                                                                                    | Line 1: Enter the VHF DSEs                                                                                                    | Line 1: Enter the VHF DSEs                                                                                                    |  |
|                                                                                                    | Line 2: Enter the Exempt DSEs<br>Line 3: Subtract line 2 from line 1<br>and enter here. This is the<br>total number of DSEs for<br>this subscriber group<br>subject to the surcharge<br>computation                                                                                                    | Line 2: Enter the Exempt DSEs<br>Line 3: Subtract line 2 from line 1<br>and enter here. This is the<br>total number of DSEs for<br>this subscriber group<br>subject to the surcharge<br>computation                                                                  |  |
|                                                                                                    | NINEENTH SUBSCRIBER GROUP                                                                                                    | TWENTYTH SUBSCRIBER GROUP                                                                                                    |  |
|                                                                                                    | Line 1: Enter the VHF DSEs         Line 2: Enter the Exempt DSEs         Line 3: Subtract line 2 from line 1         and enter here. This is the         total number of DSEs for         this subscriber group         subject to the surcharge         computation                                                                                                    | Line 1: Enter the VHF DSEs         Line 2: Enter the Exempt DSEs         Line 3: Subtract line 2 from line 1         and enter here. This is the         total number of DSEs for         this subscriber group         subject to the surcharge         computation |  |
|                                                                                                    | SYNDICATED EXCLUSIVITY SURCHARGE: Add the surcharge for e<br>in the boxes above. Enter here and in block 4, line 2 of space L (page                                                                                                    | each subscriber group as shown ()                                                                                                    |  |